## DISEÑO Y CONSTRUCCIÓN DE UN SISTEMA ÓPTICO DE MONITOREO ATMOSFÉRICO APLICADO A LA DETERMINACIÓN DE LA CAPA LÍMITE ATMOSFÉRICA EN LA CIUDAD DE MEDELLÕN

por

Daniel JosÈ Nisperuza Toledo

Trabajo presentado como requisito parcial para optar al Título de

Magister en Ciencias-FÌsica

Director Dr. Alvaro Bastidas Gustín

Universidad Nacional de Colombia Sede Medellín

Facultad de Ciencias

Escuela de Física

Marzo 2010

A mis padres, Evangelista y Ruby. A mis hermanos, Luz Mary, Jorge y David.

# Resumen

En este trabajo se desarrolló un sistema de sensado remoto aplicado a estudios atmosféricos conocido como LIDAR (acrónimo de LIght Detection And Ranging). Este tipo de sistemas sirven como complemento a todo el conjunto de sistemas meteorológicos y de medida de contaminantes atmosfÈricos. Se reporta el trabajo realizado a partir de los modelos y simulaciones, que permitieron formular el diseño, acople, la optimización y la puesta en funcionamiento de una estación LIDAR en el campus de la Universidad Nacional de Colombia Sede Medellín, completamente funcional para aplicaciones de la dinámica atmosférica de nuestra región.

# Contenido

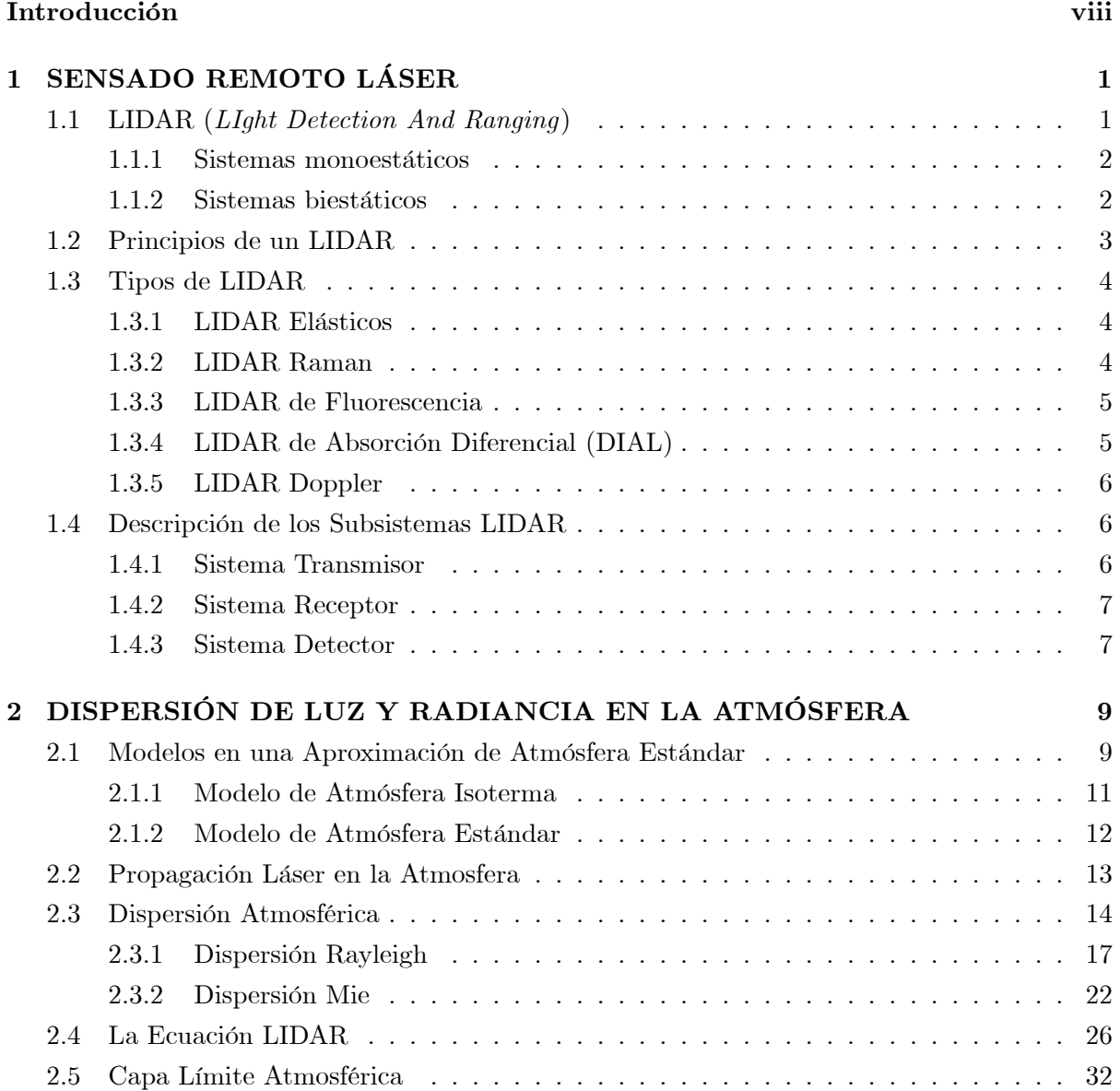

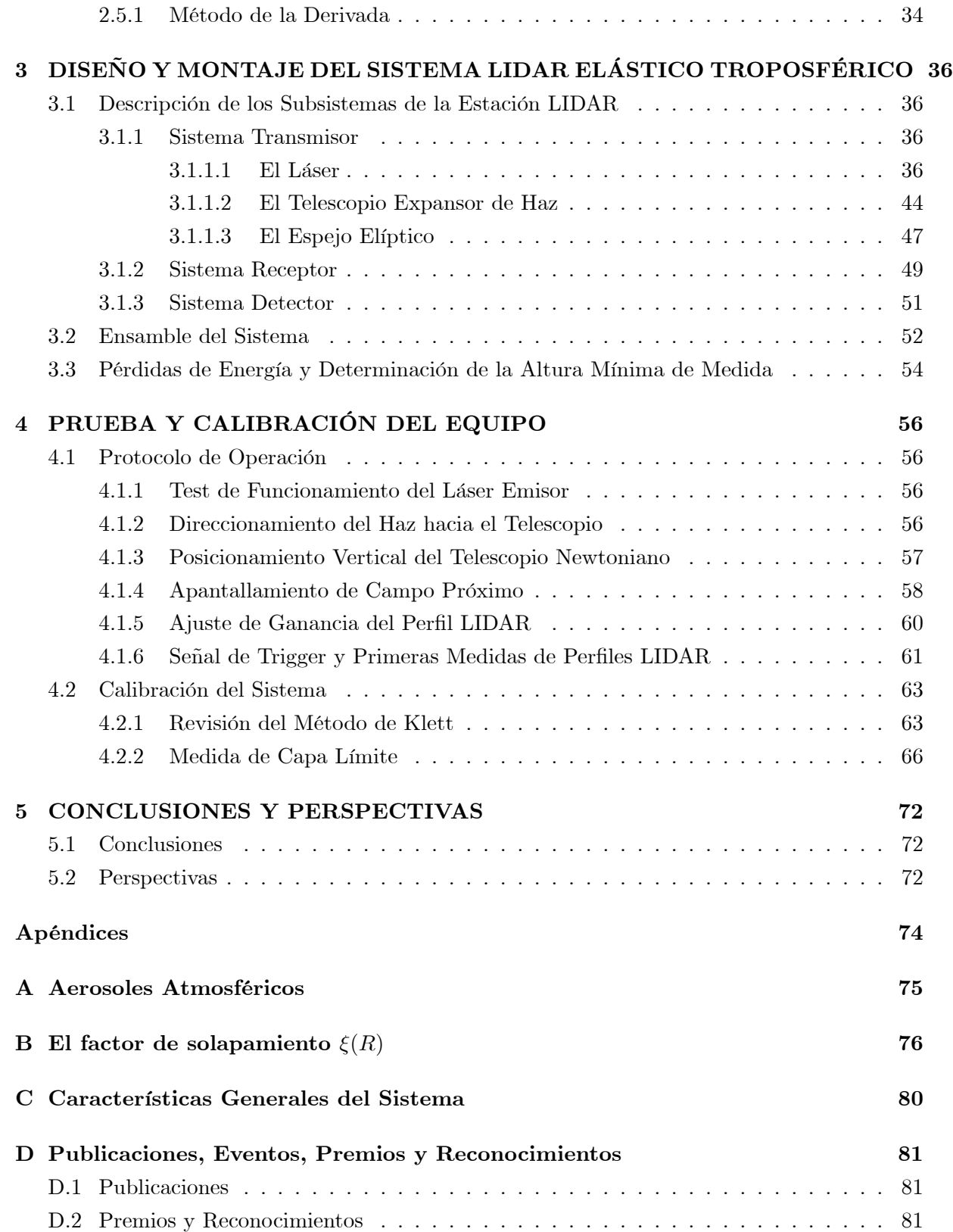

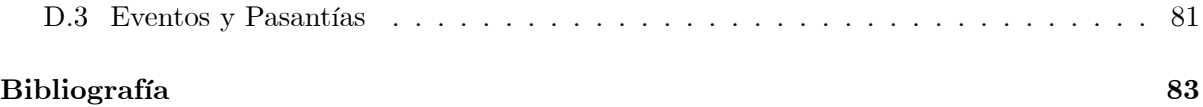

# Agradecimientos

Quisiera agradecer en primer lugar a Dios por darme vida y salud durante el desarrollo de este trabajo.

Agradezco también a mi familia por su apoyo continuo e incondicional, en especial a mi hermana Luz Mary, a Carolina Gómez por acompañarme y apoyarme en la etapa final de este trabajo.

A la Escuela de Física de la Universidad Nacional de Colombia Sede Medellín y a su planta de profesores y profesionales quienes me brindaron el espacio y las herramientas necesarias para cumplir con los objetivos del trabajo, especialmente al profesor Alvaro Bastidas por su orientación y por darme la oportunidad de ser partícipe de las actividades del Grupo de Láser y Espectroscopia Óptica,.

A todos les quiero expresar mis más sinceros agradecimientos.

# Introducción

Con este trabajo se pretende conjugar el conocimiento científico con el desarrollo tecnológico, estratégicamente con el desarrollo de un sistema de monitoreo atmosférico con características que trascienden el contexto del trabajo en laboratorio como normalmente lo entendemos en nuestro medio. Esto implica que el sistema LIDAR construido pueda ser incorporado en las múltiples tareas que puedan derivarse de su funcionalidad.

El lector encontrará en este trabajo una completa descripción del desarrollo de un sistema LIDAR (LIght Detection And Ranging) aplicado al monitoreo atmosférico. Empezando en el Capítulo1 con una explicación general sobre la técnica, sus aplicaciones y el tipo de información que puede suministrar. En el Capítulo 2 se hace un estudio del fenómeno físico en el cual se basa la técnica LIDAR, la Dispersión Atmosférica, se modelan los parámetros involucrados en la teoría, se describen (en la ecuación LIDAR para sistemas elásticos) las variables involucradas en la señal registrada y se muestra como realizar un análisis primario de las medidas para determinar la altura de la capa límite atmosférica (PBL). El Capítulo 3 muestra en detalle los componentes de un sistema LIDAR elástico, su diseño y construcción, en una configuración monostática coaxial. En el capítulo final, Capítulo 4, se reportan las pruebas de alineamiento y calibración realizados a cada subsistema del equipo, las primeras medidas tomadas y un análisis primario de las mismas.

## Capítulo 1

# SENSADO REMOTO LÁSER

El sensado remoto permite adquirir información acerca de un sistema sin estar en contacto físico con él. Cuando se utiliza luz para la obtención de dichas propiedades se conoce como LIDAR, un acrónimo de  $LI$ ght Detection And Ranging.

Las aplicaciones de los sistemas LIDAR son muy variadas y van desde su uso comercial al científico; entre otros, estos sistemas son usados para monitorear la contaminación del aire en las cercanÌas de ciudades industrializadas. En aeropuertos son utilizados para medidas de visibilidad y velocidad del viento, las cuales proporcionan un sistema de alerta temprana en casos críticos.

A medida que la tecnología avanza se expanden las aplicaciones de los sistemas LIDAR para estudios atmosféricos, por lo que ya es posible encontrar LIDAR anclados en automóviles, barcos, aeronaves e incluso en transbordadores espaciales con el fin de explorar la atmósfera de otros planetas. Los datos suministrados por estos sistemas impactan profundamente en la comprensión que se tiene de los fenómenos atmosféricos y el cambio climático  $[1]$ .

En este capitulo se hace una breve introducción a la técnica LIDAR, dando una descripción general de sus aplicaciones científicas y describiendo en forma simple sus principales características.

## 1.1 LIDAR (LIght Detection And Ranging)

Los instrumentos de sensado remoto están divididos en dos categorías: activos y pasivos. Un sistema LIDAR es un instrumento de sensado remoto activo: es el equivalente óptico del RADAR donde un láser remplaza las ondas de radio y un telescopio la antena. La longitud, o longitudes, de onda de la luz usada en un Lidar dependen del tipo de medida que se desee realizar y puede ir desde el infrarrojo, pasando por el visible hasta el ultravioleta.

Un LIDAR emite un haz de luz que interactúa con el medio o el objeto bajo estudio. Parte de esta luz es dispersada de regreso al sistema. La luz retrodispersada es capturada y usada para determinar propiedades del medio en el cual el haz se propagó o del objeto que causó la dispersión.

Los sistemas LIDAR están constituidos por tres partes: el transmisor, el receptor y el detector. Dependiendo de cómo se encuentren organizados los sistemas transmisor y receptor, los lidares se pueden configurar de dos formas: sistemas monostáticos y sistemas biestáticos  $[1][2].$ 

### 1.1.1 Sistemas monoestáticos

El transmisor y el receptor están en la misma posición o muy cercanos. En esta configuración se dice que el LIDAR es monoestático coaxial cuando el haz láser es emitido coaxialmente con el campo de vista (FOV) del receptor, y biaxial cuando el transmisor y el receptor son ubicados adyacentemente uno al otro.

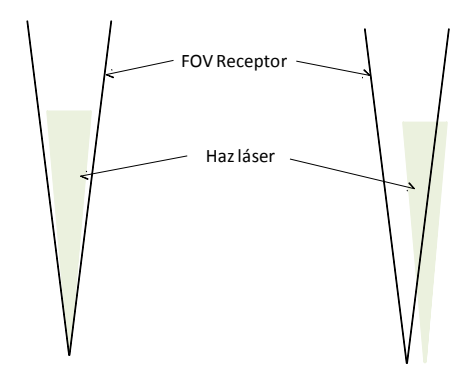

Figura 1.1. Configuraciones mono-estáticas coaxial y biaxial

## 1.1.2 Sistemas biestáticos

El transmisor y el receptor están muy distanciados uno del otro.

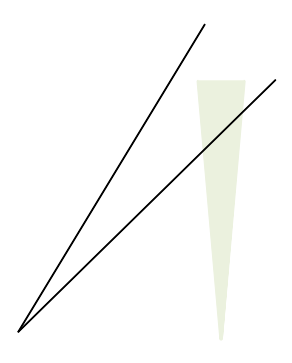

Figura 1.2. Configuración Biestática

El mayor uso científico de LIDAR es la medida de propiedades de la atmósfera terrestre. En 1930, Synge fue el primero en proponer que se podía determinar la densidad atmosférica a partir de la detección de luz dispersada desde un haz de luz proyectado a la atmosfera. Duclaux, en el mismo año, reportó los primeros resultados obtenidos usando los principios de este método, tomó una fotografía de la luz dispersada desde el haz de un reflector a una distancia de 2.4 km (la fotografía se tomó a una altura de 3.4 km). En 1936, Hulbert extiende estos resultados fotografiando un haz a una altitud de 28 km e hizo cálculos de perfiles de densidad atmosféricas. En 1938, Bureau usó el primer sistema monostático para determinar la altura de las nubes (la fuente de luz usada era pulsada), y en ese año Elterman calculó perfiles de densidad hasta una altura de 67.6 km, usando un sistema biestático. Más adelante, en 1956, Friedland y colaboradores reportaron el uso del primer sistema monoestático pulsado para medir la densidad atmosfèrica. Luego en 1960, la invención del láser provee una nueva y potente fuente de luz para los sistemas LIDAR, de esta manera, en 1962, Smullins y Fiocco reportaron el primer uso del láser en un sistema LIDAR, detectaron luz láser dispersada desde la superficie lunar usando un láser de rubí que emitía pulsos de 0.5 J a 694 nm y luego reportaron la detección de luz retro dispersada por la atmosfera usando el mismo sistema láser [1].

## 1.2 Principios de un LIDAR

La dispersión de la luz por partículas (partículas de aerosol y moléculas) designa el fenómeno mediante el cual la propagación de un haz de luz en una dirección dada es dispersada en todas las direcciones. Cada partícula actúa como un centro de dispersión. Si no existiera dispersión, como en la Luna, en la Tierra el cielo se vería negro excepto en la dirección del sol. La luz retrodispersada se refiere a la parte de la luz que ha sido dispersada en dirección opuesta a la dirección en la que fue emitida.

El haz láser es enviado a la atmosfera en forma de pulsos. Una porción de la luz propagante interactúa con los varios elementos que constituyen la atmosfera (como moléculas, partículas, nubes, etc) y es dispersada, mientras que el resto de la luz viaja más allá. El haz es progresivamente atenuado con la distancia en el proceso de propagación. La luz retrodispersada es recogida por un sistema óptico, detectada y convertida en señal eléctrica. Esta señal eléctrica es, entonces, registrada. Los datos adquiridos son finalmente almacenados en una memoria y procesados por un computador. La diferencia temporal entre el momento en que el pulso láser es emitido y la recepción de la luz, frecuentemente llamado "tiempo de vuelo" se relaciona (conociendo la velocidad de la luz) con el rango (distancia) alcanzado por la luz. Por otro lado, la intensidad de la señal contiene información acerca del sistema dispersor, es decir, la capa atmosférica bajo estudio [3]. El perfil de la señal LIDAR se obtiene midiendo (después de que el pulso láser ha sido emitido) la señal en varios momentos, y así a varios rangos o altitudes.

## 1.3 Tipos de LIDAR

Siguiendo el desarrollo de los últimos 30 años, existe una variedad de instrumentos LIDAR. El creciente uso de sistemas LIDAR anclados en tierra y aeronaves durante los últimos años ha demostrado la madurez de esta técnica de medida para estudios atmosféricos prácticos. Algunos de los alcances de las aplicaciones LIDAR son detección de nubes, perfiles de rango resuelto de capas atmosfÈricas de aerosol, vapor de agua, temperatura, ozono, gases contaminantes, campos de velocidad del viento, etc [4].

Los diferentes instrumentos LIDAR se reconocen por las diferentes interacciones luz-atmosfera sobre las cuales se basa su principio de medida, es así como se tienen LIDAR elásticos, LIDAR Raman, LIDAR de Fluorescencia, LIDAR de absorción diferencial (DIAL), LIDAR doppler, entre otros [2][5][6].

### 1.3.1 LIDAR Elásticos

Este tipo de LIDAR se basan en la dispersión de Rayleigh y Mie. La radiación láser es dispersada elásticamente por los átomos, moléculas y partículas y no existe corrimiento entre las frecuencias emitidas y detectadas. Este tipo de interacción con moléculas y partículas en la atmósfera tiene una sección transversal grande (razón entre la cantidad de luz dispersada y cantidad de luz incidente). Esta técnica es usada para detectar nubes y capas de aerosol, y para determinar la temperatura en la atmosfera.

El LIDAR elástico es generalmente el más pequeño. Son idealmente adaptables para rastrear el movimiento de estructuras en tiempo real o mapear la forma de una estructura sobre un gran volumen. En general, dado que estos parámetros son sensibles a partículas atmosféricas grandes  $(0.5 \text{ a } 10 \mu \text{m})$ , tales como contaminantes típicos, son frecuentemente usados para el estudio de contaminación atmosférica [7]

#### 1.3.2 LIDAR Raman

La dispersión inelástica Raman (vibraciones y rotaciones) es de gran interés para observaciones de moléculas en la atmosfera. Esta tecnica es generalmente aplicada con láseres pulsados de alta potencia y está restringida a las regiones UV y visible del espectro electromagnético; aquí, tubos fotomultiplicadores altamente sensibles se pueden utilizar para la detección. Los propósitos del LIDAR Raman son, entre otros, medir la temperatura en la tropósfera y baja estratósfera, e indirectamente medir la concentración de especies moleculares tales como  $N_2$ ,  $O_2$ , y H<sub>2</sub>O [1][8][9]. La caracteristica más importante de este sistema es que la radiación láser no necesita ser sintonizada en alguna línea de absoción, ya que la información espectral está dada por el corrimiento de frecuencia de la emisión hecha por las especies moleculares, la cual es independiente de la longitud de onda del láser. Dicho corrimiento es característico de cada especie molecular, lo cual permite un análisis separado de la señal Raman devuelta por cada especie.

#### 1.3.3 LIDAR de Fluorescencia

En un LIDAR de fluorescencia, el láser es sintonizado en una línea de absorción de la especie molecular a estudiar y la fluorescencia reirradiada es detectada mediante un filtrado espectral selectivo de la radiación recogida. La radiación fluorescente puede tener la misma longitud de onda de la radiación exitante o puede estar corrida al rojo (puede tener una longitud de onda mayor) [1][9].

Varios de los factores que limitan la aplicación del LIDAR de fluorescencia para sensado remoto tiene que ver con la sensitividad del detector con la radiación solar, lo cual generalmente limita las mediciones de fluorescencia a horas de la noche y a longitudes de onda menores a  $1\mu m$ . Adicionalmente, las colisiones con otras moléculas antes de la emisión fluorescente reprimen dicha emisión, tornando extremadamente difícil la aplicación de esta técnica en la tropósfera y aún en la baja estratósfera.

Una aplicación significante de los LIDAR de fluorescencia, involucra el estudio del radical libre Hidroxilo, OH, el cual juega un papel importante como catalítico en varios procesos químicos atmosfÈricos y, junto con el Cloro y Oxidos Nitrosos, ináuyen en el ciclo de deterioro del  $Ozono$   $(O<sub>3</sub>)$ , en la atmósfera.

#### 1.3.4 LIDAR de Absorción Diferencial (DIAL)

La mayoría de los LIDAR que determinan la concentración de especies gaseosas en la atmosfera usan técnicas DIAL. Esta técnica usa dos o más longitudes de onda para medir la diferencia en la absorción de la señal LIDAR cuando la frecuencia del láser es modificada entre una longitud de onda que es absorbida por moléculas en la atmósfera y una longitud de onda que no es absorbida. La intensidad de las dos longitudes de onda que son retrodisperadas al instrumento DIAL pueden ser usadas para determinar la atenuación óptica debido a las especies y, así, sus concentraciones[1].

Esta técnica ha sido exitosamente usada en medidas espacio temporales de especies como NO,  $H_2O$ ,  $O_3$ ,  $SO_2$ , y CH<sub>4</sub> en la baja atmósfera. Es posible medir la temperatura atmosférica utilizando esta técnica si la línea de absorción seleccionada depende de la temperatura. El uso de la técnica DIAL en la atmósfera media ha sido restringida principalmente a la medida de perfiles de ozono.

Típicamente, un DIAL para medir ozono estratosférico usa un láser de XeCl que opera a 308 nm para la línea "on", o longitud de onda absorbida, y el tercer harmónico de un YAG a 355 nm pra la línea "off", o longitud de onda de referencia.

#### 1.3.5 LIDAR Doppler

El corrimiento Doppler en la señal LIDAR recibida debido al movimento de las partículas ha sido usado para medir la velocidad del viento y para diferenciar entre la señal debida a moléculas y aerosoles en la atmósfera. Aunque este corrimiento es pequeño (un cambio fraccional en la frecuencia de aproximadamente  $10^{-8}$  para una velocidad de 1 m/s a una longitud de onda de  $10 \ \mu m$ ), puede ser medido mediante la superposición óptica de la señal LIDAR recibida con otro láser operando a una longitud de onda cercana a la longitud de onda del transmisor, con la detección de la diferencia de la frecuencia de batido de la señal superpuesta.

Estos sistemas han provisto información acerca del flujo de las capas que rodean los frentes de tormentas y de velocidades del viento cerca a los aeropuertos [1][10].

En el marco de este trabajo, se restringe solamente a la técnica LIDAR basada en la dispersión de Rayleigh y Mie, es decir, LIDAR elástico.

## 1.4 Descripción de los Subsistemas LIDAR

Como se mencionó al principio del capítulo, los sistemas LIDAR están constituidos, básicamente, por tres subsistemas: el transmisor, el receptor y el detector [1].

#### 1.4.1 Sistema Transmisor

El propósito del transmisor es generar pulsos de luz y dirigirlos a la atmósfera.

Los láseres, debido a las características especiales de la luz que ellos producen, y en especial los láseres pulsados, son fuentes ideales para sistemas LIDAR. Tres propiedades de este tipo de láseres: baja divergencia del haz, ancho espectral extremadamente angosto e intensos pulsos de corta duración, proveen ventajas significativas sobre la luz blanca como fuente para un LIDAR [11].

Para garantizar la baja divergencia del haz se utiliza un pequeño telescopio llamado expansor de haz a la salida del láser, el cual disminuye la divergencia de éste y ensancha el diámetro del haz. Con esto se obtiene un haz de luz lo suficientemente colimado para ser transmitido a la atmósfera. La máxima eficiencia del sistema se obtiene cuando el haz láser se encuentra por completo dentro del FOV del detector.

El usar láseres con un ancho espectral angosto permite hacer una selección espectral de la señal que llega al receptor. En la práctica se usan filtros de interferencia de banda estrecha sintonizados a la longitud de onda del láser para minimizar los efectos de la radiación de fondo. Cuando se usa este tipo de filtros se obtiene una razón señal/ruido bastante grande.

El hecho de que el láser sea pulsado permite hacer un rastreo, cronometrando la señal dispersada. La longitud de los pulsos debe ser mucho más corta que el rango de resolución

requerido, generalmente de unas decenas de metros; así, la longitud temporal de los pulsos necesitan ser menores que 30 ns, y la frecuencia de repetición de pulsos (PRF) debe ser lo bastante baja para que un pulso tenga tiempo de alcanzar un rango suficiente y su eco sea detectado y grabado antes de que el próximo pulso sea emitido. Para LIDAR de corto rango el máximo PRF es de alrededor de 20 kHz.

#### 1.4.2 Sistema Receptor

Este sistema recolecta y procesa la luz láser dispersada y la dirige al foto-detector, para convertirla en señal eléctrica.

La óptica primaria es el elemento óptico que colecta la luz retrodispersada desde la atmósfera y la focaliza en un pequeño punto. El tamaño de la óptica primaria es un factor importante para determinar la efectividad de un sistema LIDAR: a mayor tamaño del sistema óptico primario mayor será la efectividad del LIDAR, ya que mayor es la porción de la luz retrodispersada que se recolecta. En la óptica primaria se pueden usar lentes  $y/\sigma$  espejos, la elección depende del volumen y del tipo de aplicación LIDAR. Comúnmente se usan telescopios Newtonianos con  $\epsilon$ espejos primarios parabólicos cuyo diámetro varía desde 10 cm hasta algunos pocos metros [12], siendo excelentes para precisar el enfoque y son relativamente fáciles de alinear. El espejo plano secundario permite la salida al filtrado espectral del subsistema. Telescopios Cassegrainian son muy compactos con una gran longitud focal efectiva, pero son muy difíciles de alinear.

Cuando varias longitudes de onda son de interés, el filtrado espectral se obtiene con divisores de haces dicroicos o monocromadores. La luz de fondo contamina la señal óptica de interés y disminuye su calidad. Esta radiación de fondo es reflejada (parcialmente) por filtros ópticos. Este último puede ser un filtro pasa bandas, un filtro de interferencia o un etalon Fabry-Perot multicapa. En el caso de medidas de partículas de aerosol, el estado de polarización de la luz retrodispersada contiene información de la forma de estas partículas. Entonces, vale la pena tomar el haz polarizado y separarlo en dos componentes ortogonales con un apropiado divisor de haz polarizado.

#### 1.4.3 Sistema Detector

El sistema detector convierte la luz proveniente del sistema receptor en una señal eléctrica y la registra en uno o varios dispositivos electrónicos.

Existen varios tipos de detectores que convierten la luz en señal eléctrica. Los tubos fotomultiplicadores (PMT) y fotodiodos de avalancha (APD) son los que más se usan en el campo LIDAR. También se pueden usar otros tipos de detectores como cámaras CCD o placas de microcanales. La elección del detector depende principalmente de la sensibilidad del fotocátodo a la longitud de onda considerada (hablamos de eficiencia cuántica para un PMT); pero la

ganancia, ancho de banda, nivel de ruido, volumen, voltaje de suministro de potencia, y la dinámica también son aspectos importantes en la elección del detector  $[1][13][14]$ . Los PMT son sensibles en el UV y a la luz visible, mientras que APD trabajan mejor en el infrarrojo. Los detectores en el rojo y en el IR algunas veces se refrigeran para minimizar su ruido. Los PMT usados anteriormente eran voluminosos y requerían de altos voltajes para su funcionamiento. Esta situación está cambiando, ahora existen muchos módulos PMT compactos que necesitan sólo un pequeño voltaje (tienen integrados un transformador que eleva el voltaje). Como los PMT tienen una gran área sensible, son muy fáciles de alinear.

La señal eléctrica que proviene del detector es, entonces, adquirida, esto es, se mide su amplitud en función del tiempo y se convierte en datos para luego ser analizados.

Cuando la potencia óptica que llega al detector es bastante débil, la corriente que sale del detector es una corriente de pocos pulsos, correspondiente a los pocos fotones que llegan. Estos pulsos son, entonces, contados en intervalos de tiempo sucesivos. Este modo de adquisición de señal se llama modo de conteo de fotones [15]. Por el análisis de la altura de los pulsos, es posible diferenciar los pulsos causado por los fotones de los pulsos que no se generan por ellos pero que fueron emitidos por el propio detector. Estos últimos "pulsos de ruido" son en promedio menores que el anterior. Si la altura de un pulso no excede un umbral definido, no se cuenta, así la adquisición de señal contiene muy poco ruido; esta es una ventaja de esta técnica. Cuando muchos fotones llegan al detector, los pulsos de corriente se superponen y ya no es posible contarlos; en este caso, lo mejor es medir la corriente misma como proporcional a la potencia óptica y convertirla en una señal digital con un convertidor de señales análogo-digital. Esta forma de adquisición se llama modo análogo y es útil para grandes potencias ópticas; sin embargo, como está compuesto por muchos circuitos eléctricos, es intrínsecamente más ruidoso que el modo de conteo de fotones.

La adquisición de señal para un solo pulso láser es usualmente ruidosa. Para mejorar la razón señal/ruido, la señal es promediada sobre varios pulsos; también es posible tomar varios datos del perfil de medida y promediarlos.

## Capítulo 2

# DISPERSIÓN DE LUZ Y RADIANCIA EN LA ATMÓSFERA

## 2.1 Modelos en una Aproximación de Atmósfera Estándar

La temperatura, presión y densidad del aire cerca a la superficie terrestre, y sus perfiles con la altura, merecen especial atención debido a su influencia en la dispersión. SeLimitará la descripción de estas variables a la tropósfera (capa atmosférica que se extiende hasta aproximadamente 11 km de altura) ya que es en ella donde se encuentra la mayoría de los dispersores (nubes, bruma, aerosoles,....). En la tropósfera, la temperatura usualmente disminuye con la altura  $\frac{\partial T}{\partial z} < 0$  [16]; mientras que la presión puede variar desde 1 atm (1013 mbar) hasta unas decenas de milibares en el extremo superior de Èsta. Decir que la temperatura disminuye con la altura es equivalente a la suposición de estabilidad neutral, una aproximación de atmósfera estándar que implica una buena mezcla de los constituyentes atmosféricos. Esta relación sigue siendo cierta incluso en la estratósfera (hasta 50 km de altura), una capa altamente estable que se caracteriza porque sus constituyentes residen en ella por largos periodos de tiempo. Entre estas capas está la tropopausa, una capa inestable con un gradiente de temperatura positivo. La parte más baja de la tropósfera se conoce como capa límite y su altura depende de la posición geográfica y de la rugosidad del terreno en la que nos encontremos (puede ir desde cientos de metros hasta unos pocos kilómetros).

La atmósfera está formada por gases y partículas en suspensión. Dos tipos básicos de gases se pueden distinguir, dependiendo de si su concentración es permanente o variable en la atmósfera. Los gases permanentes (Tabla 1) como  $N_2$ ,  $O_2$ , Ar, entre otros, representan el 99.03% del volumen total y tienen proporciones volumÈtricas constantes aun cuando la densidad el aire disminuye con la altura. Los gases variables, los cuales son, básicamente,  $O_3$ ,  $H_2O$ ,  $CO_2$ ,  $CO$ , NHO<sub>3</sub>, NH<sub>3</sub>, H<sub>2</sub>S, SO<sub>2</sub>, NO<sub>2</sub>, y NO, son de particular interés debido a sus efectos reactivos y a veces tóxicos. Las concentraciones de estos gases deben ser determinadas de manera local, ya que éstas varían ampliamente dependiendo de la posición geográfica y del tiempo. Para ellas, entonces, las proporciones volumÈtricas con la altura no permanecen constantes, lo cual establece una característica distintiva importante [16][17].

| GAS            | % VOLUMEN              | ppm     |
|----------------|------------------------|---------|
| $\mathrm{N}_2$ | 78.084                 | 780840  |
| O <sub>2</sub> | 20.946                 | 20946   |
| Ar             | 0.934                  | 9340    |
| Ne             | $18.18 \times 10^{-4}$ | 18.18   |
| He             | $5.24\times10^{-4}$    | 5.24    |
| $\rm CH_{4}$   | $1.6 \times 10^{-4}$   | 1.6     |
| Кr             | $1.14\times10^{-4}$    | 1.14    |
| H <sub>2</sub> | $0.5 \times 10^{-4}$   | 0.5     |
| $N_2O$         | $0.5 \times 10^{-4}$   | $0.5\,$ |
| Xe             | $0.087\times10^{-4}$   | 0.087   |

Tabla1 Concentración de gases permanentes

Tabla 2. Radio y concentraciones de algunas partículas en la atmósfera

| TIPO DE PARTÍCULA | $RADIO$ $(um)$ |              | CONCENTRACIÓN $\rm (cm^{-3})$ |              |
|-------------------|----------------|--------------|-------------------------------|--------------|
|                   | <b>DESDE</b>   | <b>HASTA</b> | <b>DESDE</b>                  | <b>HASTA</b> |
| Gotas de Agua     | $10^{2}$       | $10^{4}$     | $10^{-5}$                     | $10^{-2}$    |
| <b>Nubes</b>      |                | 10           | 10                            | 300          |
| Niebla            |                | 10           | 10                            | 100          |
| Aerosoles         | $10^{-2}$      |              | 10                            | $10^{3}$     |
| Moléculas de Aire | $10^{-4}$      |              | $10^{19}$                     |              |

En cuanto a las partículas, ellas no solo varían su composición química sino su radio (tamaño), el cual puede variar típicamente desde  $0.01$  um a  $10$  um. La Tabla 2 lista algunos ejemplos de estas partículas y sus concentraciones típicas.

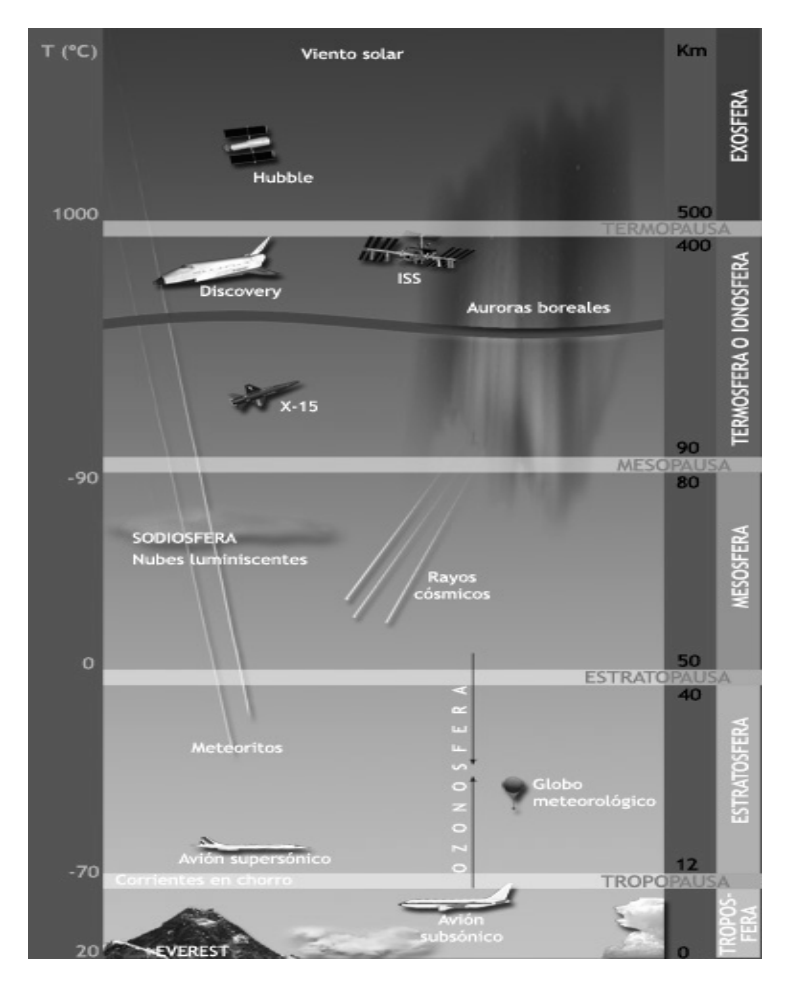

Figura 2.1. Capas atmosféricas

## 2.1.1 Modelo de Atmósfera Isoterma

A efectos prácticos, el aire se puede considerar como un gas perfecto en las condiciones vigentes en la parte de atmósfera relevante para la superficie de la tierra. En este modelo se asume que la temperatura de la atmósfera es la misma para cualquier altura.

Aplicando la ley de Dalton a cada componente del aire por separado, cada una cumple la ecuación de estado de los gases perfectos  $PV = NRT$  [18]. Se puede mostrar una dependencia de la presión con la altura, de la forma

$$
P(z) = P_0 e^{-z/H},
$$
\n(2.1)

donde  $H = KT \frac{g}{m}$  es comúnmente referido como un factor de escala de altura. Los parámetros  $m=\frac{1}{N}$  $\frac{1}{N}\sum_j N_j m_j$ y g son la masa molecular promedio, la aceleración gravitatoria respectivamente y K la constante de Boltzman. La escala de altura es la distancia en la cual la presión de una atmósfera isotérmica de composición constante cae por un factor de  $e^{-1}$ . La ecuación (2.1) no es aplicable a concentraciones de vapor de agua y ozono. La cantidad de ozono es principalmente una función sólo de la altitud, mientras la cantidad de vapor de agua depende de la humedad relativa [9]. También es fácil mostrar en este modelo que la densidad numérica de partículas (átomos o moléculas),  $N$ , cumple la relación

$$
N(z) = N_0 e^{-z/H},
$$
\n(2.2)

donde  $N_0$  es la densidad numérica de partículas a nivel de mar (o a nivel de una referencia que se esté considerando).

#### 2.1.2 Modelo de Atmósfera Estándar

En 1991 la fuerza aérea de los Estados Unidos, el departamento climático de Estados Unidos y la N.A.S.A. unieron esfuerzos para listar los parámetros atmosféricos más importantes hasta una altura de 100 km en lo que ha sido llamado Modelo de Atmósfera Estándar. En este modelo sólo se tiene en cuenta la concentración de gases permanentes, así, se considera un atmósfera libre de contaminantes.

En la tropósfera, bajo condiciones estables se asume que la temperatura disminuye linealmente con la altura de acuerdo a la siguiente relación [16]

$$
T(z) = T_0 + az = T_0 - 6.5 z \quad ; \quad a = -6.5^{\circ}C/km \; . \tag{2.3}
$$

Es posible mostrar, entonces, en este modelo que

$$
N(z) = N_0 \left( 1 - \frac{6.5}{T_0} z \right)^{\frac{T}{6.5H}}.
$$
\n(2.4)

Esta última relación se puede considerar como el perfil de densidad del aire.

Finalmente, teniendo en cuenta la ecuación de estado de los gases ideales se ve que [19]

$$
P(z) = N_0 K_B \left( 1 - \frac{6.5}{T_0} z \right)^{\frac{T}{6.5H}} (T_0 - 6.5 z) . \tag{2.5}
$$

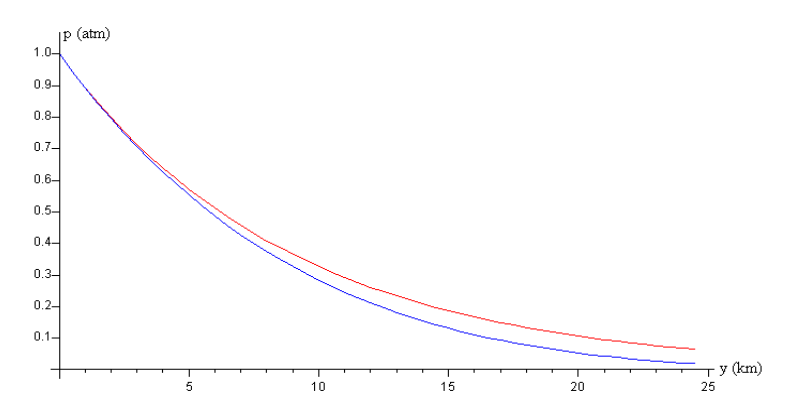

Figura 2.2. *Variación de la presión*  $P/P_0$  con la altura, en el caso de una atmósfera isoterma (color rojo) y variación de la presión con la altura para una atmósfera  $est\hat{a}ndar$  (color azul)

## 2.2 Propagación Láser en la Atmosfera

La atenuación de radiación láser en la atmósfera está descrita por la ley de Beer-Lambert [9][11][16][20]

$$
T = \frac{I(z)}{I_0} = e^{-kz} \t{,} \t(2.6)
$$

donde T es la transmitancia, k es el coeficiente de atenuación, y z es longitud del camino de transmisión.

El coeficiente de atenuación está determinado por cuatro procesos individuales: absorción molecular, dispersión molecular, absorción por aerosoles, y dispersión por aerosoles. El coeficiente de atenuación atmosférica es

$$
k = \alpha_m + \beta_m + \alpha_a + \beta_a \tag{2.7}
$$

donde  $\alpha$  es el coeficiente de absorción y  $\beta$  es el coeficiente de dispersión; los subíndices m y a designan los procesos moleculares y de aerosol, respectivamente. Cada coeficiente en la ecuación (2.7) depende de la longitud de onda de la radiación láser.

Nuestra atmósfera permite la propagación de la radiación que se encuentra en regiones específicas del espectro. A estas regiones se les llama ventanas atmosféricas, y toda la radiación con longitudes de onda por fuera de ellas es absorbida drásticamente. Programas científicos tales como LOWTRAN, MODTRAN, HITRAN [16][21][22] evalúan la absorción basados en

parámetros atómicos de las moléculas de gas. Dentro de una ventana atmosférica, la absorción se puede considerar como despreciable y el coeficiente de atenuación medido es equivalente al coeficiente de dispersión.

En el casode interés, las longitudes de ondas con las que se trabaja  $(532 \text{ nm y } 1064 \text{ nm})$ caen dentro de ventanas atmosféricas  $[9][16][23]$ , como se puede ver en la Figura 2.3; por lo tanto, en esta sección, se centra en el estudio de los coeficientes de dispersión.

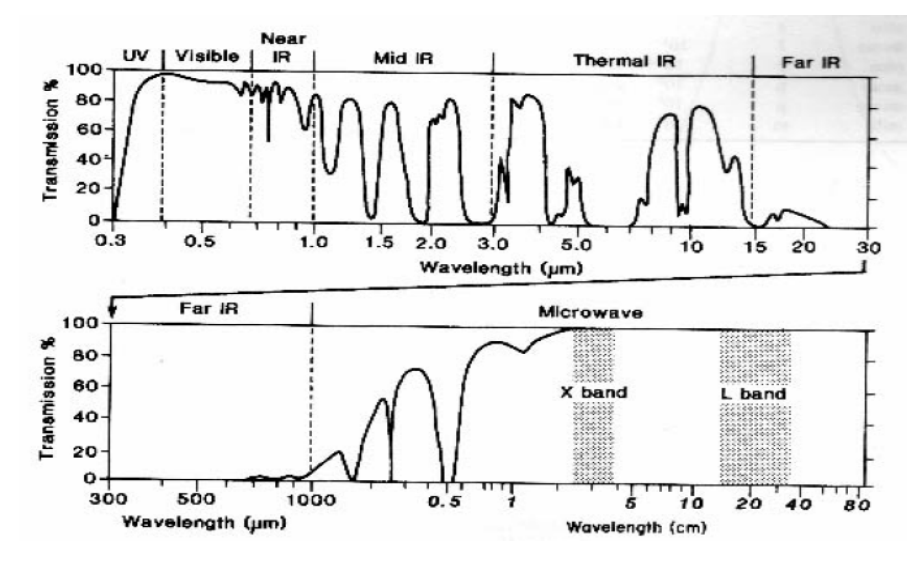

Figura 2.3. Ventanas atmosféicas

## 2.3 Dispersión Atmosférica

La dispersión atmosférica es el proceso mediante el cual pequeñas partículas suspendidas en la atmósfera hacen que una porción de radiación incidente se propague en cualquier dirección, de este modo representa una redistribución espacial de la energía.

La dispersión atmosfèrica es una función de la longitud de onda  $(\lambda)$  de la radiación utilizada y del tamaño (diámetro) de las partículas presentes en la atmósfera. Así, las moléculas de aire, que son típicamente de varias unidades de Ángstrom en diámetro, producen Dispersión Rayleigh, mientras que los aerosoles producen Dispersión Mie. Y cuando los dispersores son relativamente grandes, tal como las gotas de agua encontradas en la niebla, nubes, lluvia, o nieve, los procesos de dispersión son más apropiadamente descritos por la teoría de difracción.

Tabla 3. Tipos de dispersores atmosféricos

| Tipo de dispersión      | Tamaño del dispersor                                      |
|-------------------------|-----------------------------------------------------------|
| Dispersión Rayleigh     | Más grande que un electrón pero más pequeño que $\lambda$ |
| Dispersión Mie          | De tamaño comparable con $\lambda$                        |
| Dispersión no selectiva | Mucho más grande que $\lambda$                            |

Es difícil obtener una expresión para el coeficiente de dispersión que produzca valores precisos sobre una amplia variedad de condiciones. Sin embargo, una relación empírica que es algunas veces usada tiene la forma [9]

$$
\beta(\lambda) = C_1 \lambda^{-\delta} + C_2 \lambda^{-4} , \qquad (2.8)
$$

donde el primer término da cuenta de la dispersión producida por partículas (dispersión Mie); el segundo término cuenta para la dispersión Rayleigh (o dispersión molecular), y es la longitud de onda de la radiación utilizada.  $C_1$ ,  $C_2$  y  $\delta$  son constantes determinadas por la concentración y distribución de tamaño de aerosoles.

Para longitudes de onda mayores a  $0.3 \, \text{um}$ , el segundo término es considerablemente menor que el primero y puede ser despreciado.

Se ha intentado relacionar  $\delta y C_1$ con el rango visual metereológico (visibilidad) reportado diariamente por las oficinas climáticas de los Estados Unidos en muchos de sus estados. El contraste aparente de una fuente cuando se ve a  $\lambda = 0.55 \ \mu m$  desde una distancia z es por definición

$$
C_z = \frac{R_{sz} - R_{bz}}{R_{bz}} , \qquad (2.9)
$$

donde  $R_{szy}$   $R_{bz}$  son las radiancias aparentes de la fuente y su radiación de fondo cuando son vistas desde una distancia z. La distancia para la cual la razón

$$
\frac{C_z}{C_0} = \frac{(R_{sz} - R_{bz})/R_{bz}}{(R_{s0} - R_{b0})/R_{b0}} = 0.02 \ , \quad para \quad \lambda = 0.55 \ \mu m \ , \tag{2.10}
$$

se llama rango visual o visibilidad (V). Si se asumime que la radiancia de la fuente es mucho mayor que la de fondo, es decir, $R_s \gg R_b$ , y que la radiancia de fondo es constante, es decir,  $R_{b0} = R_{bz}$  entonces la transmitancia a 0.55 um (donde la absorción es despreciable) es

$$
\frac{R_{sv}}{R_{s0}} = e^{-\beta V} = 0.02 \; ; \tag{2.11}
$$

de aquí que

$$
-\beta V = \ln(0.02) \quad \Longrightarrow \quad \beta = \frac{3.91}{V} \,. \tag{2.12}
$$

Remplazando este valor de  $\beta$  en la ecuación (2.8) (despreciando el segundo término) se tiene que

$$
C_1 = \frac{3.91}{V} (0.55)^{\delta} . \tag{2.13}
$$

Con este resultado, la transmitancia en el centro de la la i-esima ventana atmosférica es

$$
\tau_{si}(\lambda) = e^{-\beta z} = e^{-\frac{3.91}{V}(\frac{\lambda_i}{0.55})^{-\delta z}}, \qquad (2.14)
$$

donde  $\lambda_i$  debe ser expresada en  $\mu$ m.

En caso de neblina, la visibilidad es menor que 6 km, entonces, el exponente  $\delta$  se relaciona con la visibilidad mediante:

$$
\delta = 0.585 \ V^{1/3} \ , \tag{2.15}
$$

donde V está dado en km. Para visibilidad excepcionalmente buena  $\delta = 1.6$ , y para visibilidad promedio  $\delta \cong 1.3$ .

Se puede obtener un perfil de la transmitacia de dispersión en Medellín donde la visibilidad promedio es de 10 km, a partir de la ecuación (2.14) con  $\delta \approx 1.3$ .

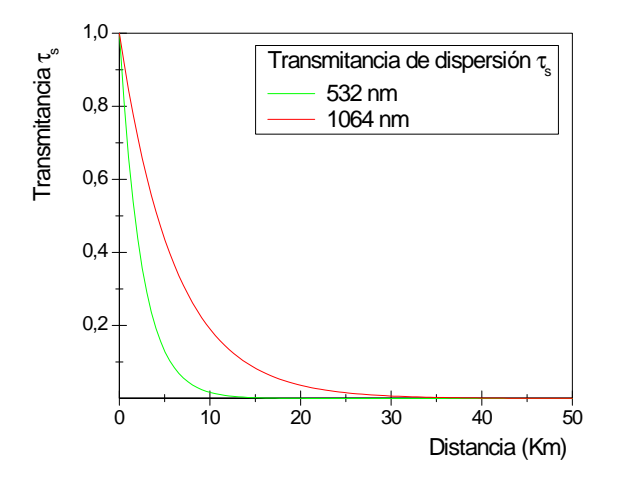

Figura 2.4. Transmitancia en función de la distancia obtenida de la ecuación  $(2.14)$  para la ciudad de Medellín con una visibilidad de 10 km y  $\delta \cong 1.3$ 

Se puede obtener también un perfil del coeficiente de dispersión  $\beta$  en función de la longitud de onda  $\lambda$ .

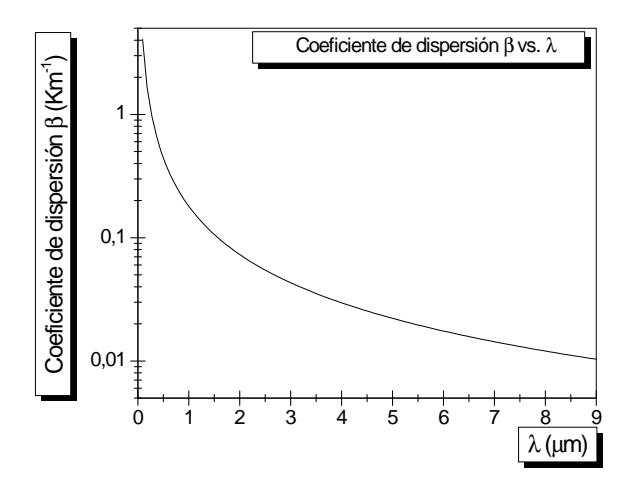

Figura 2.5. Coeficiente de dispersión  $\beta$  en función de la longitud de onda  $\lambda$  para la ciudad de Medellín con una visibilidad de 10 km y  $\delta \cong 1.3$ .

Es evidente que la forma de relacionar  $\delta y C_1$  con el rango visual metereológico no constituye un buen método para estimar el coeficiente de dispersión, ya que no se consideran muchos de los parámetros involucrados en el fenómeno y, por ende, la ecuación  $(2.14)$  y las figuras  $2.4$  y  $2.5$ no representan adecuadamente los perfiles de la transmitancia y del coeficiente de dispersión, respectivamente. Es necesario, entonces, aplicar una teoría más rigurosa.

#### 2.3.1 Dispersión Rayleigh

La dispersión Rayleigh es debida al desplazamiento de los electrones por el campo eléctrico de la radiación incidente  $[11][24][25]$ .

Modelando un átomo (o una molécula) por medio de un oscilador armónico unidimensional, un electrón del átomo es desplazado de su posición de equilibrio, experimentando una fuerza restauradora lineal. Considerando ahora que el átomo es irradiado por una onda electromagnética plana, cuya longitud de onda es mayor que el tamaño de la molécula, entonces, la ecuación de movimiento para el electrón es

$$
\frac{\partial^2 x}{\partial t^2} + \gamma \frac{\partial x}{\partial t} + \omega_0^2 x = -\frac{e}{m_e} E_0 e^{-i\omega t} , \qquad (2.16)
$$

donde

 $E = E_0 e^{-it\omega} \longrightarrow$  Campo eléctrico aplicado de frecuencia angular  $\omega$ .  $e \longrightarrow$  Carga eléctrica del electrón  $m_e \longrightarrow$  Masa del electrón  $\omega_0 = \sqrt[2]{\frac{\kappa}{m}}$  $\frac{\kappa}{m_e} \longrightarrow$  Frecuencia natural del sistema  $\kappa \longrightarrow \text{ Constante}$ elástica de la fuerza restauradora para el electrón

 $\gamma \frac{\partial x}{\partial t}$   $\longrightarrow$  Término de amortiguamiento que da cuenta de la pérdida de energía del electrón en energía radiante debido a la aceleración experimentada.

La solución de la ecuación  $(2.16)$  para estados estables es de la forma

$$
x(t) = -\frac{e}{m_e} \frac{E_0 e^{-i\omega t}}{\omega_0^2 - \omega^2 - i\omega \gamma} \tag{2.17}
$$

La aceleración será entonces

$$
\frac{\partial^2 x(t)}{\partial t^2} = -\left(\frac{\omega^2}{\omega_0^2 - \omega^2 - i\omega\gamma}\right) \frac{e}{m_e} E_0 e^{-i\omega t} \ . \tag{2.18}
$$

El campo eléctrico radiado por la carga acelerada (el campo dispersado en la posición  $Q(r, \theta)$ ) se puede descomponer en dos componentes [25]

$$
E_1^s = -\frac{e}{4\pi\varepsilon_0 c^2 r} \frac{\partial^2 x_1}{\partial t^2} \quad ; \quad E_2^s = -\frac{e}{4\pi\varepsilon_0 c^2 r} \frac{\partial^2 x_2}{\partial t^2} \; . \tag{2.19}
$$

donde  $\frac{\partial^2 x_1}{\partial t^2}$  y  $\frac{\partial^2 x_2}{\partial t^2}$  son componentes perpendiculares de la aceleración a la dirección de dispersión  $k_s$ (ver figura 2.6 )

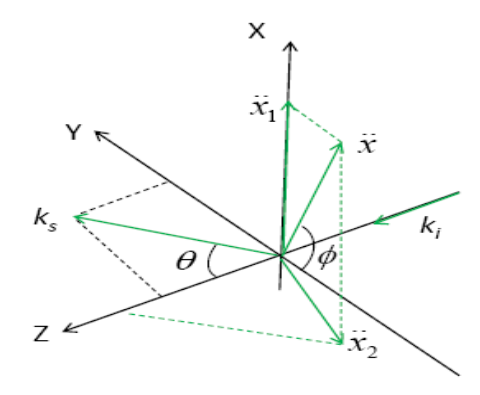

Figura 2.6. Componentes perpendiculares de la aceleración a la dirección de dispersión  $k_s$ .

 $\phi \longrightarrow$  Ángulo de polarización de E

 $\theta \longrightarrow$  Ángulo entre  $k_s$  y  $k_i$ 

 $YZ\longrightarrow\;$  Plano de dispersión

De la anterior figura se ve que  $\frac{\partial^2 x_1}{\partial t^2} = \frac{\partial^2 x}{\partial t^2}$ Sen $\phi$  y  $\frac{\partial^2 x_2}{\partial t^2} = \frac{\partial^2 x}{\partial t^2}$ Cos $\phi$ Cos $\theta$ , entonces el campo dispersado en  $Q(r, \theta)$  es

$$
E_s = -\frac{e}{4\pi\varepsilon_0 c^2 r} \frac{\partial^2 x}{\partial t^2} \left( \cos\phi \cos\theta \frac{\partial^2 x_2}{\partial t^2} \hat{e} + \text{Sen}\phi \frac{\partial^2 x_1}{\partial t^2} \hat{e} \right) . \tag{2.20}
$$

El elemento de potencia radiado en el elemento de ángulo sólido  $d\Omega$  es

$$
dP(\theta,\phi) = \frac{1}{2}\varepsilon_0 c |E_s|^2 r^2 d\Omega.
$$
 (2.21)

Tomando (2.21) en (2.20) y teniendo en cuenta que  $\frac{\partial^2 x_2}{\partial t^2} \hat{e} \perp \frac{\partial^2 x_1}{\partial t^2} \hat{e}$ 

$$
dP(\theta,\phi) = \frac{1}{2}\varepsilon_0 cr^2 \frac{e^2 \left|\frac{\partial^2 x}{\partial t^2}\right|^2}{16\pi^2 \varepsilon_0^2 c^4 r^2} \left(\cos^2 \phi \cos^2 \theta + \sin^2 \phi\right) d\Omega = \frac{e^2 \left|\frac{\partial^2 x}{\partial t^2}\right|^2}{32\pi^2 \varepsilon_0 c^3} \left(\cos^2 \phi \cos^2 \theta + \sin^2 \phi\right) d\Omega. \tag{2.22}
$$

Ahora, usando la ecuación  $(2.18)$  se tiene

$$
\frac{dP(\theta,\phi)}{d\Omega} = \frac{1}{2}\varepsilon_0 c E_0^2 r_e^2 \left(\frac{\omega^2}{\omega_0^2 - \omega^2 - i\omega\gamma}\right)^2 \left(\cos^2\phi\cos^2\theta + \text{Sen}^2\phi\right) ,\qquad (2.23)
$$

con  $r_e^2 = \frac{e^4}{16\pi^2 \varepsilon_0^2}$  $\frac{e^4}{16\pi^2 \varepsilon_0^2 c^4 m_e^2} \simeq 2.818 \times 10^{-15} \ m.$ 

Por otra parte,  $\frac{dP(\theta,\phi)}{d\Omega}$  puede escribirse como

$$
\frac{dP(\theta,\phi)}{d\Omega} = I_0 \frac{d\sigma(\theta,\phi)}{d\Omega} ,
$$
\n(2.24)

donde  $\frac{d\sigma(\theta,\phi)}{d\Omega}$  es la sección transversal diferencial de dispersión de un átomo o molécula individual. Como  $I_0 = \frac{1}{2}$  $\frac{1}{2}\varepsilon_0 c E_0^2$ , comparando con las ecuaciones (2.23) y (2.24) se ve que

$$
\frac{d\sigma(\theta,\phi)}{d\Omega} = r_e^2 \left(\frac{\omega^2}{\omega_0^2 - \omega^2 - i\omega\gamma}\right)^2 \left(\cos^2\phi\cos^2\theta + \sin^2\phi\right)
$$
(2.25)

A frecuencias ópticas, usualmente  $\omega_0 + \omega \simeq 2\omega$ .

Es usual expresar  $(2.25)$  en términos del índice de refracción del medio  $(n)$ , sabiendo que

$$
n^2 = 1 + \frac{Ne^2}{\varepsilon_0 m_e} \left( \frac{\omega^2}{\omega_0^2 - \omega^2 - i\omega\gamma} \right) , \qquad (2.26)
$$

donde  $N$  es la densidad numérica de dispersores (dada por la constante de Loschmidt). De la ecuación  $(2.26)$  se deriva que

$$
\frac{\left(n^2 - 1\right)\varepsilon_0 m_e \omega^2}{Ne^2} = \frac{\omega^2}{\omega_0^2 - \omega^2 - i\omega\gamma} \ . \tag{2.27}
$$

Introduciendo (2.27) en (2.25) se llega a

$$
\frac{d\sigma(\theta,\phi)}{d\Omega} = \frac{\pi^2 \left(n^2 - 1\right)^2}{N^2 \lambda^4} \left(\cos^2 \phi \cos^2 \theta + \sin^2 \phi\right) \,. \tag{2.28}
$$

Cuando  $\theta = \pi$  se tiene la sección transversal de retrodispersión:

$$
\sigma_{back} = \frac{d\sigma(\theta = \pi)}{d\Omega} = \frac{\pi^2 \left(n^2 - 1\right)^2}{N^2 \lambda^4} \,. \tag{2.29}
$$

Para la mezcla de gases atmosféricos presentes en alturas inferiores a 100 km, Collis and Russell (1976, p. 89) [9] han indicado que la sección transversal de retrodispersión es

$$
\sigma_{back} = 5.45 \left(\frac{550}{\lambda(nm)}\right)^4 \times 10^{-28} \, \, cm^2 \, \, Sr^{-1} \,. \tag{2.30}
$$

El coeficiente volumétrico de retro dispersión se obtiene de multiplicar la ecuación  $(2.30)$ por la densidad numérica de dispersores [11]

$$
\beta_{back} = N \sigma_{back} = N \ 5.45 \left(\frac{550}{\lambda(nm)}\right)^4 \times 10^{-28} \ cm^2 \ Sr^{-1} \ . \tag{2.31}
$$

La figura 2.7. muestra el perfil del coeficiente de retro dispersión, simulado en el programa Beta-Spec [26] para una atmósfera tropical a las longitudes de onda de 532 nm y 1064 nm.

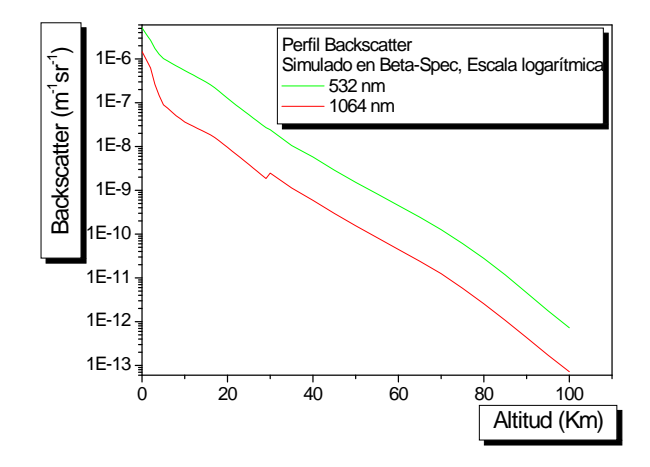

Figura 2.7. Coeficiente de retrodispersión simulado en el programa Beta-Spec para 532 nm y1064 nm

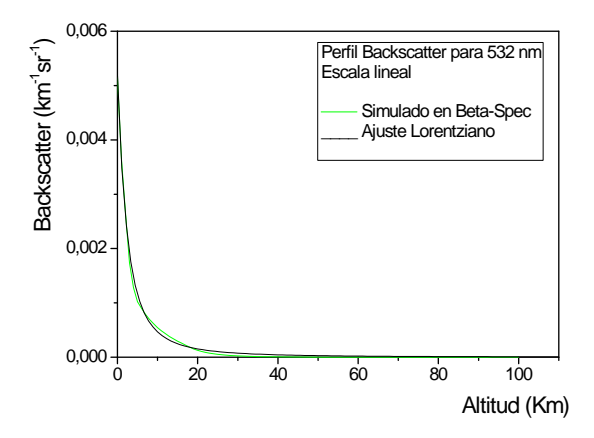

Figura 2.8. Ajuste Lorentziano del Coeficiente de Backscatter para 532 nm.

Haciendo énfasis sólo para  $\lambda = 532$  nm, se puede mostrar, en una escala lineal, que éste perfil obedece a un ajuste Lorentziano (ver figura 2.8), dado por la ecuación

$$
\beta_{back} (\lambda_L, R) = 90623 \times 10^{-2} \frac{\left(\frac{5.2962}{2\pi}\right)}{\left(R + 2.9253\right)^2 + \left(\frac{5.2962}{2}\right)^2} K m^{-1} S r^{-1} . \tag{2.32}
$$

Por otra parte, la ecuación (2.29) sugiere la posibilidad de obtener un perfil de índice de refracción de la atmósfera a partir de la sección transversal de retrodispersión o, consecuentemente del coeficiente volumétrico de retrodispersión, obteniéndose la siguiente relación

$$
n(\lambda_L, R) = \left(\frac{\lambda^2}{\pi} \left[ N(R) \beta_{back} \left( \lambda_L, R \right) \right]^{1/2} + 1 \right)^{1/2} . \tag{2.33}
$$

Si en la ecuación (2.33) se usa  $\beta_{\text{back}}(\lambda_L, R)$  dado por la ecuación (2.32) y  $N(R)$  dado por la ecuación (2.4), teniendo en cuenta que la masa molecular promedio del aire es [27]  $m_{aire} = 2.28 \text{ g/mol} = 4.784 \times 10^{-26} \text{ kg}, \text{ y que la presión y la temperatura promedio para la}$ ciudad de Medellín son  $P_0 = 101592$   $Pa$  y  $T_0 = 22$   $^oC = 295.15$   $^oK$ , respectivamente, entonces

$$
n(\lambda_L, R) = \left(\frac{\lambda^2}{\pi} \left[2.49306 \times 10^{25} \left(1 - 0.000947484 \times R\right)^{0.121428} \beta_{back} \left(\lambda_L, R\right)\right]^{1/2} + 1\right)^{1/2},\tag{2.34}
$$

con lo cual para  $\lambda = 532$  nm se obtiene el perfil de índice de la figura 2.9.

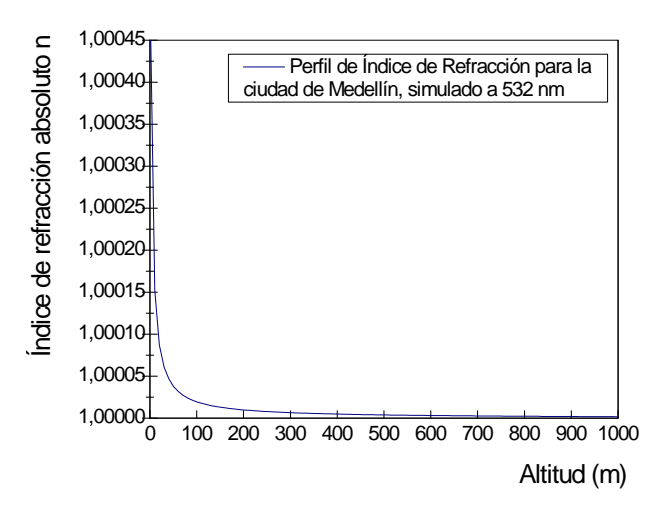

Figura 2.9. Perfil de índice de refracción para la ciudad de Medellín, simulado para 532 nm

## 2.3.2 Dispersión Mie

En la deducción de la ecuación  $(2.28)$  se asumió que la longitud de onda de la radiación incidente era considerablemente mayor que el tamaño (radio) de la molécula, esta usposición permite ignorar la variación espacial del campo eléctrico sobre la distribución de carga molecular. Esta simplificación resulta no ser aplicable cuando las partículas dispersoras tienen un tamaño comparable con la longitud de onda de la luz  $\lambda$ .

En 1908, el meteorólogo Alemán Gustav Mie, aplicando la teoría electromagnética de la luz, publicó una solución rigurosa del problema de dispersión de luz por partículas esféricas homogéneas de tamaño comparable con  $\lambda$ . La teoría de Mie [28][29][30][31] presenta una solución en la cual se tiene en cuenta el tamaño, forma, constante dieléctrica y absortividad de las partículas. En la descripción de esta teoría sólo se considerará el caso de dispersión simple por partículas independientes, es decir, la intensidad de la luz dispersada es proporcional al número de partículas dispersoras (si un medio tiene M partículas dispersoras, entonces, la intensidad de la luz dispersada por el medio es M veces la dispersada por una sola partícula, y la energía removida del haz incidente es M veces la removida por una sola partícula), y tales partículas se encuentran lo suficientemente alejadas unas de las otras que es posible estudiar la dispersión debida a una de ellas sin referirse a la demás (se acostumbra decir que ninguna partícula apantalla a otra).

La partícula dispersora se modela como una esfera dieléctrica de radio  $r$  e índice de refracción m, inmersa en un medio homogéneo con índice de refracción uno  $(1)$ . La luz incidente está polarizada en la dirección  $x \text{ y}$  se propaga a lo largo del eje cartesiano  $z$ , entonces, el vector campo electromagnético puede expresarse como [16][21]

$$
E(z,t) = \hat{i} e^{-j(\omega t - kz)} \quad ; \quad H(z,t) = \hat{j} e^{-j(\omega t - kz)} \text{ ,con } j = \sqrt[2]{-1} \text{ .}
$$
 (2.35)

Si se imponen las condiciones de frontera adecuadas y se resuelve la ecuación de onda, se obtiene la siguiente solución para las componentes esféricas de los campos dispersados

$$
E_{\theta} = H_{\theta} = \frac{j}{kr} \text{Cos}\phi \ S_2(\theta) \ e^{j(\omega t - kz)} \quad ; \quad -E_{\phi} = H_{\phi} = -\frac{j}{kr} \text{Sen}\phi \ S_1(\theta) \ e^{j(\omega t - kz)} \ , \quad (2.36)
$$

donde  $S_1$  y  $S_2$  son las componentes escalares del campo eléctrico, paralela y perpendicular al plano de dispersión respectivamente (plano desde el cual se mide  $\theta$ ). Estas componentes son las llamadas funciones de amplitud de dispersión de Mie, que se pueden expandir en serie de la forma

$$
S_1(\theta) = \sum_{n=1}^{\infty} \frac{2n+1}{n(n+1)} \left( a_n \pi_n \cos \theta + b_n \tau_n \cos \theta \right) ,
$$
  
\n
$$
S_2(\theta) = \sum_{n=1}^{\infty} \frac{2n+1}{n(n+1)} \left( b_n \pi_n \cos \theta + a_n \tau_n \cos \theta \right) .
$$
\n(2.37)

 $\pi_n$  y  $\tau_n$  se pueden desarrollar en término de los polinomios de Legendre basaos en la dependencia angular de la dispersión.  $a_n$  y  $b_n$  dan cuenta de los coeficientes complejos de Mie.

En este punto, el desarrollo de la teoría se puede focalizar en los conceptos de funciones de

intensidad, factores de eficiencia, y parámetros ópticos de la atmósfera (extinción y retrodispersión).

Las funciones de intensidad,  $i_1(\theta)$  e  $i_2(\theta)$ , dan cuenta de la cantidad de energía dispersada que se distribuye entre las componentes paralela y perpendicular del campo eléctrico dadas por las ecuaciones  $(2.37)$ , y se relacionan con éstas últimas mediante:

$$
i_1(\theta) = |S_1(\theta)|^2 ,
$$
  
\n
$$
i_2(\theta) = |S_2(\theta)|^2 .
$$
\n(2.38)

Los factores de eficiencia son parámetros adimensionales que relacionan la sección transversal de dispersión de una partícula de radio  $r$ , con su sección transversal geométrica. Así, la eficiencia de dispersión, $Q_{sca}$ , se define como

$$
Q_{sca} = \frac{\sigma_{sca}}{\pi r^2} \tag{2.39}
$$

La eficiencia de extinción resulta de la suma de las eficiencias de dispersión y absorción, así

$$
Q_{ext} = \frac{\sigma_{ext}}{\pi r^2} = \frac{\sigma_{abs} + \sigma_{sca}}{\pi r^2} = Q_{abs} + Q_{sca} . \qquad (2.40)
$$

Los subíndices  $ext$ , abs y sca son para referirse a extinción, absoción y dispersión, respectivamente.

Si la partícula no es absorsora (el índice de refracción es un número real), toda la energía incidente sería dispersada, y las eficiencias de extinción y dispersión serían iguales. Estas importantes eficiencias pueden ser computadas a partir de una expansión en serie de los coeficientes  $a_n$  y  $b_n$ , de la siguiente manera

$$
Q_{sca} = \frac{2}{\chi^2} \sum_{n=1}^{\infty} (2n+1) (|a_n|^2 + |b_n|^2) ,
$$
  
\n
$$
Q_{ext} = \frac{2}{\chi^2} \sum_{n=1}^{\infty} (2n+1) \operatorname{Re}(a_n + b_n) = \frac{4}{\chi^2} \operatorname{Re}(S_i(0)) ,
$$
\n(2.41)

donde se ha introducido el término x o parámetro de tamaño, el cual está directamente relacionado con el tamaño de la partícula y la longitud de onda,  $\lambda$ .  $\chi$  está definido como

$$
\chi = kr = \frac{2\pi}{\lambda}r \ . \tag{2.42}
$$

Se puede tomar o desarrollar algoritmos que permitan simular el comportamiento de  $Q_{ext}$  en función de r o  $\lambda$ . En la Figura 2.10 se muestran las tres curvas de las eficiencias de extinción en función del radio de las partículas dispersoras, para 514.5, 496.5, y 476.5 nm, respectivamente. Estas curvas exhiben una serie de máximos y mínimos característicos a medida que aumenta el tamaño de la partícula. También se nota que a medida que crece el tamaño de la partícula, la eficiencia de extinción  $Q_{ext}$ , tiene una menor dependencia de la longitud de onda.

Para tamaños grandes de las partículas, el factor de extinción se aproxima a  $Q_{ext} = 2$ , lo cual significa que la sección transversal de extinción para obstáculos grandes es igual a dos veces su sección transversal geométrica, y la dependencia de la longitud de onda ha desaparecido completamente [32].

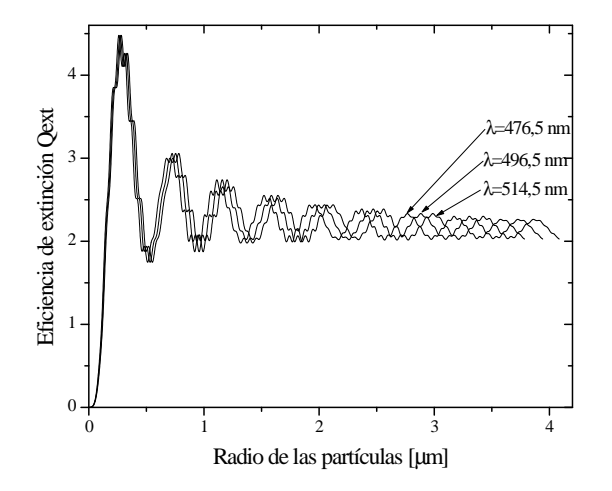

Figura 2.10.  $Q_{ext}$ , en función de r, para longitudes de onda 514.5, 496.5, y 476.5 nm.

Si se considera un ángulo de observación de 180°, la eficiencia de retrodispersión toma la siguiente forma

$$
Q_{back} = \frac{4}{x^2} |S_1(\pi)|^2
$$
 (2.43)

Desde estas relaciones se puede ver que si  $Q > 1$ , la interacción de la radiación incidente con la partícula exhibe una sección transversal (de dispersión, extinción o absorción) mayor que la sección transversal geométrica, lo que implica que la partícula perturba el campo eléctrico más allá de sus límites.

Finalmente, los coeficientes  $k \times \beta$  dan cuenta de las secciones eficaces de extinción y dispersión por unidad de volumen, bajo las suposiciones expresadas al inicio de ésta teoría. Así

$$
\beta_{sca} = N \sigma_{sca} = N \pi r^2 Q_{sca} , \qquad (2.44)
$$

donde  $N$  representa la concentración de partículas por metro cúbico o densidad de dispersores. Para la extinción se tiene

$$
k = N \sigma_{ext} = N \pi r^2 Q_{ext} . \qquad (2.45)
$$

Restando las ecuaciones  $(2.44)$  y  $(2.45)$  se puede obtener fácilmente la expresión para la absorción  $\alpha$ 

$$
\alpha = k - \beta_{sca} \tag{2.46}
$$

El coeficiente de retrodispersión también puede relacionarse con la densidad de dispersores y la eficiencia de retrodispersión de la manera

$$
\beta_{back} = N \sigma_{back} = N \pi r^2 Q_{back} . \qquad (2.47)
$$

## 2.4 La Ecuación LIDAR

La señal que llega al detector posee información sobre las partículas que generaron la dispersión. La ecuación LIDAR es para la potencia de la luz recibida por el detector del sistema.

Para un LIDAR monostático, pulsado, el incremento en la potencia de la señal recibida por el detector en el intervalo de longitudes de onda  $(\lambda, \lambda + \Delta \lambda)$  desde un elemento de rango localizado en  $(R, R + \Delta R)$  está dado por [1][11]

$$
\Delta P(\lambda, R) = \int J(\lambda, R, r') \, \Delta \lambda \, \Delta R \, p(\lambda, R, r') \, dA(R, r') \,, \tag{2.48}
$$

donde  $J(\lambda, R, r')$  es la radiancia espectral del blanco a la longitud de onda  $\lambda$  por unidad de rango interval;  $dA(R,r')$  representa el elemento diferencial de área del blanco en la posición  $r'$  y rango R y;  $p(\lambda, R, r')$  representa la probabilidad de que radiación de longitud de onda  $\lambda$ proveniente de la posición r y rango R impacte en el detector.

Muchos factores afectan esta probabilidad como la atenuación atmosfèrica, consideraciones geométricas, la óptica del receptor y características de transmisión espectral. Afortunadamente se pueden separar la mayoría de estas dependencias y escribir

$$
p(\lambda, R, r') = \frac{A_0}{R^2} T(\lambda, R) \xi(\lambda) \xi(R, r'), \qquad (2.49)
$$

donde  $\frac{A_0}{R^2}$  es el ángulo sólido de aceptación de la óptica del receptor ( $A_0$  es el área de la lente o espejo objetivo);  $T(\lambda, R)$  es el factor de transmisión atmosfèrica a la longitud de onda  $\lambda$ sobre el rango  $R; \xi(\lambda)$  es el factor de transmisión espectral de la óptica del receptor e incluye la influencia de cualquier elemento de selección espectral tales como monocromadores y;  $\xi(R,r^{\prime})$  es

la probabilidad, basada en consideraciones geométricas, de que radiación proveniente del plano en que se encuentra el blanco en el rango R alcance el detector. Se asume que  $\xi(R,r')$  solo depende del solapamiento entre el área iluminada por el láser y el FOV de la óptica del receptor, y es esencialmente 1 en la región donde se traslapan el FOV del detector y el haz láser y 0 en cualquier otra región; consecuentemente se referire  $\xi(R, r')$  como el factor de solapamiento.

La radiancia espectral del blanco  $J(\lambda,R,r')$  depende de la naturaleza de la interacción entre la luz láser y el medio. Consideraremos un medio dispersor (elástico o inelástico), de esta forma se puede escribir

$$
J(\lambda, R, r) = \beta(\lambda_L, \lambda, R, r') I(R, r'), \qquad (2.50)
$$

donde  $I(R, r')$  es la irradiancia del láser en la posición  $r'$  y rango R y

$$
\beta(\lambda_L, \lambda, R, r') = \sum_i N_i(R, r') \left(\frac{d\sigma(\lambda_L)}{d\Omega}\right)_i^s L_i(\lambda)
$$
\n(2.51)

es el coeficiente volumétrico de Retrodispersión, en el cual  $N_i(R, r')$  representa la densidad numérica de dispersores de especie  $i$ ;  $\left(\frac{d\sigma(\lambda_L)}{d\Omega}\right)$  $d\Omega$  $\setminus^s$ representa la sección eficaz diferencial de los dispersores irradiados con luz láser de longitud de onda  $\lambda_L;$  y  $L_i$   $(\lambda)$  es la fracción de la radiación dispersada que cae en el intervalo de longitudes de onda  $(\lambda, \lambda + \Delta \lambda)$ .

La potencia total de la señal recibida por el detector en el instante  $t = \frac{2R}{c}$  $\frac{dR}{c}$ ), correspondiente al tiempo de vuelo que le toma a un pulso láser (viajando a la velocidad de la luz, c) alcanzar un rango R y regresar al sistema LIDAR, puede expresarse en la forma

$$
P(\lambda, t) = \int_0^R dR \int_{\Delta \lambda} d\lambda \int J(\lambda, R, r') p(\lambda, R, r') dA(R, r') . \qquad (2.52)
$$

La integral sobre el rango es requerida para tener en cuenta que la radiación que llega al detector en el instante t, no solo proviene desde la distancia  $ct/2$  sino desde cualquier posición a lo largo del camino que recorre el pulso láser y desde el cual se produce la dispersión. El rango de integración en longitudes de onda se extiende sobre la ventana espectral del sistema receptor del LIDAR,  $\Delta\lambda_0$ , centrada alrededor de  $\lambda$ . Si se emplean las expresiones de  $J(\lambda,R,r')$ y  $p(\lambda, R, r')$  la potencia total se puede escribir como

$$
P(\lambda, t) = A_0 \int_0^R \frac{dR}{R^2} \int_{\Delta \lambda} \xi(\lambda) \ d\lambda \int \beta(\lambda_L, \lambda, R, r') \ T(\lambda, R) \ \xi(R, r') \ I(R, r') \ dA(R, r') \ . \tag{2.53}
$$

En el caso de un medio dispersivo, el ancho de banda de la radiación observada es tan estrecho como el de la radiación láser; y si asumimos que ambas son mucho menor que la ventana espectral  $(\Delta \lambda_0)$  del receptor, podemos tratar con  $L_i(\lambda)$  y, así, asumir a  $\beta$  como una función delta. Si, además, se asume que el medio es homogéneo en la zona de solapamiento entre el FOV y el haz láser, entonces

$$
P(\lambda, t) = A_0 \xi(\lambda) \int_0^R \beta(\lambda_L, \lambda, R, r') T(\lambda, R) \frac{dR}{R^2} \int \xi(R, r') I(R, r') dA(R, r') . \tag{2.54}
$$

Como se mencionó anteriormente, se asume que la probabilidad  $\xi(R,r)$  es esencialmente 1 en la región donde se traslapan el FOV del detector y el haz láser y 0 en cualquier otra región. También se asume que la distribución lateral del pulso láser es uniforme sobre un área  $A_L(R)$ , entonces

$$
\int \xi(R, r') I(R, r') dA(R, r') = \xi(R) I(R) A_L(R) ; \qquad (2.55)
$$

de esta manera

$$
P(\lambda, t) = A_0 \xi(\lambda) \int_0^R \beta(\lambda_L, \lambda, R, r') T(\lambda, R) \xi(R) I(R) A_L(R) \frac{dR}{R^2}.
$$
 (2.56)

Una simplificación adicional es comúnmente aceptada en la literatura, considerando pulsos rectangulares en el tiempo, de duración  $\tau_L$  y asumiendo que  $R$  es mucho mayor que  $c\tau_L$  (longitud del pulso). Entonces, los límites de integración en la ecuación  $(2.56)$  son, obviamente, de  $c(t-\tau_L)/2$  a  $ct/2$ . Así, como el rango de interés es generalmente mucho mayor que la longitud del pulso del láser  $c\tau_L$  (de otra forma la resolución sería pobre), se puede tratar los parámetros dependientes del rango como constantes sobre el pequeño intervalo del rango de integración. Entonces la potencia total dispersada recibida en un tiempo  $t = 2R/c$  se puede expresar de la forma

$$
P(\lambda, t) = A_0 \xi(\lambda) \beta(\lambda_L, \lambda, R, r') T(\lambda, R) \xi(R) I(R) A_L(R) \frac{c \tau_L/2}{R^2} . \qquad (2.57)
$$

Para un pulso láser de forma rectangular de duración  $\tau_L$ ,

$$
I(R) = \frac{E_L T(\lambda_L, R)}{\tau_L A_L(R)} , \qquad (2.58)
$$

donde  $E_L$  representa la energía de salida del pulso láser, y  $T(\lambda_L, R)$  representa el factor de transmisión atmosférica a la longitud de onda del láser en el rango  $R$ . Se sigue entonces de la ley de Beer – Lambert, el factor de transmisión es

$$
T(R) \equiv T(\lambda_L, R) T(\lambda, R) = e^{-\int_0^R [k(\lambda_L, R) + k(\lambda, R)] \, dR} \tag{2.59}
$$

Ahora, el incremento en la energía radiante a la longitud de onda  $\lambda$  recibida por el detector
durante el intervalo de tiempo  $(t, t + \tau_d)$ , donde  $\tau_d$  es el periodo de integración para el detector y  $t = 2R/c$ , es

$$
E(\lambda, R) \equiv \int_{2R/c}^{2R/c + \tau_d} P(\lambda, t) dt . \qquad (2.60)
$$

Entonces, combinando las ecuaciones  $(2.57), (2.58)$  y  $(2.59)$  con  $(2.60)$ , se tiene que la energía láser dispersada recibida en el tiempo de respuesta del detector  $\tau_d$  es

$$
E(\lambda, R) \equiv E_L \xi(\lambda) T(R) \xi(R) \frac{A_0}{R^2} \beta(\lambda_L, \lambda, R, r') \frac{c \tau_d}{2} . \qquad (2.61)
$$

La ecuación  $(2.61)$  es frecuentemente conocida como la ecuación LIDAR para sistemas dispersivos. Implícito en la derivación de esta ecuación está la asunción de que  $\tau_d \ll 2R/c$ . El rango de resolución efectivo para tal sistema está limitado a  $c(\tau_d + \tau_L)/2$ .

Si una especie domina la dispersión y si su sección transversal de dispersión es isotrópica, la ecuación lidar puede ser expresada en la forma

$$
E(\lambda, R) \equiv E_L \xi(\lambda) T(R) \xi(R) \frac{A_0}{R^2} N(R) \frac{\sigma^s(\lambda_L, \lambda)}{4\pi} \frac{c\tau_d}{2} ,
$$
 (2.62)

donde  $\sigma^s(\lambda_L, \lambda)$  representa la sección transversal total de dispersores a la longitud de onda  $\lambda$ para radiación incidente de longitud de onda  $\lambda_L$ .

En el caso de un pulso de forma más general se puede escribir

$$
I(R^*) = \frac{E_L T(\lambda_L, R^*)}{A_L(R^*)} \wp(t^*)
$$
\n(2.63)

donde  $\varphi(t^*)$  describe el comportamiento temporal del pulso láser en el sistema de referencia situado en el extremo frontal del pulso láser. Claramente,

$$
t^* = \frac{2(R - R^*)}{c} \tag{2.64}
$$

y representa el tiempo que le toma al extremo frontal del pulso láser propagarse desde  $R^*$  a R y a la radiación dispersada regresar a  $R^*$ . En general

$$
\int_0^\infty \wp(t^*) dt^* = 1 . \tag{2.65}
$$

Bajo estas condiciones, siguiendo la ecuación (2.56), la potencia total recibida después de transcurrido un tiempo t correspondiente al rango R es

$$
P(\lambda, R) = E_L \ A_0 \ \xi(\lambda) \ \int_0^R \beta(\lambda_L, \lambda, R^*) \ T(R^*) \ \xi(R^*) \wp(R^*) \ \frac{dR^*}{R^{*2}} \ , \tag{2.66}
$$

donde  $\wp(R^*)$  se usa para representar a  $\wp(t^*)$ .

Si nuevamente se asume que la longitud efectiva del pulso,  $c\tau_L$ , es pequeña comparada con el rango de interés, entonces se puede tratar el factor  $\beta(\lambda_L,\lambda,R^*)$   $T(R^*)$   $\xi(R^*)/R^{*2}$  como una constante sobre el pequeño intervalo de rango para el cual  $\wp(R^*)$  es infinito:

$$
P(\lambda, R) \cong E_L \frac{A_0}{R^2} \xi(\lambda) \beta(\lambda_L, \lambda, R^*) T(R^*) \xi(R^*) \int_0^{2R/c} \wp(R^*) \frac{cdt^*}{2} . \tag{2.67}
$$

Como el límite superior de integración corresponde al tiempo en el que la radiación dispersada, desde el extremo frontal del pulso, llega al sistema lidar, es evidente de (2.65) que

$$
\int_{0}^{2R/c} \wp(R^*) \ dt^* \cong 1 \ ; \tag{2.68}
$$

y así podemos escribir la potencia total de la luz láser dispersada que se recibe en el tiempo en el que el pulso láser se propaga un rango R como

$$
P(\lambda, R) = P_L \frac{A_0}{R^2} \xi(\lambda) \beta(\lambda_L, \lambda, R) \xi(R) \frac{c\tau_L}{2} e^{-\int_0^R [k(\lambda_L, R) + k(\lambda, R)] dR}
$$
(2.69)

donde  $P_L \equiv \frac{E_L}{\tau_L}$  $\frac{E_L}{\tau_L}$  es la potencia promedio del pulso láser.

Como en este trabajo se tiene interés en la dispersión elástica (dispersión de Mie o Rayleigh), entonces la longitud de onda de la radiación observada es invariablemente la misma que la del láser y se puede escribir  $[9][11][23]$ 

$$
P(\lambda_L, R) = P_L \frac{A_0}{R^2} \xi(\lambda) \beta(\lambda_L, \lambda, R) \xi(R) \frac{c \tau_L}{2} e^{-2 \int_0^R k(\lambda_L, R) dR}.
$$
 (2.70)

La ecuación  $(2.70)$  representa el caso especial que se trata en este trabajo.

Con el fin de evaluar y obtener un perfil de la ecuación  $(2.70)$ , los coeficientes de retrodispersión y atenuación total se simularon en el programa Beta-Spec [26] para una atmósfera tropical a una longitud de onda de 532 nm, ver figura 2.7. y 2.11.

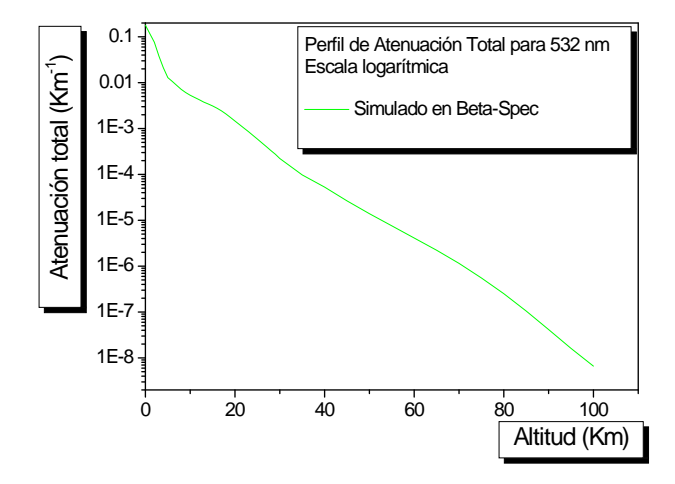

Figura 2.11. Coeficiente de Atenuación total simulado en el programa Beta-Spec para una longitud de onda de 532 nm

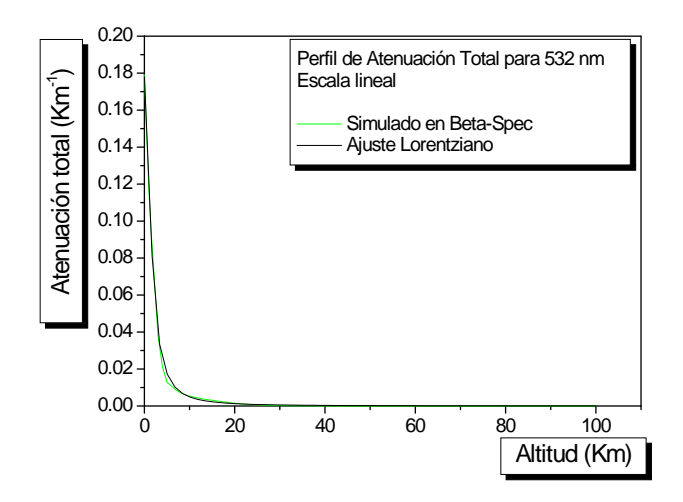

Figura 2.12. Ajuste Lorentziano del Coeficiente de Atenuación total para 532 nm

Al igual que el coeficiente de retrodispersión (ver figura 2.8. y ecuación  $(2.32)$ ), se encontró que el coeficiente de atenuación total obedece a un perfil Lorentziano, como puede verse en la figura 2.12. cuya ecuación es de la forma

$$
k(\lambda_L, R) = 6.604 \times 10^{-19} + 0.96791 \frac{\left(\frac{3.4197}{2\pi}\right)}{\left(R + 0.19085\right)^2 + \left(\frac{3.4197}{2}\right)^2} \text{km}^{-1} \ . \tag{2.71}
$$

Con las ecuaciones (2.32), (2.71) y los parámetros conocidos del sistema (descritos en el capítulo III), teniendo en cuenta las pérdidas de energía por reflexión en el sistema óptico emisor (5%), es posible evaluar la ecuación lidar (2.70) y obtener la simulación del perfil de señal detectada, obteniendose la curva de la figura 2.13.

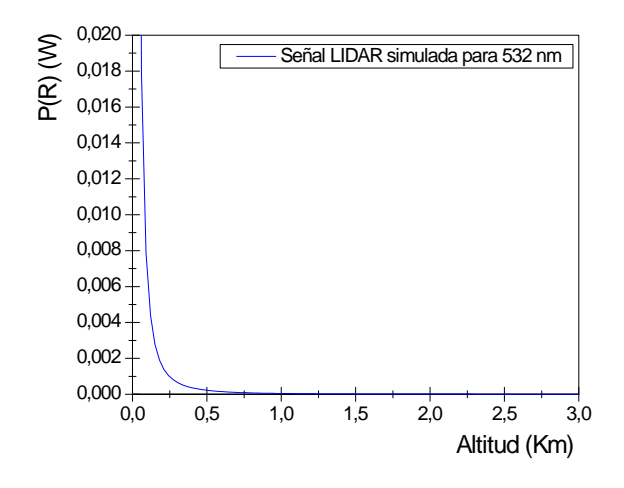

Figura 2.13. Señal LIDAR simulada a partir de las ecuaciones  $(2.32)$ ,  $(2.70)$  y  $(2.71)$  para una longitud de onda de 532 nm

### 2.5 Capa Límite Atmosférica

La capa límite atmosférica (PBL por su sigla en Inglés) es la región de la atmósfera adyacente a la superficie terrestre, que está directamente afectada por los procesos o eventos que ocurren en la superficie terrestre. La turbulencia es la característica predominante en esta capa, y su altura y dinámica son de gran interés para meteorólogos, científicos atmosféricos e hidrólogos, entre otros  $[23][33][34]$ .

La intensidad de la turbulencia determina la distribución espacial de las propiedades dinámicas y termodinámicas en la PBL, así como su extensión vertical. Desafortunadamente, la altura de la PBL es dificil de modelar de manera exacta. En este sentido, la tecnica LIDAR ha mostrado ser en sí misma una herramienta útil en el estudio de la PBL.

La tabla 4. muestra algunas de las definiciones más usadas de la altura de la PBL [23]

| Altura de la PBL basados              | Altura de la PBL basados en perfiles        |  |  |  |
|---------------------------------------|---------------------------------------------|--|--|--|
| en perfiles de variables medidas      | de variables turbulentas (flujos, varianzas |  |  |  |
| (viento, temperatura, humedad,        | de enegía cinética turbulenta (TKE),        |  |  |  |
| concentración de especies químicas)   | parámetros de estructura)                   |  |  |  |
| PBL Convectiva                        |                                             |  |  |  |
|                                       | Altura calculada desde métodos              |  |  |  |
| Altura de una zona                    | de similaridad usando perfiles de           |  |  |  |
| con significante viento cizallante    | viento y temperatura medidas dentro         |  |  |  |
|                                       | de la capa de mezcla                        |  |  |  |
| Base de una elevada inversión         | Altura a la cual el flujo de calor          |  |  |  |
| o capa estable                        | turbulente cambia de signo                  |  |  |  |
| Altura a la cual una parcela de       |                                             |  |  |  |
| aire ascendiente viene a ser          | Altura a la cual el flujo de calor          |  |  |  |
| neutralmente flotante durante el día  | turbulente tiene un máximo negativo         |  |  |  |
| Altura a la cual la humedad o la      | Altura a la cual la taza de discipación     |  |  |  |
| concentración de aerosoles            |                                             |  |  |  |
| decrese abruptamente                  | de la TKE decrece significativamente        |  |  |  |
| Altura a la cual la velocidad de      | Altura de un máximo elevado de los          |  |  |  |
| una columna vertical se desvanece     | parámetros de estructura del índice         |  |  |  |
|                                       |                                             |  |  |  |
|                                       | de refracción acústico/electromagnético     |  |  |  |
|                                       | <b>PBL</b> Estable                          |  |  |  |
|                                       | Altura a la cual algunos parámetros de      |  |  |  |
| Altura de la primera discontinuidad   | turbulencia se ha reducido a un pequeño     |  |  |  |
| en la temperatura, humedad, aerosol,  | porcentaje de su valor en la capa           |  |  |  |
| o rastro de perfiles de concentración | superficial o disminuye por debajo de       |  |  |  |
| de gases                              | un valor umbral                             |  |  |  |
|                                       | Altura a la cual el número                  |  |  |  |
| Límite superior de una capa con       | de Richardson excede su                     |  |  |  |
| significante viento cizallante        | valor crítico                               |  |  |  |
|                                       | Altura del máximo gradiente o               |  |  |  |
| Tope de la superficie de inversión    | curvatura en los perfiles verticales        |  |  |  |
| o capa estable                        | de los parámetros de varianza               |  |  |  |
|                                       | $o$ estructura                              |  |  |  |

Tabla 4. Definiciones más usadas de la altura de la PBL

La posición exacta de la PBL no está bien especificada, aun para sondeos metereológicos convencionales usando algunas de las deÖniciones citadas en la tabla 4.

Considerando la alta resolución en rango que tienen la mayoría de los sistemas LIDAR, es deseable una definición más precisa. Aunque no es universal, la definición general de la altura de la PBL sugerida por Deardorff y colaboradores (en 1980) es la más frecuantemente usada cuando se trabaja con LIDAR. Deardorff et al. define la altura de la PBL como la altitud donde existen areas iguales de aire limpio por debajo y por encima de las particulas. Un gráfico de una señal LIDAR ideal corregida en rango se muestra en la figura 2.14: la localización del tope de la PBL es tomada como el punto medio de la región de transición entre las áreas de más alto y más bajo retroesparcimiento. En el modelo idealizado, este punto corresponde a la localización con la máxima pendiente en la señal LIDAR, también como el punto de inflexión en la señal.

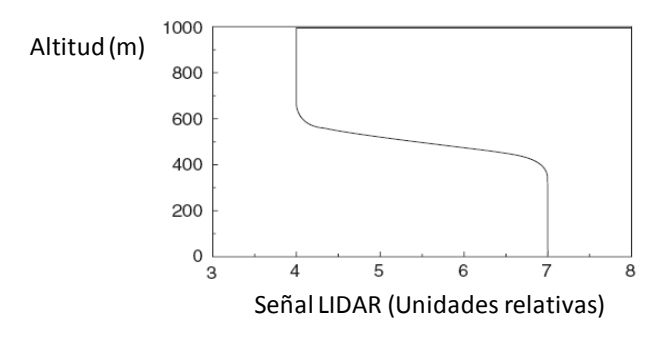

Figura 2.14. Señal LIDAR ideal corregida en rango en función de la altitud.

Existen varios mÈtodos para obtener la altura de la PBL a partir de medidas LIDAR, entre ellos:

- MÈtodos de Ajuste de Curva.
- MÈtodos de Umbral.
- MÈtodos de la Derivada.

Se describirá éste último por ser el más usado, suministra muy buenos resultados y es el usado en este trabajo.

### 2.5.1 MÈtodo de la Derivada

Se basa en el hecho de que la intensidad de la luz retrodispersada cambia abruptamente en el tope de la PBL; así, el cambio en el gradiente de la señal registrada se usa como indicador de la altura de la PBL. Se puede usar un valor de tolerancia, o valor umbral, en la derivada para indicar la altura, o usar el punto donde la derivada tiene un valor máximo. Otros métodos determinan la altura de la PBL usando el mínimo de la derivada de segundo orden de la señal corregida en rango en función de la altitud. Otras variantes del método usan el valor máximo de la derivada logarítmica de la señal corregida en rango como altura de la PBL [23][35].

$$
derivada \quad \log = -\frac{d}{dR} \left( \ln \left[ P(R) \ R^2 \right] \right) \ . \tag{2.72}
$$

El método de la derivada es, sin embargo, poco útil cuando la razón señal/ruido es pequeña, es decir, existe mucho ruido en la señal recibida. En estos casos es necesario hacer algún tipo de promedio espacial  $y/$ o temporal en la señal, lo cual reduce significativamente la resolución de la medida en rango y puede distorsionar el resultado.

## Capítulo 3

# DISEÑO Y MONTAJE DEL SISTEMA LIDAR ELÁSTICO TROPOSFÉRICO

Se desarrolló un LIDAR elástico, en una configuración monostática coaxial, para monitoreo troposférico, en las instalaciones del laboratorio de Láser y Espectroscopia Óptica, bloque 19A de la Universidad Nacional de Colombia Sede Medellín

El sistema construido funciona con un láser Quanta System tipo Nd:YAG. El haz láser es enviado en forma de pulsos cortos a la atmósfera, la luz retrodispersada es colectada por un telescopio reflector newtoniano. Los componentes de detección, conversión, registr, y procesamiento de señales LIDAR, son de última generación, en su orden: filtro de interferencia, tubos fotomultiplicadores de alta eficiencia cuántica y sensitividad, osciloscopio de alta velocidad de muestreo.

Aunque el tipo de información que este sistema puede suministrar es variado, en este trabajo sólo se realiza un análisis primario de las medidas LIDAR para la determinación de la capa límite atmosférica en la ciudad de Medellín y el cálculo de los coeficientes atmosféricos de retrodispersión y extinción.

### Descripción de los Subsistemas de la Estación LIDAR  $3.1$

#### $3.1.1$ Sistema Transmisor

La configuración desarrollada consta de un láser, un telescopio expansor de haz y un espejo elíptico en una configuración monostática coaxial con el sistema receptor.

#### 3.1.1.1 El Láser

Se cuenta con un láser Quanta System tipo Nd:YAG, sintonizable a dos longitudes de onda (1064 nm y 532 nm), donado por el Grupo Lidar del doctor Mássimo Del Gusta del Instituto de Física Aplicada de Florencia, Italia. Este tipo de láser tiene un medio activo conformado por el elemento químico Neodimio (Nd) y un cristal sintético llamado YAG constituido por Óxido de Itrio y Óxido de Aluminio.

Las características de este láser se muestran en la tabla 5. [36].

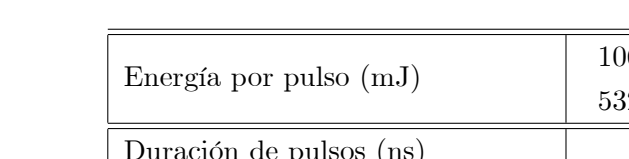

Tabla 5. Características del láser

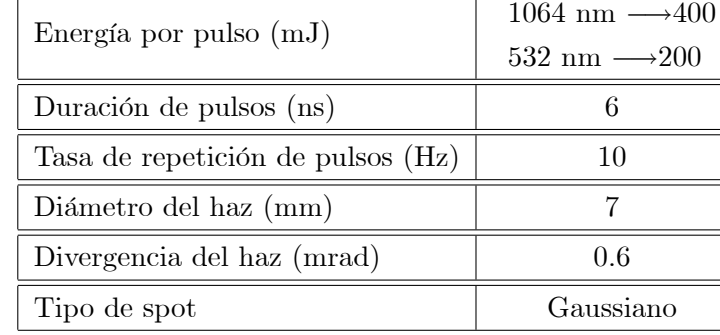

Un láser de estado sólido pulsado del tipo Nd:YAG consta de un sistema de enfriamiento, un sistema electrónico, un sistema eléctrico, la cavidad y una parte optoelectrónica.

El bombeo óptico del sistema está compuesto por una lámpara flash con medio gaseoso Xenón, ya que el espectro de emisión de ésta tiene picos muy cercanos a los picos de absorción del cristal Nd:YAG, ver figura  $3.1$  [37].

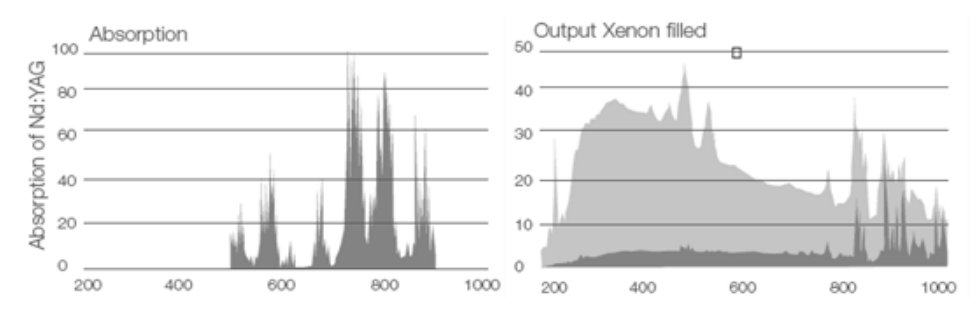

Figura 3.1. Espectros de absorción y emisión de Nd:YAG y lámpara de Xenón respectivamente

Esta lámpara puede trabajar con una frecuencia de pulsado de hasta 10 Hz.

Respecto a las partes eléctrica y electrónica, en la figura 3.2 se muestra el circuito básico que se usa para disparar la lámpara flash. Está conformado por la fuente de alta tensión, el trigger, la tarjeta simmer, el sistema de almacenaje de energía eléctrica compuesto por un condensador C y la lámpara flash.

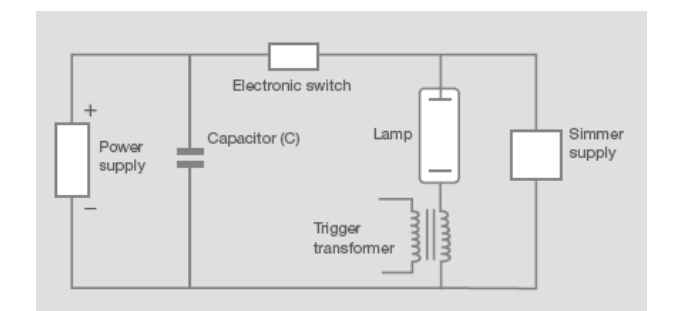

Figura 3.2. Circuito básico electrónico de la fuente

La fuente de alta tensión proporciona un voltaje máximo de 1500 V para cargar un capacitor de 40 uF (45 J máx), cuya descarga está controlada por una red de circuitos formadores de pulsos que permiten que la lámpara flash opere a 10, 20 o 30 pulsos por segundo. La tarjeta simmer es la encargada de suministrar una pequeña corriente DC a la lámpara flash para incrementar su tiempo de vida, reproducibilidad en el relampagueo y reducir la interferencia electromagnética emitida [38].

El láser fue diseñado para su operación en Europa, donde la acometida de alimentación es de 220 VAC a 50 Hz. En Colombia la acometida de 220 VAC es a 60 Hz. Esta diferencia de frecuencias provocó una desincronización en las señales producidas por la tarjeta que controla la fuente de alto voltaje y en la que genera las señales enviadas a la tarjeta simmer, la lámpara flash, y la celda Pockels. Se trabajó, entonces, en la adecuación de estas dos tarjetas para que funcionaran correctamente con las características de acometida de Colombia, logrando que la fuente de alto voltaje cargara correctamente el capacitor y se generaran las descargas eléctricas en la lámpara flash y el la celda Pockels.

La celda Pockels, para su funcionamiento en modo Q-Switching [39], es controlada por un circuito que consta de una cadena de transistores en avalancha, el cual recibe el tren de pulsos de 11us y los transforma en pulsos trigger (ver figura 3.3) que permiten una descarga de  $\sim$ 4200 VDC (negativos) en un tiempo de  $\sim 6$  ns en la celda, a una frecuencia de repetición de pulsos previamente seleccionada [36][40]. Las figuras  $3.4 \text{ y } 3.4$  muestran el pulso producido en la celda Pockels con el cual se logran pulsos de emisión láser del orden de 6 ns de duración.

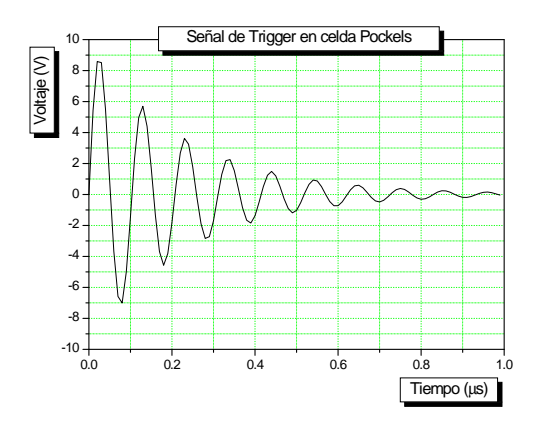

Figura 3.3. Señal Trigger de la celda Pockels

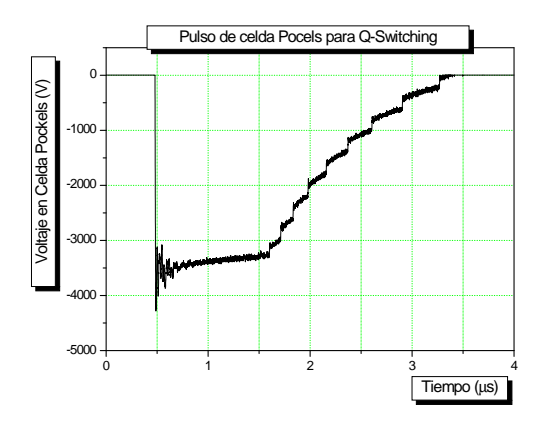

Figura 3.4. Pulso de la celda Pockels para Q-Switching

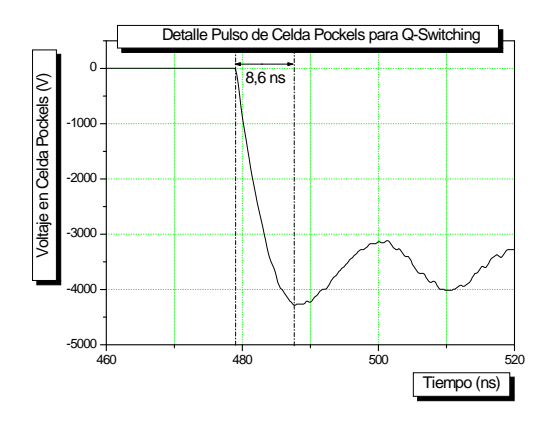

Figura 3.5. Detalle de pulso de la celda Pockels, medido durante el proceso de ajuste del Q-Switching

La correcta alineación de los componentes ópticos que conforman la cavidad del láser es un proceso delicado que debe ser ejecutado cuidadosamente para el correcto funcionamiento del láser en el modo Q-Switching. La cavidad láser está basada en un resonador limitado por difracción de campo cercano. Un esquema del diseño se muestra en la figura 3.6.

Se desarrolló un método para llevar a cabo dicha alineación [36]: Inicialmente, con la celda Pockels, el polarizador y la lámina  $\lambda/4$  removidos de la cavidad, se fija un láser de He-Ne en un banco óptico de tal forma que el haz entre en el resonador a través del espejo  $M_1$ , asegurándose que el haz de He-Ne incida exactamente en el centro de ambas caras de la barra de Nd:YAG. Esto último se puede verificar insertando adecuadamente entre el espejo  $M_2$  la barra de Nd:YAG un difusor, tal como una hoja de papel Kleenex o papel para limpiar lentes Kodak, y moviéndolo a travÈs del haz de He-Ne, con lo cual se pueden observar los haces atenuado y dispersado formando un cono cortado por la barra del medio activo. El espejo gaussiano  $M_2$  se debe mover verticalmente para alinear el haz de He-Ne con el recubrimiento de reflexión (la reflectividad disminuye gradualmente de forma radial desde el centro del espejo y se hace cero para radios mayores que aproximadamente 1.7 mm) situado en el centro del espejo. Este recubrimiento puede ser visto bloqueando el haz de He-Ne y observando el espejo desde un ángulo adecuado.

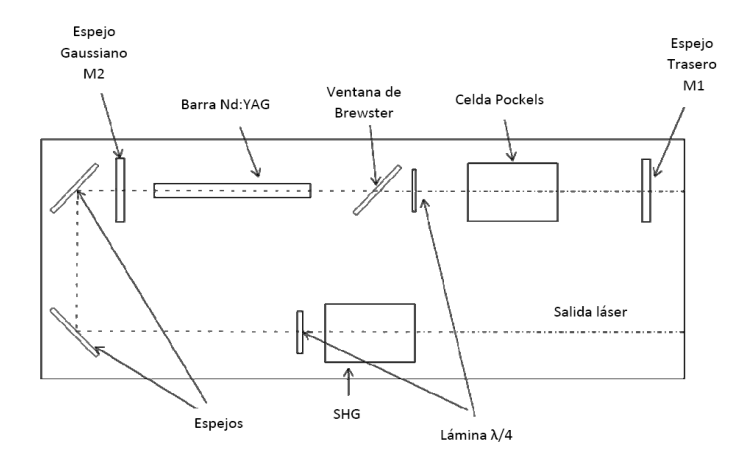

Gigura 3.6. Dieño óptico de la cavidad del láser

En este punto los espejos  $M_1$  y  $M_2$  se encuentran angularmente alineados confinando la radiación como en cualquier otro láser. Si se opera el láser en este punto éste funcionará en modo Free Run.

El siguiente paso, con el objetivo de operar el láser en modo Q-Switching, es la inserción de la celda pockels, la lámina  $\lambda/4$  y el polarizador. Se inserta primero sólo el polarizador y con la ayuda de otro polarizador Polaroide se verifica que la porción de haz de He-Ne reflejado se encuentra totalmente polarizado y que esta polarización es perpendicular a la de la porción de haz transmitido; el ángulo de incidencia del haz de He-Ne en el polarizador debe ser de aproximadamente 56° (ángulo de Brewster). Se inserta ahora la lámina  $\lambda/4$  y se enciende el láser, el eje de la lámina debe estar orientado un ángulo de 45° respecto a la dirección de polarización de la luz proveniente del polarizador, con lo cual se maximizan las pérdidas en la cavidad, es decir, la cavidad se bloquea y la emisión de radiación láser en el modo Free Run se detiene.

Una vez bloqueada la cavidad, se apaga el láser y se procede con la inserción y alineación de la celda Pockels. Para hacer esto ˙ltimo la celda debe estar elÈctricamente deshabilitada.

El alineamiento de la celda es un paso crucial y puede ser una actividad infructuosa si no se realiza de la manera adecuada, muchas personas optan por abandonar la tarea luego de intentarlo mucho sin obtener buenos resultados. Lo primero es asegurar que la cavidad se encuentra correctamente bloqueada, esta es una condición absolutamente indispensable si se quiere alcanzar el Q-Switching. El cristal de la celda es un cristal KD\*P el cual en ausencia de voltaje aplicado es uniáxico con el eje z como su eje. A la celda se le aplica un voltaje a lo largo de su eje (celda Pockels longitudinal) y a causa del efecto electro-óptico la celda se convierte en un cristal biáxico. Denotando a  $x,y$  como sus ejes principales, los índices de refracción son [41]

$$
n_x = n_0 - \frac{1}{2} n_o^3 r_{63} V_z = n_0 - \Delta n^{eo}
$$
  
\n
$$
n_y = n_0 - \frac{1}{2} n_o^3 r_{63} V_z = n_0 - \Delta n^{eo}
$$
  
\n
$$
n_z = n_0 + \Delta n^n
$$
\n(3.1)

donde  $\Delta n^n = n_e - n_0$  describe la birrefringencia natural del KD<sup>\*</sup>P y  $\Delta n^{eo} = \frac{1}{2}$  $\frac{1}{2}n_o^3r_{63}V_z$  es la birrefringencia electro-óptica que depende del voltaje aplicado  $V_z$  y del coeficiente electro-óptico  $r_{63}$ .

Si la celda se inserta de forma correcta, el vector de onda de la luz incidente estará a lo largo del eje z de ésta. Sin embargo, si existe un pequeño desalineamiento se tendrá  $k_x, k_y \ll 1$ y  $k_z \approx 1$  (considerando un vector de onda de norma 1), que en coordenadas esféricas serán

$$
k_x = \text{Sen}\theta \text{ Cos}\phi \sim \theta \text{ Cos}\phi
$$
  
\n
$$
k_y = \text{Sen}\theta \text{ Sen}\phi \sim \theta \text{ Sen}\phi
$$
  
\n
$$
k_z = \text{Cos}\theta \sim 1
$$
  
\n(3.2)

donde de acuerdo con la hipótesis  $\theta \ll 1$  y  $0 \ll \phi \ll 2\pi$  (ver figura 3.7).

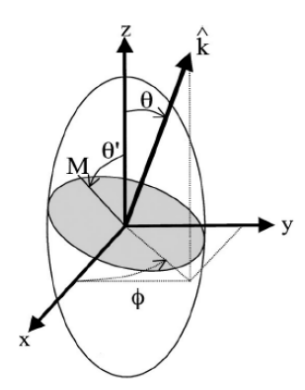

Figura 3.7. Representación del elipsoide de índice de la celda Pockels. La dirección del vector de onda se caracteriza por  $\theta$  y  $\phi$ . La elipse en gris es la es la sección transversal del elipsoide de índice dada por el plano ortogonal a k; sus puntos M están descritos por  $\theta'$  y  $\phi'$  $(no mostrada en la figura)$ 

Una primera alineación de la celda se puede hacer con el láser de He-Ne, pero con el objeto de hacer un alineamiento correcto y preciso se hace necesario utilizar un segundo láser de He-Ne, cuyo haz entra en el resonador a través de espejo M<sub>2</sub> y cuya trayectoria dentro del resonador debe coincidir exactamente con la trayectoria seguida por el haz del primer láser de He-Ne, con lo cual se garantiza las condiciones expresadas en las ecuaciones (3.2). Ahora, con el primer láser de He-Ne apagado, se introducen un polarizador orientado a 45° respecto a los ejes de la celda, una lámina difusora y un analizador cuyo eje debe formar 90° respecto al polarizador, tal

como lo muestra la figura 3.8. El papel de la lámina difusora es dar lugar a una amplia gama de direcciones de vectores de onda. Para una dirección de vector de onda caracterizado por el ángulo (cualquiera sea el ángulo), las direcciones principales de polarización son  $\phi$  y  $\phi + \pi/2$ ; como consecuencia, los haces cuyo desalineamiento esté en la dirección del eje del polarizador, o en la dirección del eje del analizador, no son afectados por la celda y son bloqueados por el analizador, lo cual produce una cruz oscura (negra) en la pantalla de observación. Considerando ahora las otras direcciones de propagación los haces al pasar por la celda sufren un desfase dado por  $\Delta n_{V=0} = 2\pi L/\lambda$ , con L la longitud de la celda Pockels, lo cual cusa que la polarización venga a ser elíptica. Cuando el desfase es igual a, o un múltiplo de  $2\pi$ , nuevamente se observa una extinción de la luz en la pantalla. La condición para el primer orden de extinción se puede escribir como

$$
k_x^2 + k_y^2 = \frac{\lambda}{L\Delta n^n} \tag{3.3}
$$

y se puede observar una serie de círculos oscuros concéntricos, como puede verse en la figura 3.9. Este patrón de interferencia es conocido como la Cruz de Malta [42][43].

Colocando directamente el haz láser (sin la lámina difusora) en el centro de este patrón de interferencia se garantiza haber alcanzado con buena precisión el alineamiento de la celda. Si el haz no se encuentra en el centro de la Cruz esto indica que la celda se encuentra desalineada y debe ser cuidadosamente ajustada en el plano horizontal, vertical y posición angular respecto a la dirección de propagación de haz, hasta lograr centrar el punto en el patrón de interferencia. Se garantiza una precisión de  $\theta^2 \sim 10^{-4}$  si el spot del láser está ubicado a una distancia menor a la mitad del radio del primer círculo oscuro, medida desde el centro del patrón de interferencia.

Finalmente la operación de Q-Switching se alcanza removiendo de la cavidad el difusor, el polarizador y el analizador, habilitando eléctricamente el circuito controlador de la celda y encendiendo el láser.

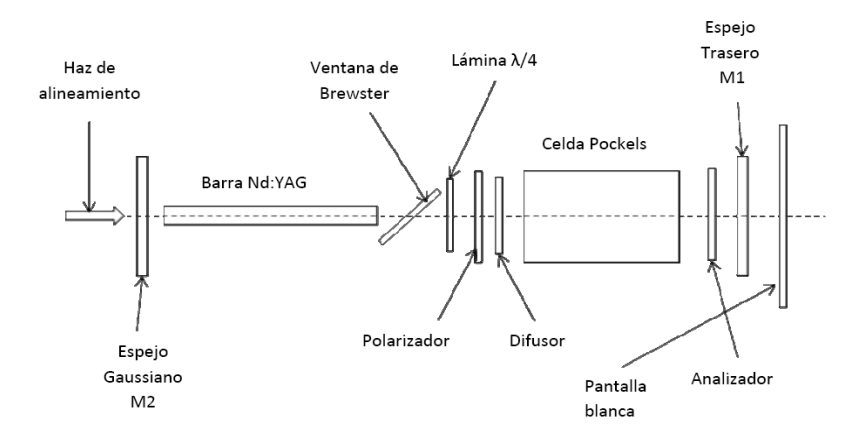

Figura 3.8. Ilustración para obtener la Cruz de Malta.

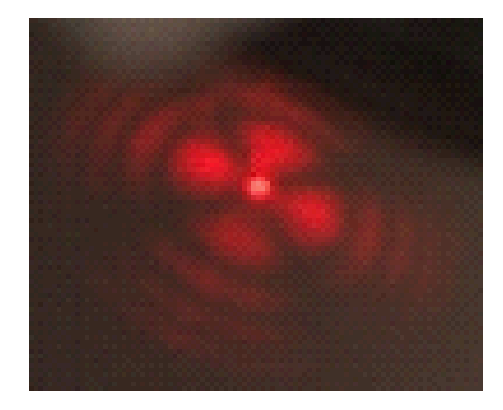

Figura 3.9. Fotografía del patrón de la Cruz de malta obtenida en el Proceso de alineamiento de la celda Pockels.

La figura 3.9 muestra una fotografía del patrón de la Cruz de malta obtenida en el Proceso de alineamiento de la celda Pockels, obtenida siguiendo el mÈtodo anteriormente descrito.

## 3.1.1.2 El Telescopio Expansor de Haz

El principal objetivo de éste es disminuir la divergencia del haz y ensanchar el diámetro del spot. Consta, básicamente, de dos lentes separadas una distancia igual a la suma de sus distancias focales. Se puede configurar el expansor según el modelo de Kepler o Galileo. Se eligió la configuración de Galileo debido a que es muy útil en sistemas que trabajan con láseres de alta potencia y pulsados, ya que el haz no se enfoca en ninguna parte del camino óptico del expansor, por lo tanto la densidad de potencia disminuye. Por esto, si las lentes y entorno pueden sobrevivir al haz inicial, ellas pueden sobrevivir al haz en cualquier parte del expansor.

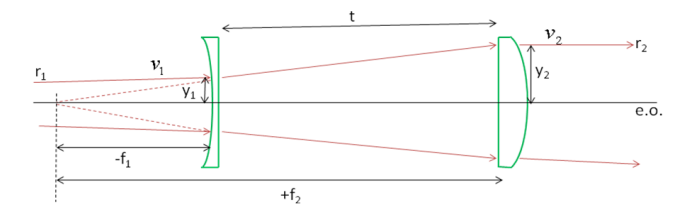

Figura 3.10. Expansor tipo Galileano

La configuración consta de dos lentes, la primera divergente de distancia focal  $-f_1$  y la segunda convergente de distancia focal  $+f_2$ , separadas un distancia $t = f_2 - f_1$ , sobre el mismo eje óptico, como se muestra en la figura 3.10.

Aplicando los principios de la Ûptica matricial [45] a este sistema, se tiene, de acuerdo con los parámetros mostrados en la figura anterior, que

$$
\begin{bmatrix} y_2 \\ v_2 \end{bmatrix} = \begin{bmatrix} A & B \\ C & D \end{bmatrix} \begin{bmatrix} y_1 \\ v_1 \end{bmatrix},
$$
\n(3.4)

donde, luego de hallar la matriz ABCD, se obtuvo que

$$
y_2 = \left(1 + \frac{f_2 - f_1}{f_1}\right) y_1 + \left(f_2 - f_1\right) v_1
$$
  
\n
$$
v_2 = \frac{f_1}{f_2} v_1 ; \quad m = \frac{y_2}{y_1} = \frac{f_2}{f_1}
$$
\n(3.5)

siendo  $m$  la magnificación.

Las lentes usadas en el expansor tienen las siguientes características [46]

Tabla 6. Características de las lentes del expansor de haz

| Parámetro       | Lente Plano-Cóncava | Lente Plano-Convexa |
|-----------------|---------------------|---------------------|
| Diámetro        | 25.0 <sub>mm</sub>  | 25.0 <sub>mm</sub>  |
| Distancia focal | $-50.0$ mm          | $+100.0$ mm         |
| Material        | BK7                 | BK7                 |
| Recubrimiento   | VIS-NIR.            | VIS-NIR.            |

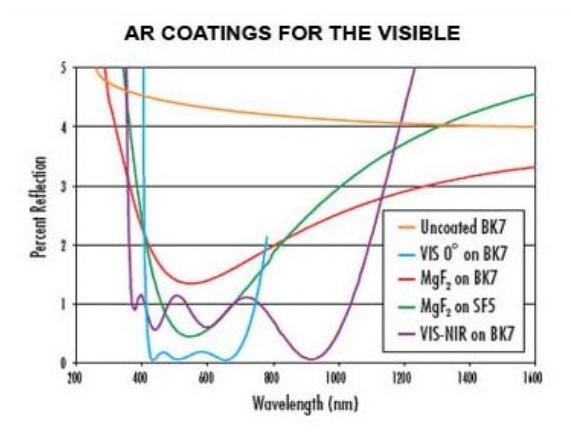

Figura 3.11. Gráfica del porcentaje de reflexión del recubrimiento de las lentes

En la Ögura 3.11 se observa que las lentes poseen una transmitancia del orden del 99% (para el recubrimiento VIS-NIR en BK7) a las longitudes de onda de nuestro interés (532 y 1064 nm).

Respetando estas características se construyó la pieza en aluminio para el expansor de haz que se muestra en la figura 3.12.

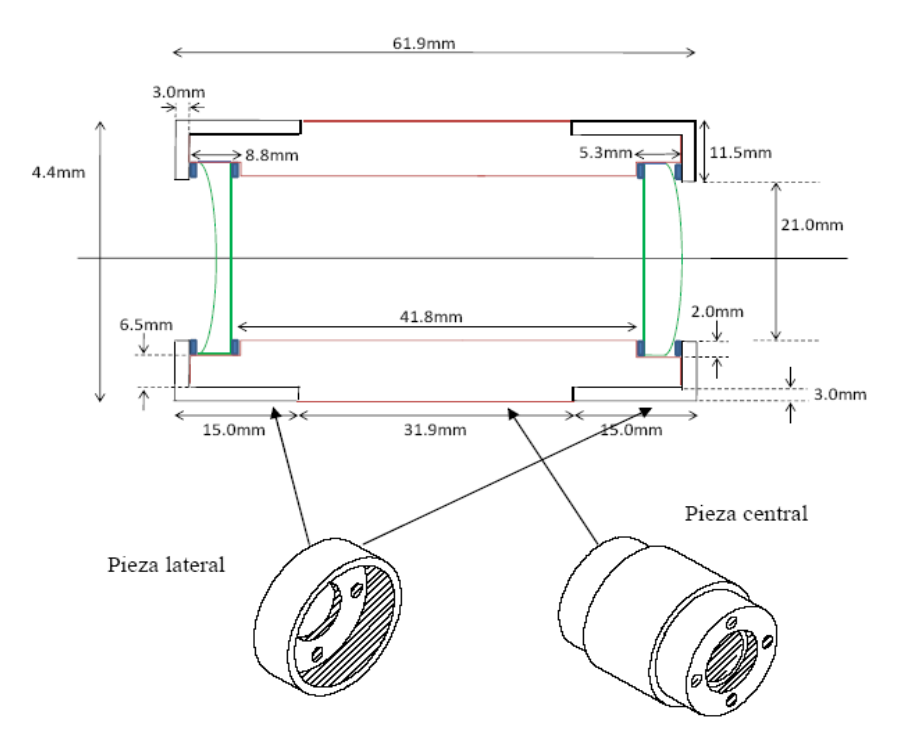

Figura 3.12. Pieza diseñada para expansor Galileano (el dibujo no  $está a escala)$ 

### 3.1.1.3 El Espejo Elíptico

El espejo elíptico es una pieza muy importante en este diseño, ya que es el encargado de dirigir la luz láser proveniente del expansor hacia la atmósfera en una configuración mono-estática coaxial con el sistema receptor (telescopio). Debe estar orientado a 45<sup>o</sup> con respecto a la horizontal para dirigir verticalmente el haz láser a la atmósfera dentro del FOV del telescopio, como se indica en la figura 3.13.

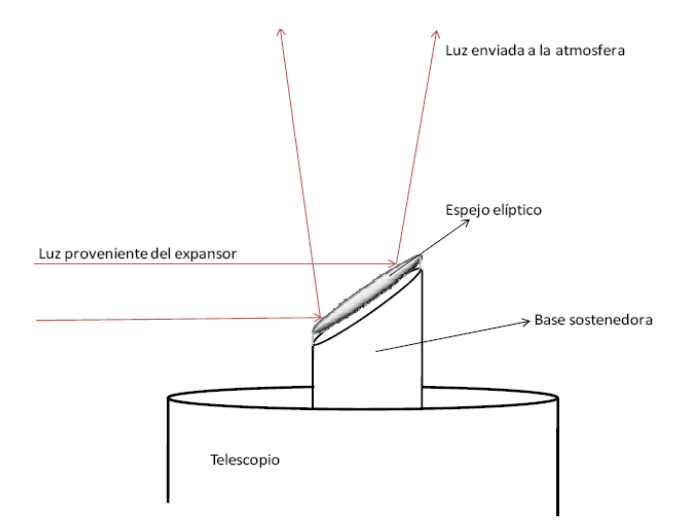

Figura 3.13. Espejo elíptico para la enviar luz láser a la atmósfera en configuración coaxial.

El FOV del telescopio con el ocular de 25 mm es de 1.1 [47], lo cual con la verticalidad del mismo y la configuración coaxial del sistema, garantizan que el haz que se envía a la atmósfera (con divergencia de 0.3 mrad o 0.01 ) siempre se encuentra dentro del FOV del sistema receptor, proporcionando así la máxima eficiencia.

El espejo utilizado tiene las características [48] señaladas en la tabla 7.

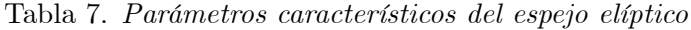

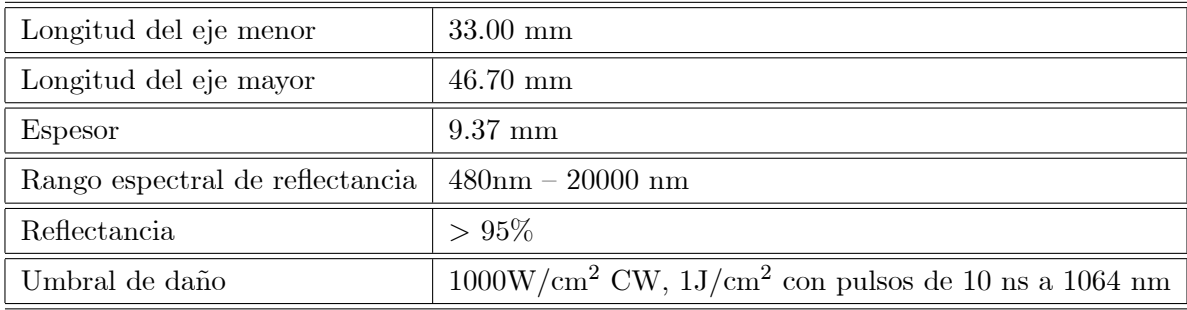

Se construyó un soporte en aluminio para sujetar el espejo al telescopio sobre la pieza que sostiene el espejo secundario de éste, con dimensiones que no introducen sombras adicionales de la que ya éste produce en el espejo primario (las dimensiones del espejo elíptico son menores que las del espejo secundario del telescopio). La figura 3.14 muestra el diseño de la pieza construida.

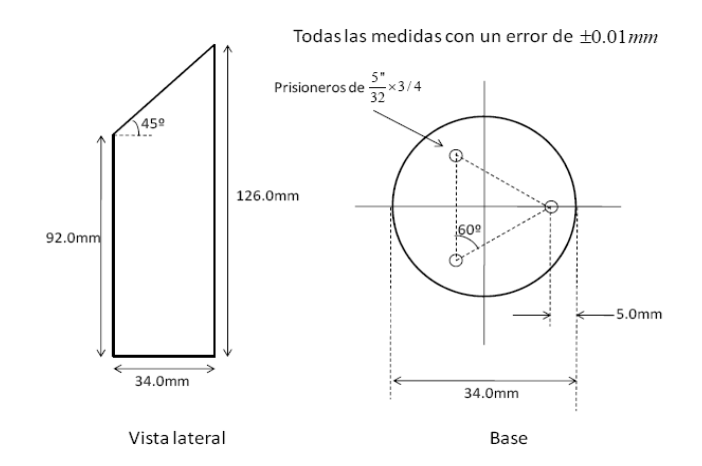

Figura 3.14. Pieza diseñada para sostener espejo elíptico.

## 3.1.2 Sistema Receptor

Como sistema receptor se tiene un telescopio reflector tipo newtoniano SkyQuest XT8 Classic, de la marca ORION, importado desde BÈlgica.

La óptica primaria de éste subsistema consta de un espejo elíptico de 1200 mm de longitud focal efectiva y  $8$ " de diámetro de apertura, que colecta la luz retro dispersada y la focaliza en un espejo plano, o espejo secundario del telescopio, para dirigirla a la Ûptica secundaria del subsistema. Los parámetros característicos del telescopio se relacionan en la tabla 8 [47].

En la parte Ûptica secundaria de Èste subsistema encontramos, en primer lugar, el ocular de 25 mm, el cual recoge la luz proveniente del espejo secundario y la colima para formar un spot homogèneo que incide en el filtro de interferencia (comprado a la empresa Thorlabs) escogido especialmente para dejar pasar solo la longitud de onda correspondiente a los 532 nm emitida por el láser, proporcionando, así, un blindaje óptico, lo que permite hacer el registro de medidas a cualquier hora del día.

La figura 3.15 muestra un esquema de la configuración del sistema receptor y la tabla 9 cita las características del filtro [49] utilizado.

Tabla 8. Parámetros característicos del telescopio

| Longitud focal del espejo primario       | $1200 \mathrm{mm}$                 |
|------------------------------------------|------------------------------------|
| Diámetro del espejo primario             | $203mm$ (8")                       |
| Oculares                                 | $25mm \& 10mm, 1.25"$              |
| Magnificación con los oculares provistos | $48x \& 120x$                      |
| Recubrimiento de los espejos             | Aluminio con recubrimiento de SiO2 |
| Eje menor del espejo secundario          | $47 \text{mm}$                     |
| Eje mayor del espejo secundario          | $67 \text{mm}$                     |
| Peso                                     | 42 <sub>1</sub> b                  |
| Longitud del tubo                        | 46.5"                              |
| Diámetro externo del tubo                | 9.25"                              |

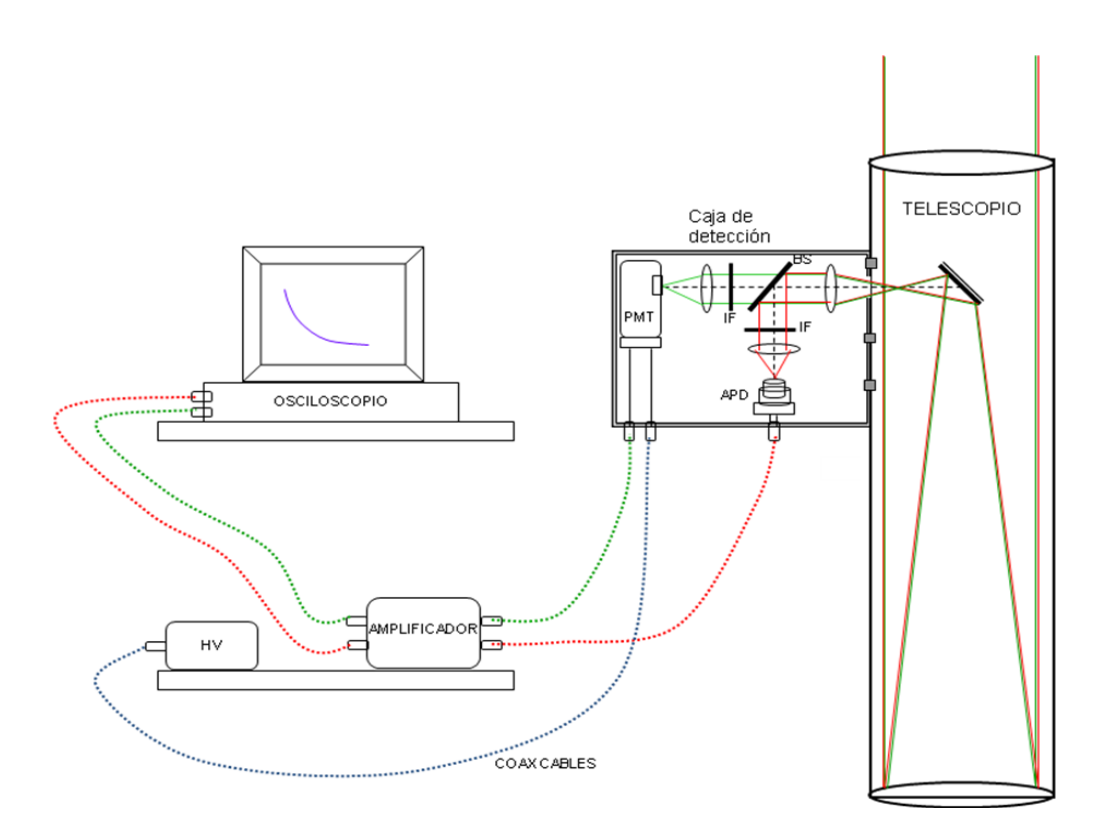

Figura 3.15. Esquema de la configuración del sistema receptor

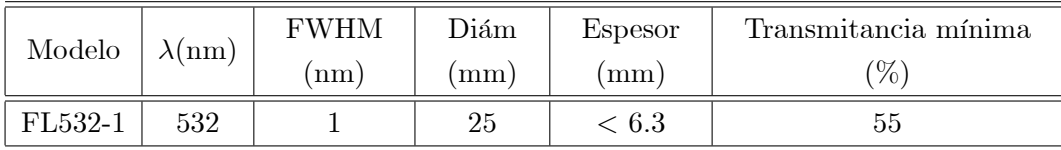

### 3.1.3 Sistema Detector

Luego de pasar por el filtro de interferencia, la señal recibida es dirigida al fotodetector. Se usa un tubo fotomultiplicador, PMT (donado por el Dr. Eduardo Landulfo del Centro de Láseres y Aplicaciones del Instituto de Pesquisas Energéticas e Nucleares, IPEN, en la Universidad de Sao Paulo, Brasil), para detectar la señal correspondiente a 532 nm. El canal de adquisición para 1064 nm no ha sido habilitado.

El PMT convierte la señal luminosa en señal eléctrica (detalles técnicos de éste se pueden ver en la tabla  $10$  y en la figura  $3.16$  [50]). Cuando la potencia óptica que llega al detector es bastante dÈbil, la corriente que sale del detector es una corriente de pocos pulsos, correspondiente a los pocos fotones que llegan. Entonces, la mejor forma de procesar la señal es por medio del conteo de fotones.Cuando muchos fotones llegan al detector, los pulsos de corriente se apilonan y ya no es posible contarlos. En este caso lo mejor es medir la corriente misma como proporcional a la potencia óptica y convertirla en una señal digital con un convertidor de señales análogo-digital.

| Ref. PMT  | Resp. Espesctral $(nm)$   Area efectiva $(mm)$ | Ganacia   |
|-----------|------------------------------------------------|-----------|
| H5783P-03 | 185 - 650                                      | $>10^{5}$ |
| Hamamatsu |                                                |           |

Tabla 10. Características del PMT

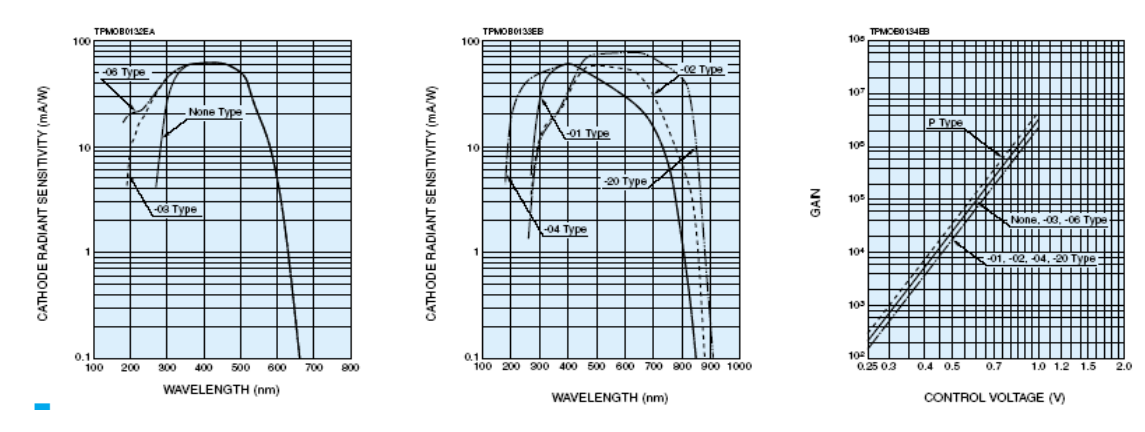

Figura 3.16. Curvas de Sensitividad del Cátodo y Ganacia.

La corriente proveniente del PMT es registrada y digitalizada por un osciloscopio de alta velocidad de muestreo, el DPO 7104 de TEKTRONIX, el cual se configuró para que admitiese la señal de trigger tomada desde la fuente del láser e iniciara el registro de señal en el modo "average", en el cual se promedian varios pulsos con el Ön de maximizar el valor de la razón señal/ruido y obtener, así, un perfil confiable en la medida. Algunas de las principales características del osciloscopio son [51]:

- 1GHz de ancho de banda
- Capacidad de registro de hasta $4\times 10^8$  de muestras
- Resolución de 8 bits en cada uno de los 4 canales y etrada y salida auxiliar de trigger.

## 3.2 Ensamble del Sistema

Se hicieron los ajustes eléctricos y mecánicos necesarios a una mesa para colocar en ella el láser con todos sus componentes, los dispositivos electrónicos de detección, y ajustar el telescopio en forma vertical, el cual fue adaptado para que dirija la luz láser a la atmósfera, colecte la luz retrodispersada y soporte parte del sistema detector, resultando, así, una estación muy compacta.

La figura 3.17. muestra fotos del sistema transmisor donde se observa claramente la configuración monostática coaxial. La óptica secundaria del detector fue estratégicamente acoplada directamente al sistema ocular del telescopio, usando el ocular de 25 mm.

La figura 3.18 muestra una fotografía donde se aprecia el sistema LIDAR ensamblado en su totalidad.

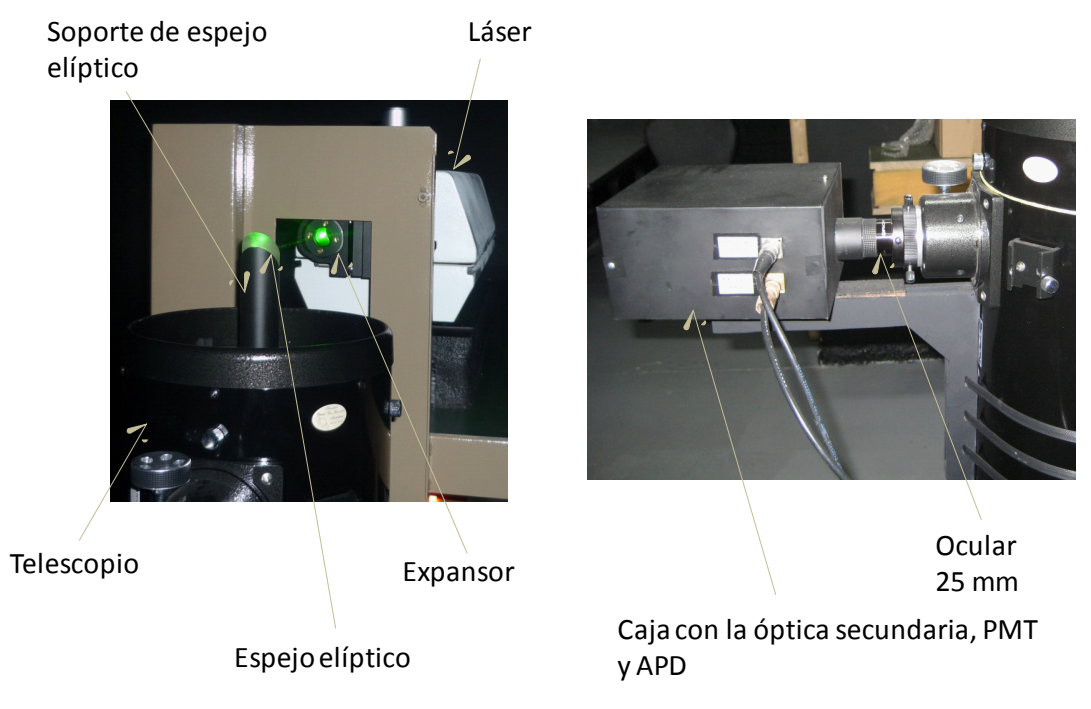

Figura 3.17. Fotografía del sistema transmisor y de la caja de detección.

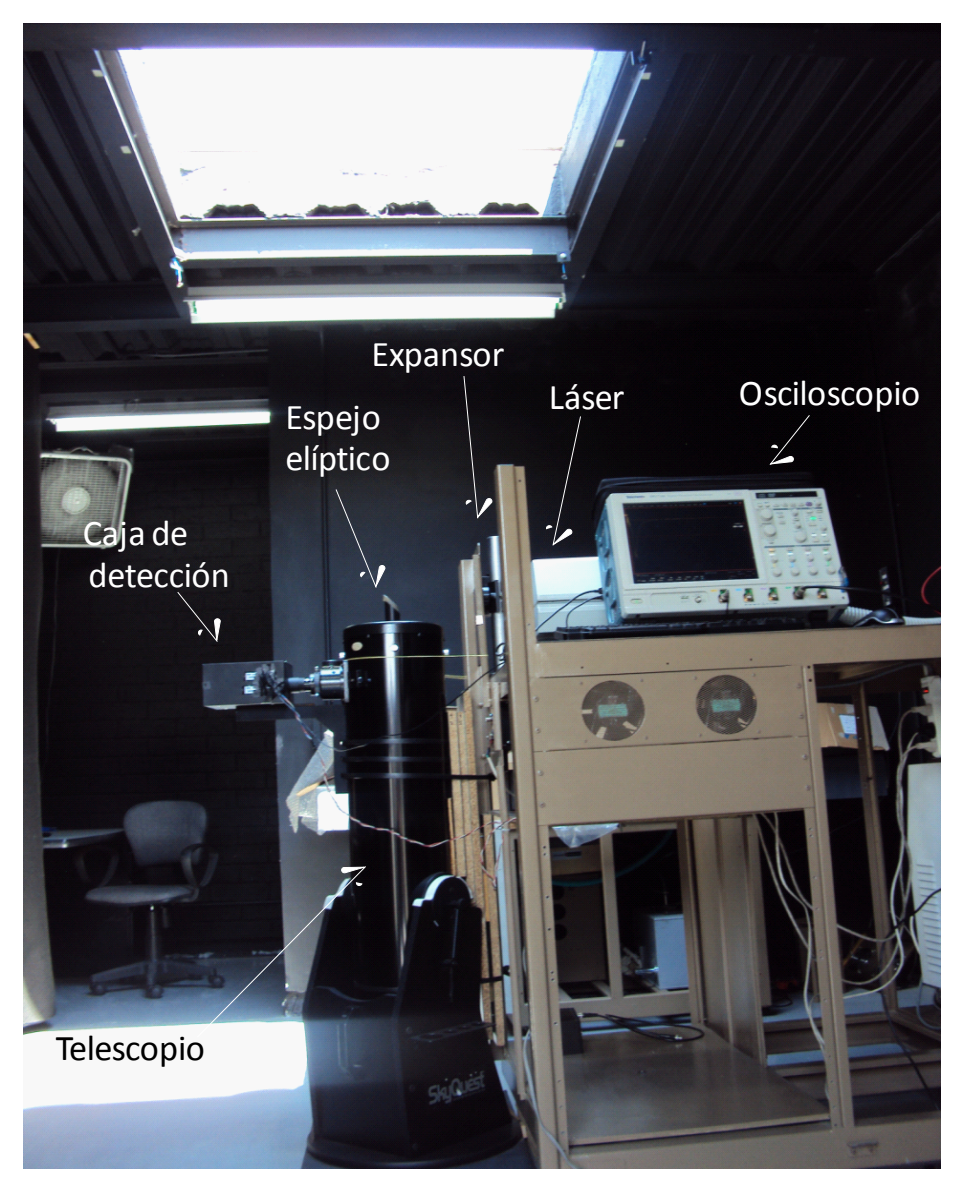

Figura 3.18. Fotografía de la estación LIDAR

## 3.3 Pérdidas de Energía y Determinación de la Altura Mínima de Medida

Se estima nominalmente, basados en las caraterísicas espectrales de las lentes usadas en el expansor y del espejo elíptico, una pérdida de energía óptica del 5% en el sistema transmisor.

La altura mínima desde la cual el sistema empieza a detectar señal, depende de la geometría

misma del sistema. El espejo elíptico usado es más pequeño que el espejo secundario del telescopio, por lo tanto, la altura de mínima medida está determinada por el tamaño del espejo secundario del telescopio usado en la óptica receptora. Esta altura corresponde al valor de R para el cual  $x = 2\omega(R)$ , con  $\omega(R)$  la cintura del haz en el rango R, como se muestra en la figura 3.19. La luz retro dispersada en la región  $x < 2\omega(R)$  es bloqueada por el espejo secundario del telescopio.

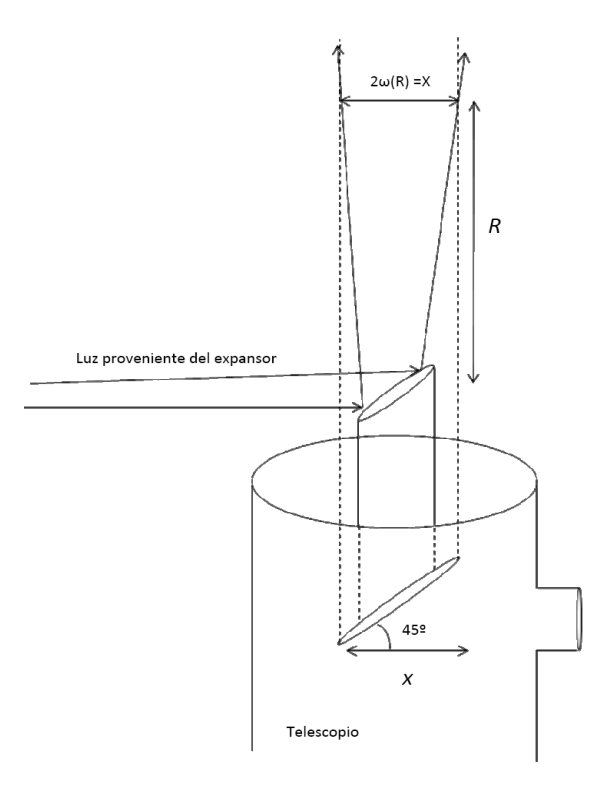

Figura 3.19. Geometría para la determinación de la distancia mínima de medida

## Capítulo 4

# PRUEBA Y CALIBRACIÓN DEL **EQUIPO**

### Protocolo de Operación 4.1

### $4.1.1$ Test de Funcionamiento del Láser Emisor

Es importante iniciar con el test de operación del láser YAG, para lo cual es recomendable verificar la sincronía de las señales moduladoras de la lámpara de Xenón y de la celda Pockels, respectivamente. En la Figura 4.1, se ilustra en detalle la ubicación exacta del estrecho pulso de la celda Pockels respecto al pulso de la lámpara. Esta tarea garantiza el funcionamiento en modo Q-Switch del láser [39] y, por lo tanto, una salida de máxima potencia pico en el pulso láser emitido (del orden de los Mega Watts).

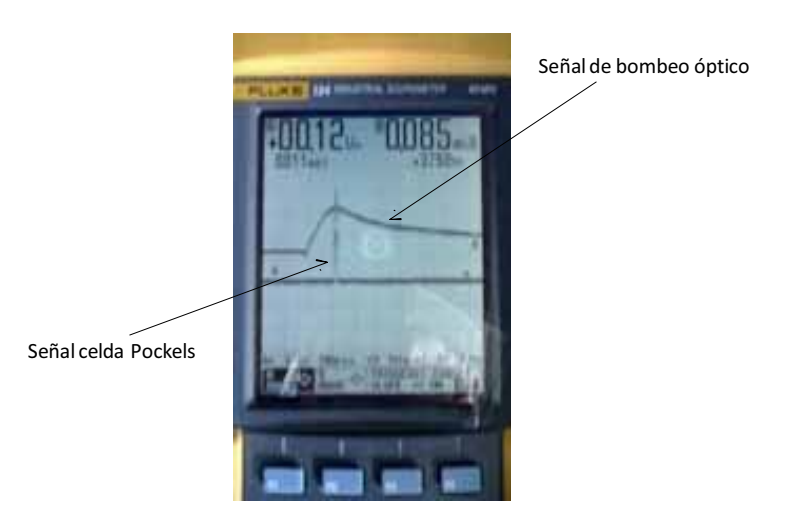

Figura 4.1. Sincronización de los pulsos de celda Pockels y lámpara flash.

### $4.1.2$ Direccionamiento del Haz hacia el Telescopio

Es necesario verificar la colinealidad entre el rayo láser y el eje del sistema expansor de haz, en procura que el tamaño de spot sea transformado según la relación 1:2, sin que su estructura

y direccionalidad sean modificadas por efectos de refracción y difracción. La forma del nuevo tamaño de spot debe centrarse en el sistema de doble espejo del telescopio Newtoniano, esto se logra ajustando los tornillos micrométricos vertical y horizontal de la montura del telescopio expansor.

### Posicionamiento Vertical del Telescopio Newtoniano  $4.1.3$

Para esta tarea se usan dos plomadas como guía, tal como se muestra en la fotografía 4.3. El cilindro del telescopio se mueve hasta que cada punto de su borde externo sea equidistante a las cuerdas de las dos plomadas. Con este método se estima una verticalidad del telescopio aproximadamente de  $\pm 2^{\circ}$ . Una vez lograda esta posición del telescopio, se procede a alinear el sistema de doble espejo respecto al espejo principal; para esto, se usa un diodo láser colocado en el porta ocular del telescopio y se busca que el rayo que incide en el espejo secundario incida en la marca central del espejo principal, o hasta que la trayectoria del rayo reflejado coincida con la del incidente. Al observar por el ocular, se debe tener una imagen similar a la mostrada en la figura 4.2.

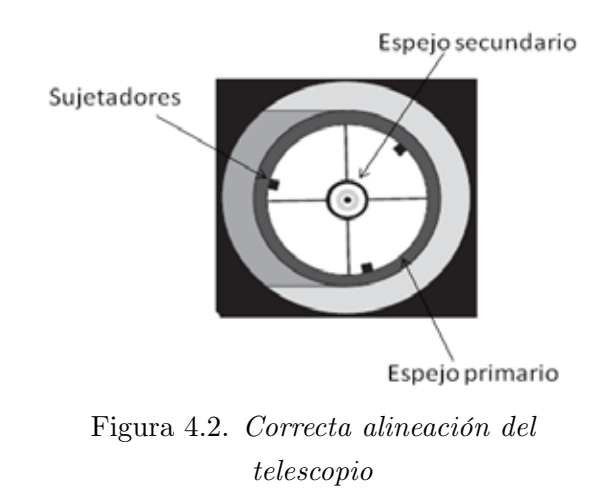

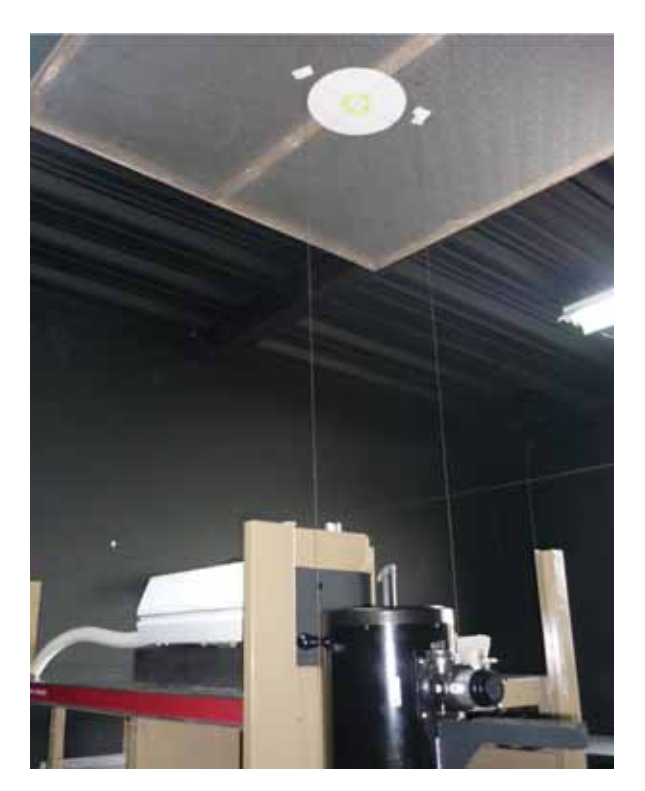

Figura 4.3. Fotografía del proceso de posicionamiento vertical del telescopio. Pueden verse las cuerdas de las plomadas colgar del techo

### Apantallamiento de Campo Próximo  $4.1.4$

Ahora se ajusta de manera independiente el espejo elíptico que direcciona la luz hacia la atmósfera. Para esto se usa una guía de círculos concéntricos pegada al techo, la cual ayuda a dirigir el rayo concentricamente con el eje del telescopio, tal como se indica en la figura 4.4.

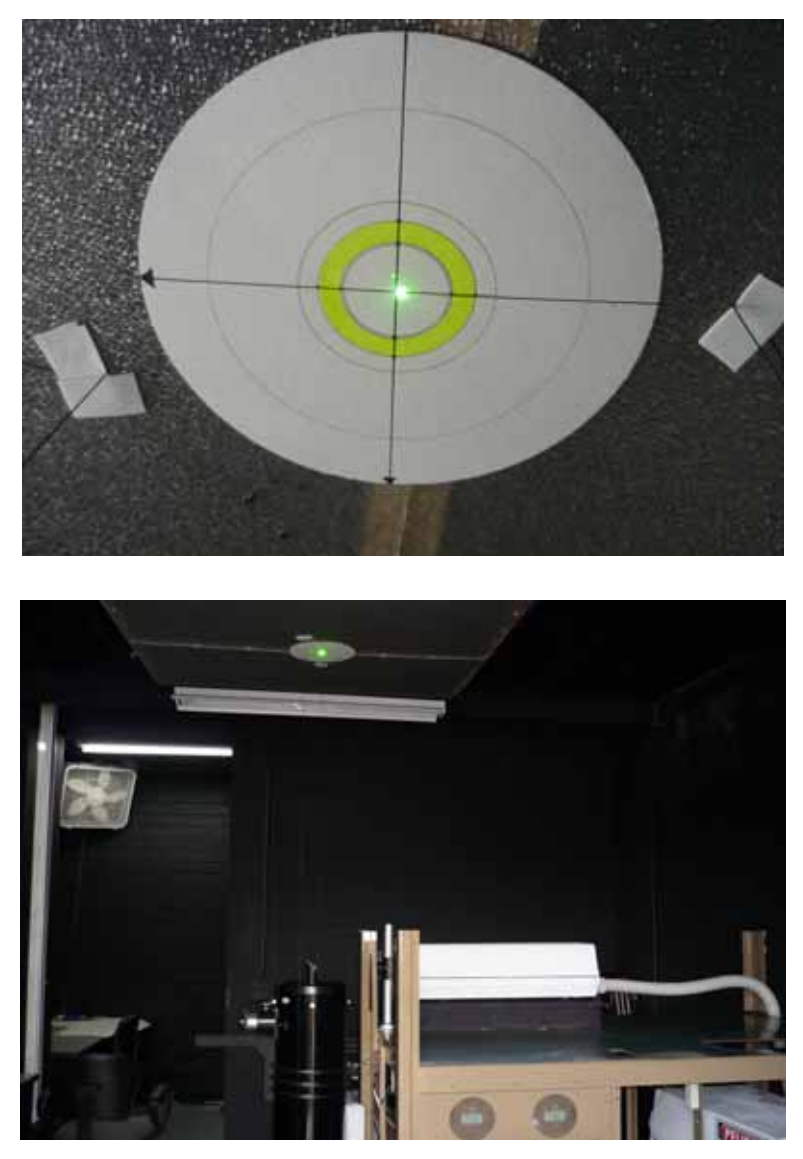

Figura 4.4. Fotografías del rayo láser incidiendo en el  $\emph{centro de la guía}$ 

El objetivo de esta tarea es garantizar el apantallamiento total del campo próximo proveniente del rayo de salida, lo cual es muy importante para evitar la saturación del fotomultiplicador usado como detector. La prueba se verifica según la ilustración de la figura 4.5.

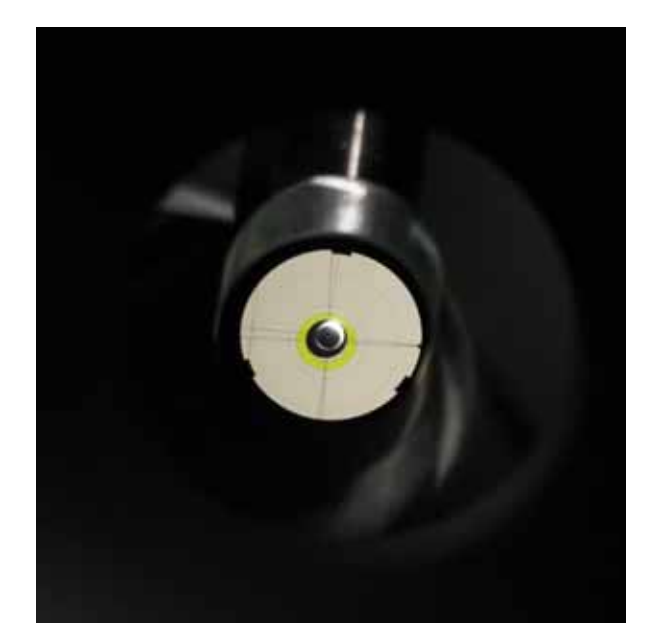

Figura 4.5. Apantallamiento de campo  $cercano$ 

### $4.1.5$ Ajuste de Ganancia del Perfil LIDAR

Una vez logradas esta serie de tareas, se acopla la unidad de detección en el ocular del telescopio que, con ayuda de un ocular de 25 mm, se logra enfocar la luz colectada por el telescopio en un área efectiva de aproximadamente 50 mm<sup>2</sup> del fotomultiplicador; luego se abre la cubierta del techo y se habilita la unidad electrónica de detección conectando la señal al osciloscopio. Se prende el láser y se verifica en el osciloscopio la forma del pulso de luz, la energía, y periodicidad; además, se ajusta la ganancia del detector entre 200 mV y 300 mV con el fin de evitar saturaciones de señal producidos por eventos atmosféricos. Este proceso se ilustra en la figura 4.6.

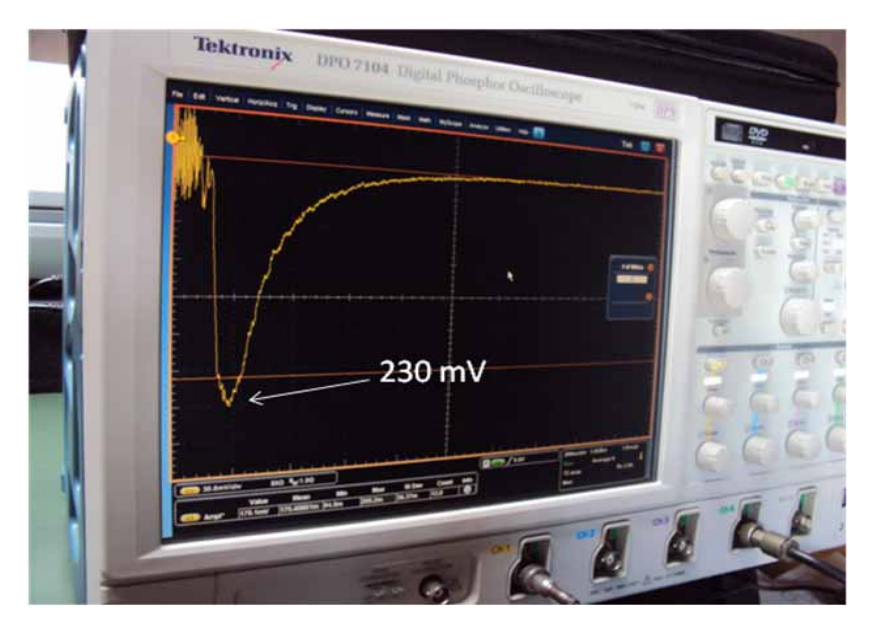

Figura 4.6. Ajuste de ganancia de PMT para garantizar el registro de eventos en la atmósfera

### $4.1.6$ Señal de Trigger y Primeras Medidas de Perfiles LIDAR

Para la referencia inicial del tiempo de vuelo de la luz láser en la atmósfera se usó una señal de trigger procedente de la señal eléctrica de la celda Pockels del láser. El osciloscopio fue configurado en el modo de registro "average" con 1000 pulsos [51]. La figura 4.7 muestra una fotografía de los primeros registros de perfiles LIDAR.

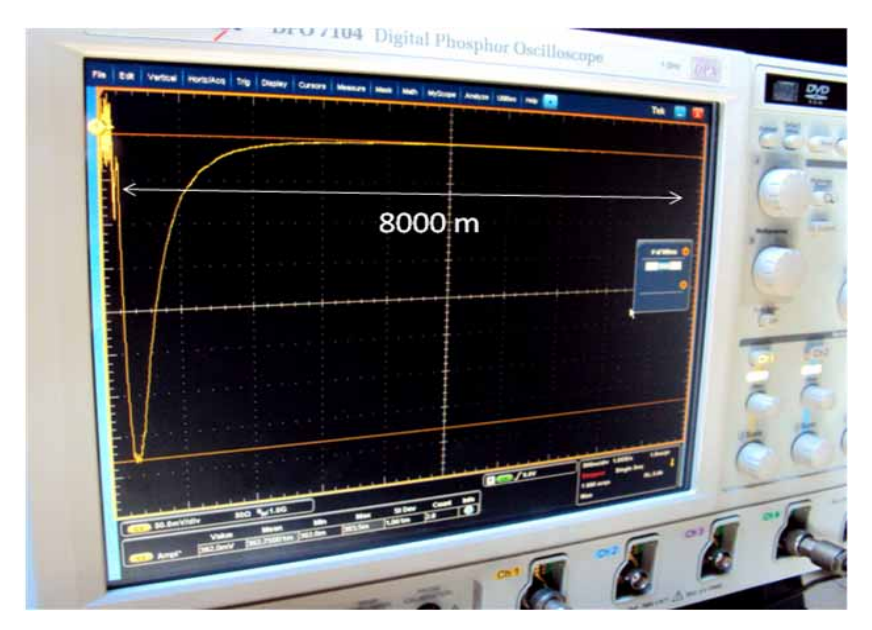

Figura 4.7. Primeros registros de señal LIDAR

El día 22 de enero de 2010 a las 12:05 PM se obtuvieron los perfiles típicos de señal LIDAR en la ciudad de Medellín, tal como se ilustra en la figura 4.8. La resolución espacial está dada por la relación $res=\frac{c\times\tau}{2\ \#Canales},$  que en este caso es de 30 m.

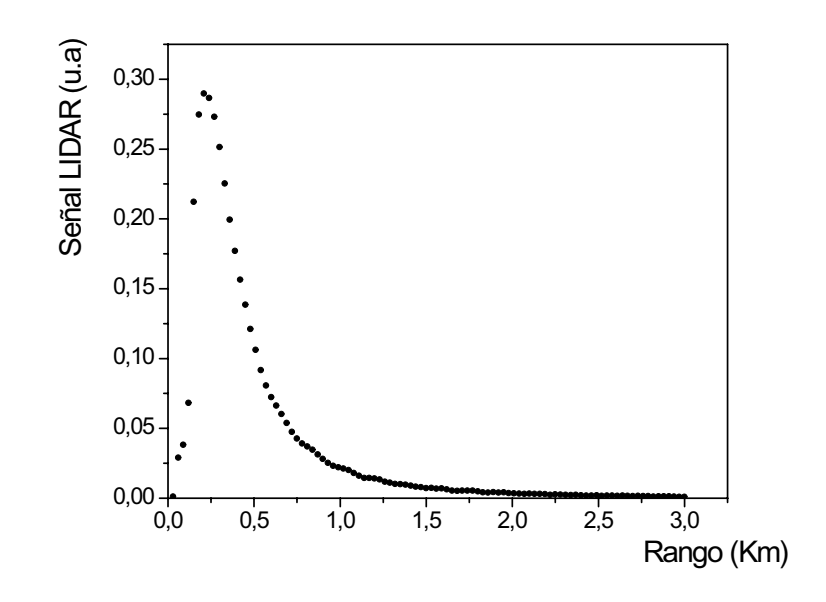

Figura 4.8. Primer perfil LIDAR registrado el día 20 de enero a las 11:15 AM

### 4.2 Calibración del Sistema

### $4.2.1$ Revisión del Método de Klett

Introduciendo la ecuación de un LIDAR elástico monostático pulsado, la cual bajo la suposición de dispersión singular por aerosoles, toma la forma

$$
P(R) = \frac{K}{R^2} \beta(R) \ e^{-2 \int_0^R \alpha(R) \, dR} \,, \tag{4.1}
$$

donde  $P(R)$  representa la potencia del rango-retorno en vatios,  $\beta(R)$  es el coeficiente de retrodispersión atmosférico dependiente del rango (en unidades de  $km^{-1}sr^{-1}$ ),  $\alpha(R)$  es el coeficiente de la extinción atmosférico dependiente del rango (en unidades de  $km^{-1}$ ), R es el rango (en km), y  $K = P_L A_0 \xi(\lambda) \xi(R) \frac{c \tau_L}{2}$  es la constante del sistema. Alternativamente, la ecuación (4.1) es a menudo reformulada en forma diferencial como [52]

$$
\frac{dS(R)}{dR} = \frac{1}{\beta(R)} \frac{d\beta(R)}{dR} - 2\alpha(R) \tag{4.2}
$$

donde  $S(R)$  es la potencia corregida en rango, definida como

$$
S(R) = \ln [P(R)R^2], \qquad (4.3)
$$

El objetivo final de la inversión es recuperar las funciones de extinción y retrodispersión dependientes del rango,  $\alpha(R)$  y  $\beta(R)$ , pero, desde que éste es un esfuerzo ambicioso, se han introducido diferentes consideraciones de hipótesis de correlación para simplificar el problema. Así, si la forma espectral del aerosol o composición varían con el rango,  $\beta(R)$  y  $\alpha(R)$  pueden ser relacionadas mediante la ley de potencia de la forma

$$
\beta(R) = B \alpha^{\kappa}(R) \tag{4.4}
$$

donde, en el caso más general,  $B \, y \kappa$  son funciones de R.

Aquí, es posible encontrar diferentes aproximaciones: en el caso más general se asume que  $\kappa = 1$  y una proporción de retrodispersión-extinción variable B(R). Como un refinamiento más lejano, se puede distinguir, incluso, entre razones de retrodispersión-extinción de aerosol y moleculares,  $B_a$  y  $B_m$ , respectivamente. Bajo la mayoría de las circunstancias, no es posible saber la razón retrodispersión-extinción a priori como una función del rango, entonces, se usa una razón B. Esta hipótesis sólo tiene significado físico si la absorción por gases es despreciable y no hay efectos de dispersión múltiple. Como un resultado de la dispersión múltiple, la potencia de retorno excede el valor predicho por la ecuación (4.1), porque incluyen los fotones que se han esparcido más de una vez. En una aplicación práctica, la dispersión múltiple puede despreciarse en atmósferas visualmente claras (i.e., sin nubes), en la cuales el espesor óptico es menor que aproximadamente 1, dado el campo de visión de la óptica receptora de varios miliradianes o menos. Estos efectos tienden a ser mucho más importantes en niebla, nubes, y situaciones de lluvia, debido al probabilidad mucho más grande de dispersión y a las partículas dispersoras más grandes que enfocan una fracción más grande de fotones dispersados en direcciones cercanas hacia delante.

Equivalentemente, la suposición de una razón B constante, asume esencialmente que la distribución de tamaño y composición de los dispersores de aerosol no cambian con el rango del LIDAR, y la variación en la retrodispersión de los aerosoles es debido a los cambios en su número densidad. Esta es la única hipótesis que se puede usar, sin información a priori, y puede ser justificada sólo desde el punto de vista del análisis numérico de datos LIDAR como un primer ensayo de inversión. La habitual aproximación alternativa, con que la información sobre retrodispersión y extinción se lanza en la forma de una relación de la ley de potencias, dada por la ecuación (4.4) con B y  $\kappa$  como un par de constantes, tiene una justificación física menos directa, pero no obstante tiene un gran valor práctico. Collis y Russell, Pinnick y colaboradores., y Russell et al, han proporcionado valores de la razón retrodispersión-extinción que depende de la distribución de tamaño y del índice de refracción complejo de los aerosoles y
normalmente varía entre 10 a 100. Los valores reportados de  $\kappa$  normalmente están en el rango de  $0.67 \leq \kappa \leq 1.3$ .

Bajo estas consideraciones, si la ecuación 4.4 es sustituida en la ecuación 4.2 con B y  $\kappa$ constantes, se tiene

$$
\frac{dS(R)}{dR} = \frac{1}{\alpha(R)} \frac{d\alpha(R)}{dR} - 2\alpha(R) \tag{4.5}
$$

Aquí se debe tener en cuenta que la constante B de la razón retrodispersión-extinción es irrelevante para la inversión del perfil de extinción (pero no para el perfil de retrodispersión). Unicamente  $\kappa$  aparece como un recordatorio de la correlación entre la extinción y el retrodispersión.

La ecuación (4.5) es una ecuación diferencial de Bernoulli en  $\alpha(R)$ , y cuando la calibración del coeficiente de extinción en el rango máximo de inversión  $R_m$  se introduce en el algoritmo como

$$
S(R_m) = S_m \quad ; \quad \alpha(R_m) = \alpha_m \quad , \tag{4.6}
$$

la solución propuesta por Klett se escribe como [53][54]

$$
\alpha(R) = \frac{\exp\left[\left(S - S_m\right)/\kappa\right]}{\alpha_m^{-1} + \frac{2}{\kappa} \int_R^{R_m} \exp\left[\left(S - S_m\right)/\kappa\right] \, dR} \,. \tag{4.7}
$$

Esta solución con la que el coeficiente de extinción se calibra en el rango máximo  $R_m$  es muy estable porque como R disminuye desde el extremo del rango explorado, donde la razón señal/ruido es más baja,  $\alpha(R)$  en la ecuación (4.7) se convierte en la razón de dos números progresivamente más grandes (aquí se ha supuesto que  $S(R)$  generalmente disminuye con el crecimiento del rango  $R$ ). Esto ocurre en la mayoría de las aplicaciones prácticas debido al efecto del término de la extinción en la ecuación (4.1).

La selección del valor de  $\kappa$  y de la extinción en el límite  $R_m$ , siempre es un problema, excepto cuando se usa el equipo cooperativo suficiente incluyendo un globo aerostático. Para profundidades ópticas mayor que la unidad, una estimación adecuada de  $\alpha_m$  normalmente puede obtenerse con el método de la pendiente, muy conocido como menos un medio del promedio de la pendiente de la curva  $S(R)$ ; la suposición de una atmósfera homogénea en el caso del método de la pendiente es equivalente a tener  $d\alpha(R)/dR = 0$  en la ecuación (4.5) y, entonces  $\alpha_m \approx$  $1/2 S(R)$ . Por supuesto, este acercamiento, a menudo bastante inexacto, es arriesgado para atmósferas menos turbias porque la variación de la microestructura a lo largo del camino de haz LIDAR y puede llevar fácilmente fluctuaciones relativamente grandes del gradiente fraccional de atenuación  $\left(\frac{\kappa}{\alpha}\right)d\alpha/dR$  comparado con  $-2\alpha(R)$  en la ecuación (4.5), invalidando la aplicación local del método de la pendiente. Aunque la utilidad del método de la pendiente, teniendo en cuenta el incremento de la profundidad óptica, también requiere que la información a priori confirme: a) la existencia de una atmósfera homogénea en la última capa delgada en intervalo de inversión usado para calibrar el límite de extinción y, b) una razón señal/ruido grande. Si esta información no es disponible, el punto a) podría tender a situaciones en las que una reflexión inhomogénea (e.g., una reflexión desde una nube) no podría distinguirse frente a los retornos de una atmósfera homogénea, y el punto b) podría tender a situaciones en las que la señal del retorno se sumergiría en el ruido.

Comentarios similares se aplican pero con alta inmunidad al ruido, cuando el algoritmo seleccionado para estimar el límite de extinción sobre el intervalo  $(R, R_m)$  es el ajuste de una curva exponencial.

Para la aplicación del método y calibración del sistema debe suponerse que:

1. No se produce absorción molecular a la longitud de onda del láser, por lo que  $\alpha_m$  solo se debe a dispersión.

2. Existe solamente dispersión simple (single-scattering), no se reciben fotones que han sufrido dos o más eventos de dispersión.

3. Existe una zona de la señal medida en la que puede suponerse que no hay aerosoles (aerosol-free zone), normalmente a la máxima altura.

4. El coeficiente de extinción en la zona cercana de la señal permanece constante (capa bien mezclada).

#### $4.2.2$ Medida de Capa Límite

Se realizaron medidas en la semana completa del 20 al 27 de enero de 2010, durante tres periodos diarios de aproximadamente 30 min cada uno. Las buenas condiciones atmosféricas (ver figura 4.9) permitieron registros de hasta 8 km de rango dinámico.

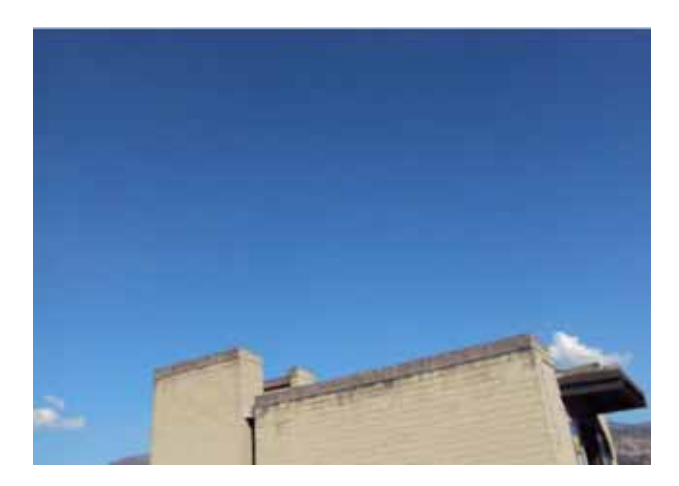

Figura 4.9.  $Fotografi\!a$  de cielo despejado a la hora de las medidas.

Los perfiles seleccionados para el análisis y determinación de capa límite se muestran en las figuras 4.10 y 4.11.

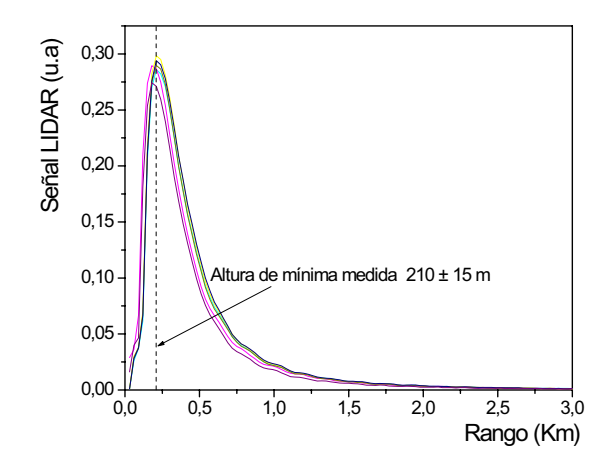

Figura 4.10. Serie de medidas realizadas del 20 al 27 de Enero tomadas a las 10:30 AM, 12:30 PM, y 3:30 PM. De ellas se determina la altura  $\rm de$ mínima medida.

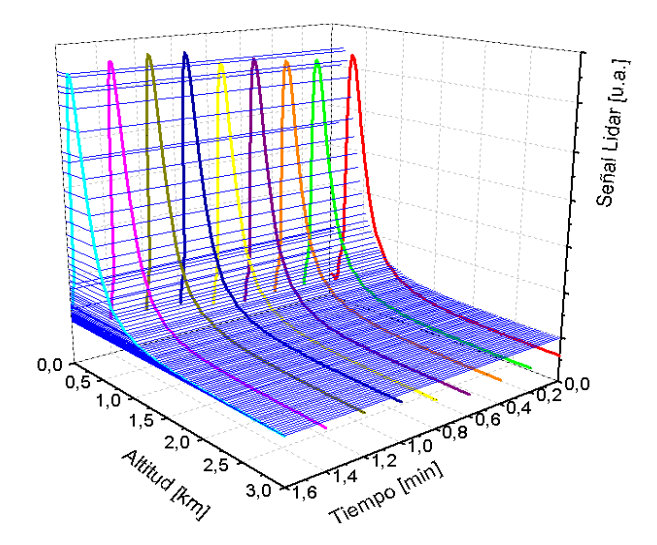

Figura 4.11. Representación 3D de la serie de  $medi das.$ 

El procesamiento de los datos de cada perfil se realizó utilizando el método de la derivada (descrito en la sección 2.5.1), para lo que fue necesario inicialmente hacer la corrección en rango de los perfiles y ver su comportamiento en escala logarítmica. De esta forma y, aplicando el algoritmo de Klett, fue posible determinar el valor del rango máximo  $R_m = 3 {\rm km}$ en el cual la retrodispersión relevante se debe sólo a partículas de aerosol. Las figuras 4.12 y 4.13 muestran la señal corregida en rango y escala logarítmica.

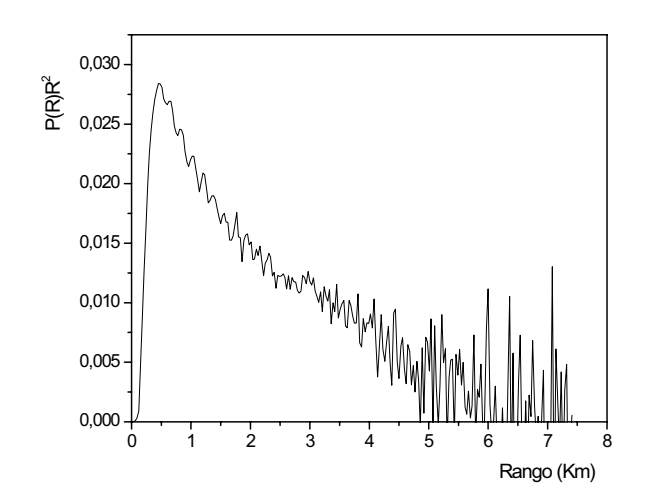

Figura 4.12. Señal corregida en rango.

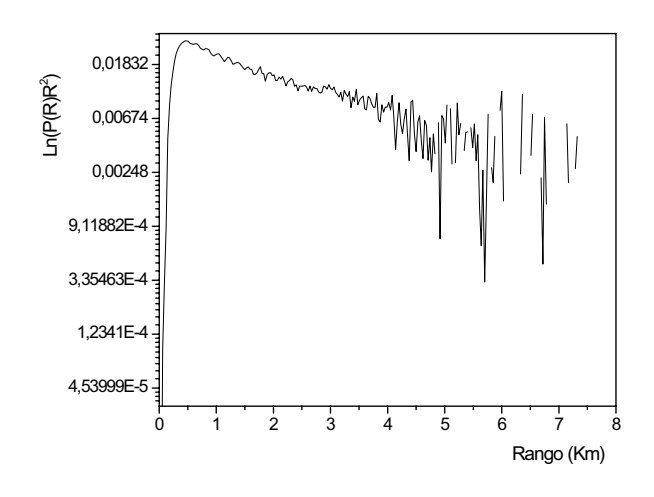

Figura 4.13. Logaritmo de la señal corregida en rango.

Este procedimiento permite, de manera directa, detectar el máximo cambio de la pendiente de cada perfil medido [55]. Los resultados se presentan en las figuras 4.14 y 4.15. De esta forma es posible estimar, en primera aproximación, una altura de capa límite en Medellín (en las fechas y horas anteriormente mencionadas) del orden de  $1.16 \pm 0.015$ km, medida desde el nivel del suelo de la ciudad.

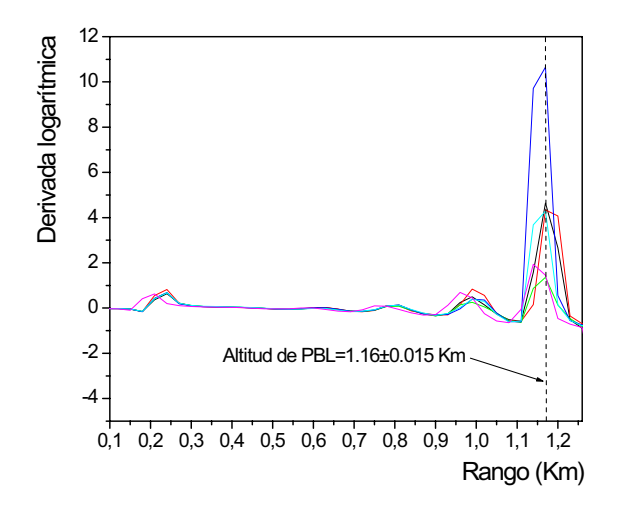

Figura 4.14. Altura de la capa límite atmosférica (PBL) de la ciudad de Medellín.

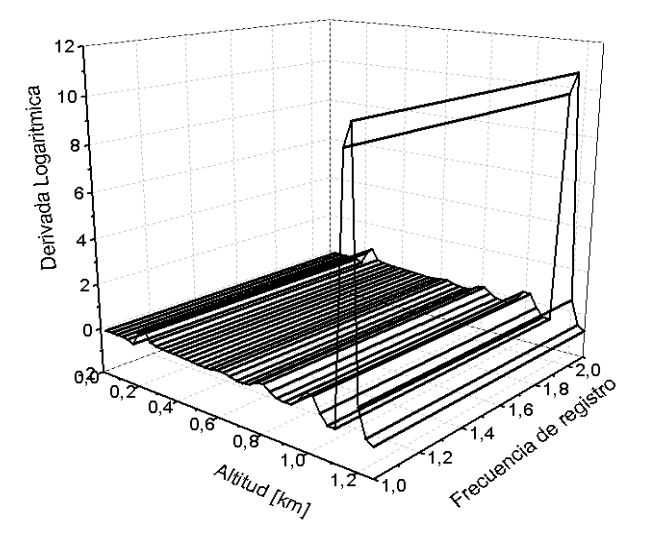

Figura 4.15. Gráfico tridimensional de la derivada logarítmica para la determinación de la altura de PBL en Medellín

Adicionalmente, teniendo en cuenta un valor de k=1 y una razón entre el coeficiente de extinción y retrodispersión de 40, valor típico de las condiciones atmosféricas en las que se realizaron las medias, fue posible también determinar el comportamiento con la altura de los coeficientes de retrodispersión y extinción por partículas de aerosol. Las figuras 4.16 y 4.17 reportan los perfiles para los coeficientes de retrodispersión y extinción respectivamente, en los cuales se observa un comportamiento suave de las curvas, característico de la dispersión producida por aerosoles, hasta aproximadamente una altura de 1.16 km, lo que corrobora el valor medido de capa límite planetaria en la ciudad de Medellín, reportado en la figura 4.14..

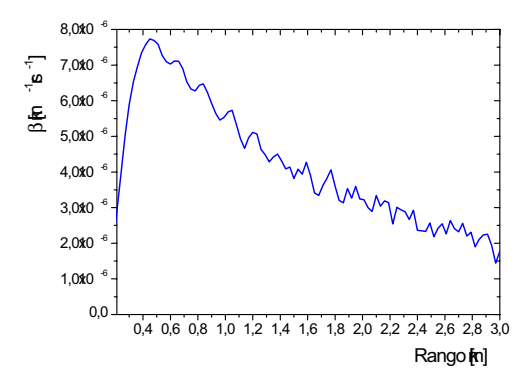

Figura 4.16. Perfil del coeficiente de retrodispersión atmosférica en la ciudad de Medellín

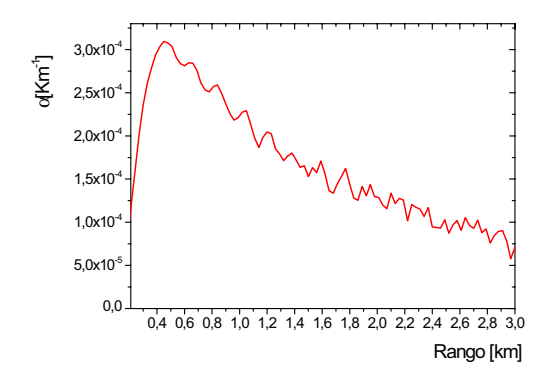

Figura 4.17. Perfil del coeficiente de extinción atmosférica en la ciudad de Medellín

### Capítulo 5

### **CONCLUSIONES Y PERSPECTIVAS**

#### Conclusiones  $5.1$

1- Con el desarrollo de este trabajo se logra orientar la apropiación del conocimiento científico hacia una iniciativa de innovación y producción tecnológica en el país, alcanzando a desarrollar un compacto sistema óptico de monitoreo atmosférico (conocido como LIDAR), único en Colombia, capaz de proporcionar información en tiempo real sobre diversos parámetros y variables relacionados con la dinámica atmosférica en la ciudad de Medellín.

2- Se logró poner en funcionamiento un sistema de características únicas en el país, con satisfactorios resultados que evidencian su completa operatividad en el campo de la óptica atmosférica y sus aplicaciones, dando la posibilidad de nuevos alcances en la exploración atmosférica en el valle de Aburrá.

3- Con el sistema LIDAR construido, y en operación, se reportan, las primeras medidas LIDAR realizadas en Colombia, a partir de las cuales se obtiene la de la altura de la PBL en la ciudad de Medellín, valor antes desconocido por la comunidad científica y las autoridades encargadas del monitoreo atmosférico de la región.

4- Se adquirió experiencia y profundo conocimiento en los principios de operación y manipulación de láseres de estado sólido de alta potencia. En particular en láseres del tipo Nd:YAG y su aplicación en la técnica LIDAR.

5- Estratégicamente en este trabajo fue posible incursionar de manera profunda en los principios y leyes físicas que implica un sistema LIDAR. Desde la misma operatividad de un láser pulsado donde concurren fenómenos óptico-cuánticos y optoelectrónicos, que conllevan a la comprensión y el desarrollo tecnológico de nuestros días. Igualmente, la comprensión de la posibilidad de medición de efectos cuánticos como una manifestación macroscópica en nuestro contexto cotidiano.

#### $5.2$ Perspectivas

1- Habilitar el canal de adquisición a 1064 nm.

2- Aplicar algoritmos en el software LabView para el estudio de la evolución de la PBL en tiempo real.

3- Continuar implementando algoritmos de inversión de datos y correlacionar la información obtenida con las teorías de Rayleigh y Mie.

4- Adquirir el sistema electrónico de registro "LICEL", el cual permite un "ranging" con una mayor resolución espacial.

5- Integrar el equipo en forma activa a las redes LIDAR internacionales y correlacionar los datos medidos en Medellín con datos tomados en otras regiones del mundo, aun con sistemas satelitales.

# Apéndices

### Apéndice A

### Aerosoles Atmosféricos

Los aerosoles son partículas en suspensión en la atmósfera, en estado gaseoso, líquido o sólido, cuya influencia resulta fundamental en el clima del planeta, en términos más rigurosos las principales características de una aerosol son:

- La velocidad de sediemntación de las partículas es pequeña.

-Los efectos inerciales durante el movimiento de las partículas puede ser despreciado.

- El movimiento Browniano de las partículas, debido a la agitación térmica de las moléculas de gas, es significante.

- La superficie de las partículas es grande comparada con su volumen.

Por su origen los aerosoles atmosféricos se calsifican en: *naturales*, compuestos principalmente por cenizas volcánicas, esporas, polen, sal marina, polvo natural, etc, y *antropogénicos*, derivados de la actividad humana, tales como humo de chimeneas, partículas minerales surgidas de procesos industriales ....., las partículas producidas fotoquímicamente a partir de contaminantes gaseosos también entran en este apartado.

### Apéndice B

### El factor de solapamiento  $\xi(R)$

Para un LIDAR coaxial sin aperturas (excepto el de la lente objetivo o espejo del telescopio) ni obstrucciones, el factor geométrico toma el valor de 1, debido a que el ángulo de divergencia del haz láser es menor que el ángulode apertura del telescopio.

La forna del factor geométrico para un LIDAR biaxial puede ser fácilmete evaluada si la lente objetivo representa la apertura limitante de la óptica receptora, cualquier obstrucción es despreciada, y se asume un área iliminada por el láser de manera uniforme.

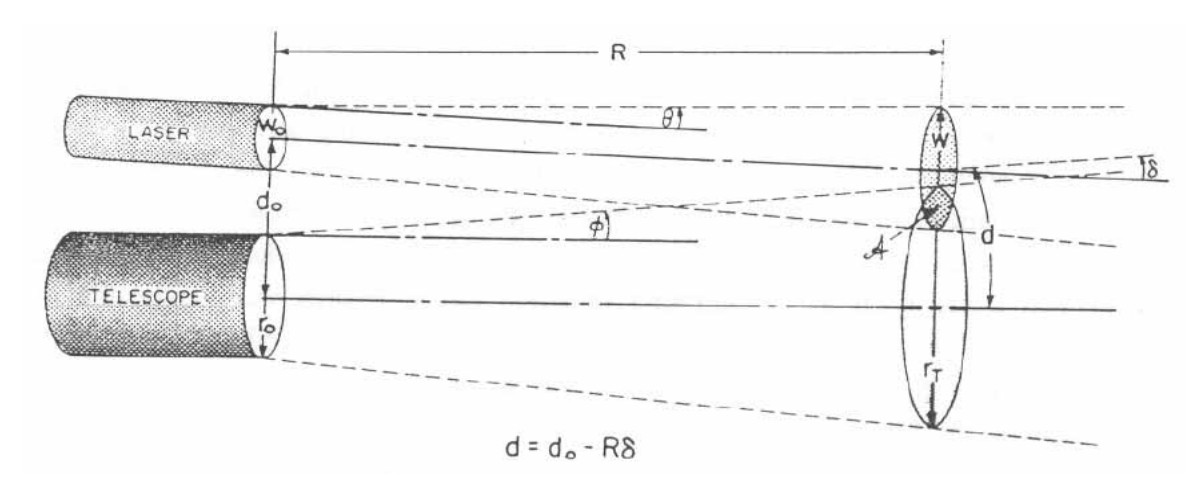

Figura B1. Geometría de un LIDAR biaxial, donde la separación de los ejes del láser y el telescopio es  $d = d_0 - R\delta$  en el plano objetivo.  $r_T$  es el radio del circulo formado por el FOV del receptor y W es el radio de laregión circular iluminada por el láser.

Bajo las condiciones de la figura B1. se puede pensar en  $\xi(R)$  como un simple factor de solapamiento y escribir  $[11][16]$ 

$$
\xi(R) = \frac{A \left[ r_T(R), \ W(R), \ d(R) \right]}{\pi \ W^2(R)} \,, \tag{B.1}
$$

donde A representa la función del área de solapamiento,  $r_T(R)$  el radio del FOV de la óptica receptora en elplano objetivo en el rango  $R$ , y  $W(R)$  el radio de la región circular iluminada por el láser en el rango R. En la formulación de estas ecuaciones, el FOV de la óptica receptora en el plano objetivo se asume como un circulo de radio

$$
r_T(R) = r_0 + \phi R \tag{B.2}
$$

donde  $r_0$  representa el radio efectivo de la lente (o espejo) del telescopio y  $\phi$  es la mitad del ángulo de apertura de la óptica del receptor.

Mientras que para el radio del haz láser se asume que a la salida éste esta predominablemente en el modo  $TEM_{00}$ , y se escribe

$$
W(R) = [W_0^2 + \theta^2 R^2]^{1/2} \t{,}
$$
\t(B.3)

donde $W_0$ representa el radio del spot a la salida del láser y $\theta$  la mitad del ángulo de divergencia del haz.

La separación de los ejes del telescopio y el láser en el plano objetivo es

$$
d(R) = |d_0 - R\delta| \tag{B.4}
$$

donde  $d_0$ representa la separcion de los ejes en el LIDAR, y $\delta$ representa el ángulo de inclinación entre los ejes del láser y el telescopio (ver figura B1).

Si un detector circular de radio r<sub>D</sub> se posiciona en el eje del telescopio de longitud focal efectiva  $f$  entonces

$$
\phi = \frac{r_D}{f} \ . \tag{B.5}
$$

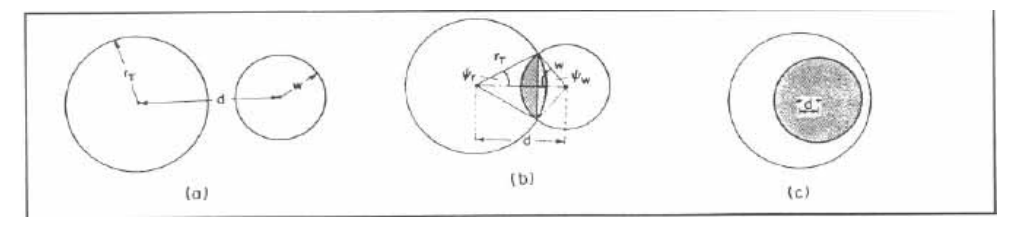

Figura B2. Tres posibles situaciones de solapamiento para un LDAR biaxial.

Con referencia a la figura B2, tres situaciones son posibles [23]

1- La separación de los ejes es demasiado grande como para que halla solapamiento del FOV del receptor y el área iluminada por el láser (figura B2. a), entonces

$$
A = 0 \quad si \quad d > r_T + W \tag{B.6}
$$

2- La separación de los ejes es tan pequeña que el área iluminada por el láser cae por completo dentro del FOV del eceptor o viceversa. Este caso se ilustra en la figura b2 (c). y correspondería a un factor de solapamiento igual a 1.

Este equivale a decir que si

$$
d < |r - W| \tag{B.7}
$$

el factor de solapamiento estría computado por la razón de las áreas

$$
\xi(R) = \frac{\pi r_T^2(R)}{\pi W^2(R)} \approx \left(\frac{\phi}{\theta}\right)^2 \,. \tag{B.8}
$$

3- La separación de los ejes cae entre estos dos extremos (figura B2.(b))

$$
|r_T - W| < d < r_T + W \tag{B.9}
$$

Bajo estas circunstancias la función del área de solapamiento es

$$
A(r_T, W; d) = W^2 \Psi_W + r_T^2 \Psi_r - r_T d \operatorname{Sen} \Psi_r , \qquad (B.10)
$$

donde

$$
\Psi_W = \cos^{-1}\left(\frac{d^2 + W^2 - r_T^2}{2Wd}\right) \quad ; \quad \Psi_r = \cos^{-1}\left(\frac{d^2 + r_T^2 - W^2}{2 \, r_T \, d}\right) \quad . \tag{B.11}
$$

Se acostumbra definir el rango normalizado z, y otros parámetros adimensionales de la siguente manera

$$
z \equiv \frac{R}{r_0}
$$
;  $A = \frac{r_0}{W_0}$ ;  $D = \frac{d_0}{r_0}$ . (B.12)

Basados en el rango normalizado, el comportamiento de  $\xi(z)$  en el caso de un LIDAR biaxial con una inclinación  $\delta$  entre los ejes del telescopio y el láser se describe en la figura B3.

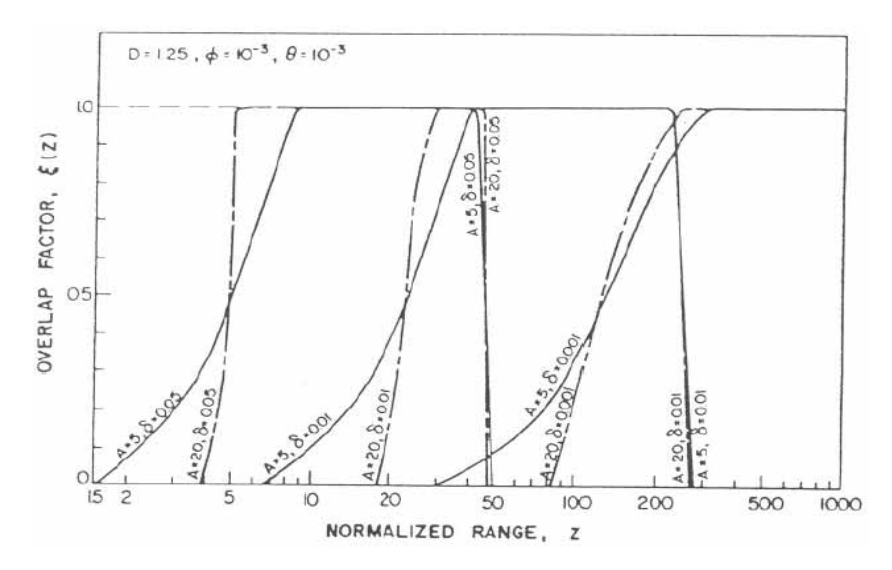

Figura B3. Factor de solapamiento  $\xi(z)$  en función de z

En esta caso  $\xi(z)$  crece con z al principio, mantiene el valor de 1 en un intervalo de rango y, entonces, cae rápidamente para grandes valores de z. El gráfico se hizo para tres valores del ánguo de inclinación ( $\delta = 0.05$ , 0.01 y 0.001 rad) y dos valores de A (5 y 20). En este conjunto de ejemplos $D=1.25$  y  $\theta=\phi=1$  mrad , los cuales corresponden a valores típicos en sistemas LIDAR.

## Apéndice C

## Características Generales del Sistema

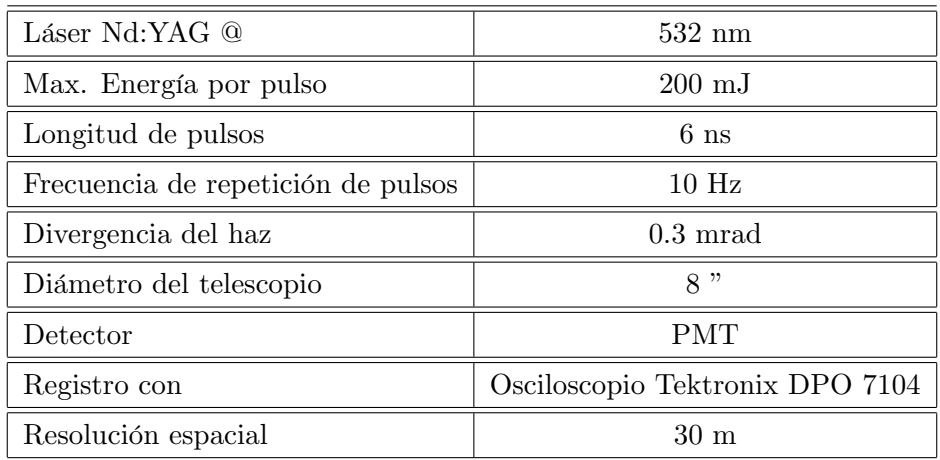

Tabla C1. Características del sistema LIDAR en Unalmed

### Apéndice D

## Publicaciones, Eventos, Premios y Reconocimientos

#### Publicaciones  $D.1$

- Daniel J. Nisperuza, Alvaro E. Bastidas, Gabriel F. Botero, Alineamiento Preciso de una Celda Pockels Longitudinal y Generación de Pulsos para la Operación de un Láser Nd:YAG en Modo Q-Switch. Revista Óptica Pura y Aplicada de la Sociedad Española de Óptica, Sedoptica. Vol. 42, pág. 177-181, 2009

- D. Nisperuza, G. Botero y A. Bastidas, Precise alignment of a longitudinal Pockels cell for Q-switch operation Nd:YAG laser, Aceptado para publicación en la Revista Cubana de Física, Sociedad Cubana de Física, 2010.

#### $\mathbf{D.2}$ Premios y Reconocimientos

- 08/2009 Carta Presidencial de Felicitación por el Premio ICO obtenido en el VI Taller Internacional Tecnoláser 2009 y II Reunión Internacional OPTICA, Vida y Patrimonio, La Habana-Cuba

- 07/2009 Beca de la Red de Macrouniversidades Públicas de América Latina y el Caribe, en el programa de Movilidad en el Posgrado.

- 04/2009 Premio ICO a mejor poster categoría estudiante, por el trabajo: Alineamiento Preciso de una Celda Pockels Longitudinal para la Operación de un Láser Nd:YAG en Modo Q-Switch, Comisión Internacional de óptica y OPTELACIC 2009, La Habana-Cuba.

#### Eventos y Pasantías  $D.3$

- V Workshop on LIDAR Measurements in Latin America, Instituto de Tecnología de Buenos Aires (ITBA), Buenos Aires – Argentina. 30 de Noviembre a 4 de Diciembre de 2009.

- Pasantía de Investigación en el Centro de Láseres y Aplicaciones (CLA) del Instituto de Pesquisas Energéticas e Nucleares (IPEN), Universidad de Sao Paulo, Sao Paulo - Brasil "Medidad de Aerosoles Atmosféricos con un Sistema LIDAR", Septiembre – Diciembre de 2009.

- VI Taller Internacional Tecnoláser 2009 y II Reunión Internacional ÓPTICA, Vida y Patrimonio, Capitolio Nacional La Habana, La Habana - Cuba, Abril 13-16 de 2009.

## **Bibliografía**

- [1] P. S. Argall et al., Appl. Opt.  $39.2.393 2.400$  (2000).
- [2] Renaud Matthey, Development of Compact Elasctic Backscatter Lidars: From Numerical Simulations to Atmospherics Measurements, Tesis Docdoral, Observatoire de Neuchâtel -Université de Neuchâtel, 2000.
- $[3]$  http://tuam.pfrr.alaska.edu/www.lidar/tutor.htm
- [4] Lidia Ana Otero, Sensado activo y pasivo de la atmósfera, Comisión Nacional de Actividades Espaciales, Centro de Investigaciones en Láseres y Aplicaciones, Argentina, 2008.
- [5] Parlange et al, Evaporation and Atmospheric Boundary Layer, Reviews of Geophysics, Pag. 113-124, University of California.
- [6] Newton Roger G., Scattering Theory of Waves and Particles, McGraw-Hill Inc. 1966.
- [7] F. De Tomasi and M.R. Perrone, Lidar measurements of tropospheric water vapor and aerosol profiles over southeastern Italy, Istituto Nazionale di Fisica della Materia, Dipartimento di Fisica, via per Arnesano 73100 Lecce (Italy).
- [8] David N. Whiteman, Examination of the traditional Raman lidar technique, Aplied optics, Vol 42, No. 15, 20 May 2003.
- [9] E.d. Hinkley, Laser monitoring of the atmosphere, Ed. Springer-Verleg Berlin Heidelberg New yoerk 1976.
- [10] Bruce M. Gentry, Huailin Chen, Tropospheric Wind Measurements Obtained with the Goddard Lidar Observatory for Winds (GLOW): Validation and Performance, NASA Goddard Space Fligt Center.
- [11] Measures Raymond M., Laser Remote sensing Fundamentals and Applications, John Wiley & Sons, Inc. USA 1984.
- [12] Daniel J. Schroeder, Astronomical Optics, Academic Press, Inc. San Diego California, 1987.
- [13] D. González, M.A. García, J. Gentile, Medición de Bajos Niveles de Luz Mediante la Implementación de un Contador de Fotones, Centro de Inmunoensayo-La Habana Cuba.
- [14] Oscar Mauricio Hernández Gómez, DISEÑO CONSTRUCCIÓN Y EVALUACIÓN DE UN ANALIZADOR MULTICANAL GENÉRICO PARA TÉCNICAS ESPECTROSCOP-ICAS, Revista Colombiana de Tecnologías de Avanzada, ISSN: 1692-7257 Volumen 2 Número 6, 2005.
- [15] Photon Counting Using Photomultipler Tubes, Technical Information, Hamamatsu Photonics K.K, Electron Tube Division, 2005.
- [16] Francesc Rocadenbosch, LIDAR Sensing of the Atmosphere: Receiver Design and Inversion Algorithms for an Elastic System, Doctor - Engineer Thesis, Universidad Politécnica de Cataluña, 1996.
- [17] H.Horvath, Atmospheric Light Absortion AReview, Atmospheric Enviroment, Vol 27A, no. 3, pp. 293-317, 1993.
- [18] F. Reif, Fundamentals of Statistical and Thermal Physics, Ed. McGraw-Hill, Inc. 1965.
- [19] http://www.sc.ehu.es/sbweb/fisica/estadistica/atmosfera/atmosfera.html
- [20] Chin Lin, Marcia Baker, Robert J. Charlson, Absortion Coefficient of Atmospheric Aerosol: A Method for Measurement, Aplied Optics, Vol. 12 No. 6, 1973.
- [21] Norman S. Kopeika, A System Engineering Approach to Imaging, Ed. Spie Optical Engineering Press, 1998.
- [22] http://www.cfa.harvard.edu/HITRAN
- [23] V. Kovalev, W. Eichinger, Elastic Lidar: Theory, Practice, and Analysis Methods, Ed. John Wiley & Sons, 2004.
- [24] Levy Landau, Electrodinámica de los Medios Continuos, Ed. Reverté, 1981.
- [25] Leung Tsang, Jin Au Kong, Kung-Hau Ding, Scattering of Electromagnétic Waves, Ed. John Wiley  $\&$  Sons, Inc, 2000.
- [26] http://www.cas.usf.edu/lidarlab/betaspec.html
- [27] Raymond Chang, Química, Ed. McGraw Hill Interamericana, 1992.
- [28] H.C. Van de Hulst, Light Scattering by Small Particles, Ed. Dover Publications, Inc. 1981.
- [29] Michael I. Mishchenko, Larry D. Travis, Andrew A. Lacis, Scattering, Absortion, and Emission of Light by Small Particles, Ed. Cambridge University Press, 2002.
- [30] V.E. Cachorro, L.L. Salcedo, New Improvements for Mie scattering Calculations, Journal of Electromagnetic waves and Applications, Vol. 5, No. 9, pp. 913-926, 1991.
- [31] Roger G. Newton, Scattering Theory of Waves and Particles, Ed. McGraw-Hill, Inc, 1966.
- [32] Alvaro E. Bastidas, Construcción y Montaje de un LIDAR Elástico Aplicado al Estudio de Partículas Atmosféricas en Suspensión y la Contamonación Atmosférica en la Región del Cauca, Tesis Doctoral, Universidad del Valle, 2004.
- [33] P. Oliveira, J. Soares, H.A. Karam, M.M.R. Pereira, E.P. Marques Filho, Numerical Modeling of Planetary Boundary Layer, Thermal Engineering No. 5, pp. 74-83, June 2004.
- [34] Ferdinando De Tomasi, Maria Rita Perrone, PBL and dust layer seasonal evolution by lidar and radiosounding measurements over a peninsular site, Elsevier  $doi:10.1016/j.atmosres.2005.06.010$
- [35] E. Landulfo, C.A. Matos, A.S. Torres, P.Sawamura, S.T. Uehara, Air quaity assement using a multi-instrument approach and air quality indexing in an urban area.
- [36] Handy YAG, Nd:YAG Q-Switched Lasers H700 Series, Operation Manual, Quanta System.SpA.
- [37] The Lamp Book, The Heraeus Noble light technical reference book for arc and flash lamps, Heraeus Noblelight Limited.
- [38] R.Arya, Joy M. Thomas, A. G. Bhujle, D.D. Bhawalkar, Effects of Simmer Current on Flashlamp Impedance and Their combined Influence on the Output of a Quasi-CW Nd:YAG Laser, IEEE Journal of Quantum Electronics, Vol. 36, No. 7, July 2000.
- [39] Amnon Yariv, Quantum Electronics, Ed. John Wiley & Sons, Inc. 1989.
- [40] D G Carlson Dynamics of a Repetitively Pump Pulsed Nd YAG Laser J Applied Physics Vol 10, No. 9, pp. 4369, 1968.
- [41] J. Cabrera, F. Agulló, F. López, Óptica Electromagnética II: Materiales y Aplicaciones, Addison-Wesley, 2000.
- [42] J. W. Lewis, R. A. Goldbeck, D. S. Kliger, X. Xie, R. C. Dunn, J. D. Simon, "Timeresolved circular dichroism spectroscopy: experiment, theory and applications to biological systems", J. Phys. Chem. 96, 5243–5254, 1992.
- [43] X. Xie, J. D. Simon, "Picosecond time-resolved circular dichroism spectroscopy: experimental details and applications", Rev. Sci. Instrum. 60, 2614-2627, 1989.
- [44] Thibault Dartigalonge, François Hache, Precise alignment of a longitudinal Pockels cell for time-resolved circular dichroism esperiments, J. Opt. Soc. Am.B, Vol 20, No. 8, August 2003.
- [45] A. Gerrard, J. M. Burch, Introduction to Matrix Methods in Optics, Ed.Dover Publications, Inc. 1994.
- [46] www.edmudoptics.com
- [47] SkyQuest XT6 Classic & XT8 Classic, INSTRUCTION MANUAL, Orion Telescopes & Binoculars.
- [48] www.newport.com
- [49] www.thorlabs.com
- [50] www.hamamatsu.com
- [51] DPO7000 Series Digital Phosphor Oscilloscopes, Quick Start User Manual, Tektronix, Inc.
- [52] James D. Klett, LIDAR Calibration and Extintinction Coefficients, Aplied Optics Vol 22 No. 4, 1983.
- [53] James D. Klett, LIDAR Inversion with Variable Backscatter/Extinction ratios, Aplied Optics Vol 24 No. 11, 1985.
- [54] James D. Klett, Extinction Boundary Value Algorithms for LIDAR Inversion, Aplied Optics Vol 25 No. 15, 1986.
- [55] Laurent Menut, Cyrille Flamant, Jacquecs Pelon and Pierre H. Flamant, Urban Boundary Layer Height Determination fron LIDAR Measurements over the Paris Area, Aplied Optics Vol 38 No. 6, 1999.